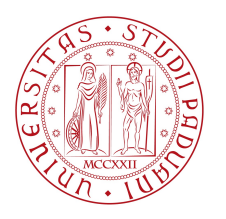

Università degli Studi di Padova Dipartimento di Fisica e Astronomia

Corso di Laurea Magistrale in Fisica

Tesi di Laurea Magistrale

## Generazione di luce squeezed per l'interferometro Virgo

Laureando: Tommaso Comellato

Relatore: Prof. Jean-Pierre Zendri

Anno Accademico 2014-2015

### <span id="page-2-0"></span>**A B S T R A C T**

Nel 1915 Albert Einstein Predisse l'esistenza di onde gravitazionali che muovono il tessuto dello spaziotempo. Esattamente 100 anni dopo si è arrivati alla prima rivelazione diretta. Il motivo per cui si è dovuto attendere così a lungo è che un'onda gravitazionale ha un'ampiezza infinitamente piccola. Per poterla misurare, sono stati messi a punto i due interferometri LIGO negli Stati Uniti ed è in via di conclusione l'interferometro VIRGO in Italia. Questi rivelatori sono (e saranno, nel caso di Virgo) in grado di misurare spostamenti inferiori alle dimensioni di un nucleo atomico. Per una misura del genere, le fonti di rumore sono innumerevoli. Quella che finora ha limitato la sensibilità dei rivelatori ad alta frequenza è il rumore quantistico, conseguenza diretta del principio di indeterminazione di Heisemberg. Questa tesi si concentra sullo studio del rumore quantistico e sul metodo sperimentale che consente di ridurlo: l'iniezione di stati di vuoto squeezed. Per produrre uno stato di vuoto squeezed che sia stabile nel tempo, si adotta una catena di controlli automatici che nel complesso prende il nome di Coherent Control Loop. Il primo passo di tale catena è la realizzazione di sistemi di stabilizzazione di fase di un laser, denominati Phase Locked Loop, della realizzazione e ottimizzazione dei quali questi tesi si occupa. Il capitolo [1](#page-8-0) tratta il segnale, il rivelatore e le fonti di rumore per una misura di onde gravitazionali, mentre in capitolo [2](#page-20-0) si occupa della trattazione quantistica della luce, per la spiegazione di stati squeezed e del perché questi migliorino la sensibilità di un interferometro. Il capitolo [3](#page-36-0) è dedicato alla realizzazione sperimentale di stati squeezed della luce. Il capitolo [4](#page-52-0) contiene i fondamenti del Coherent Control Loop, per la generazione di stati squeezed stabili nel tempo e, infine, il capitolo [5](#page-64-0) tratta la teoria e la realizzazione sperimentale di un Phase Locked Loop tra due laser.

## I N D I C E

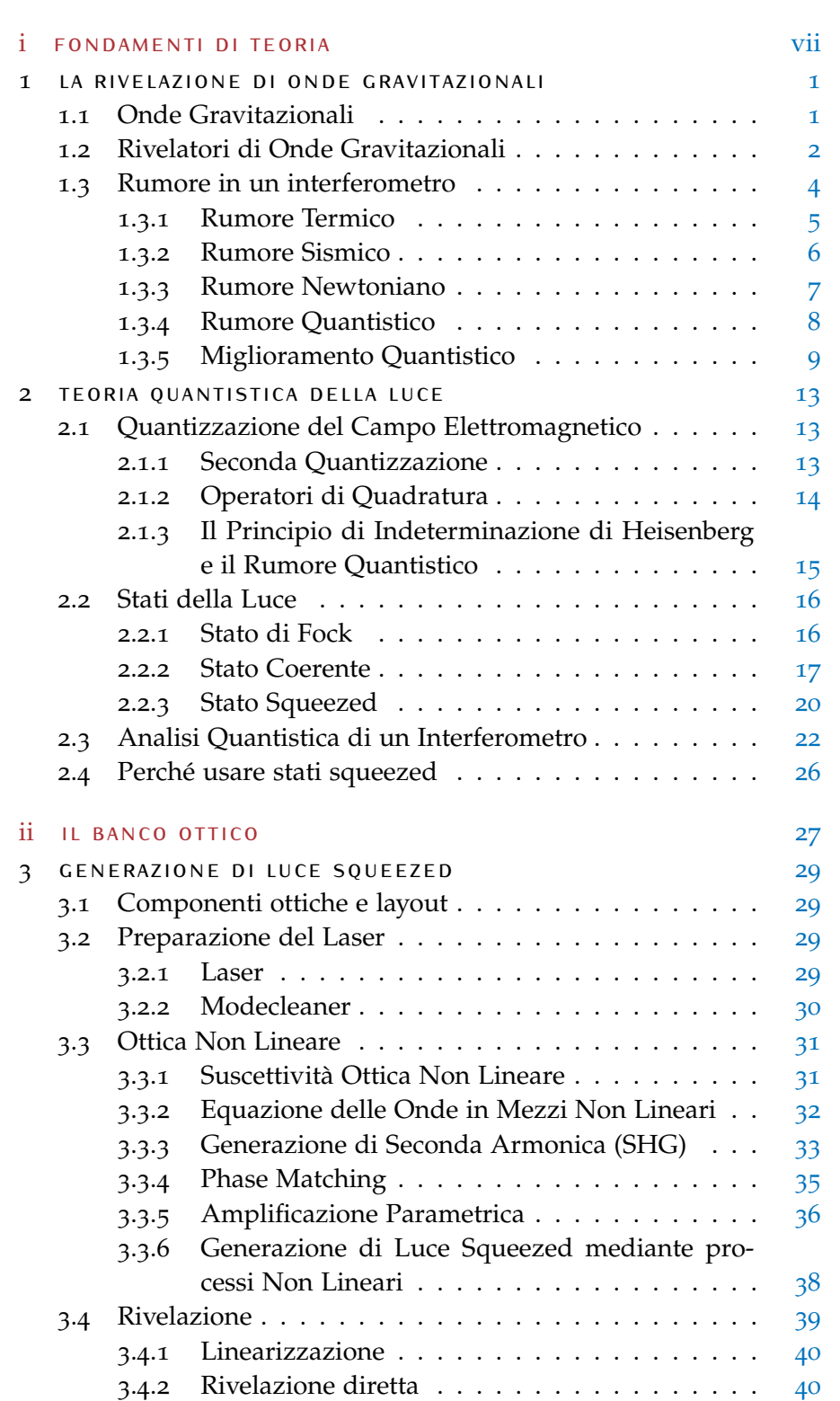

Abstract [iii](#page-2-0)

<span id="page-5-0"></span>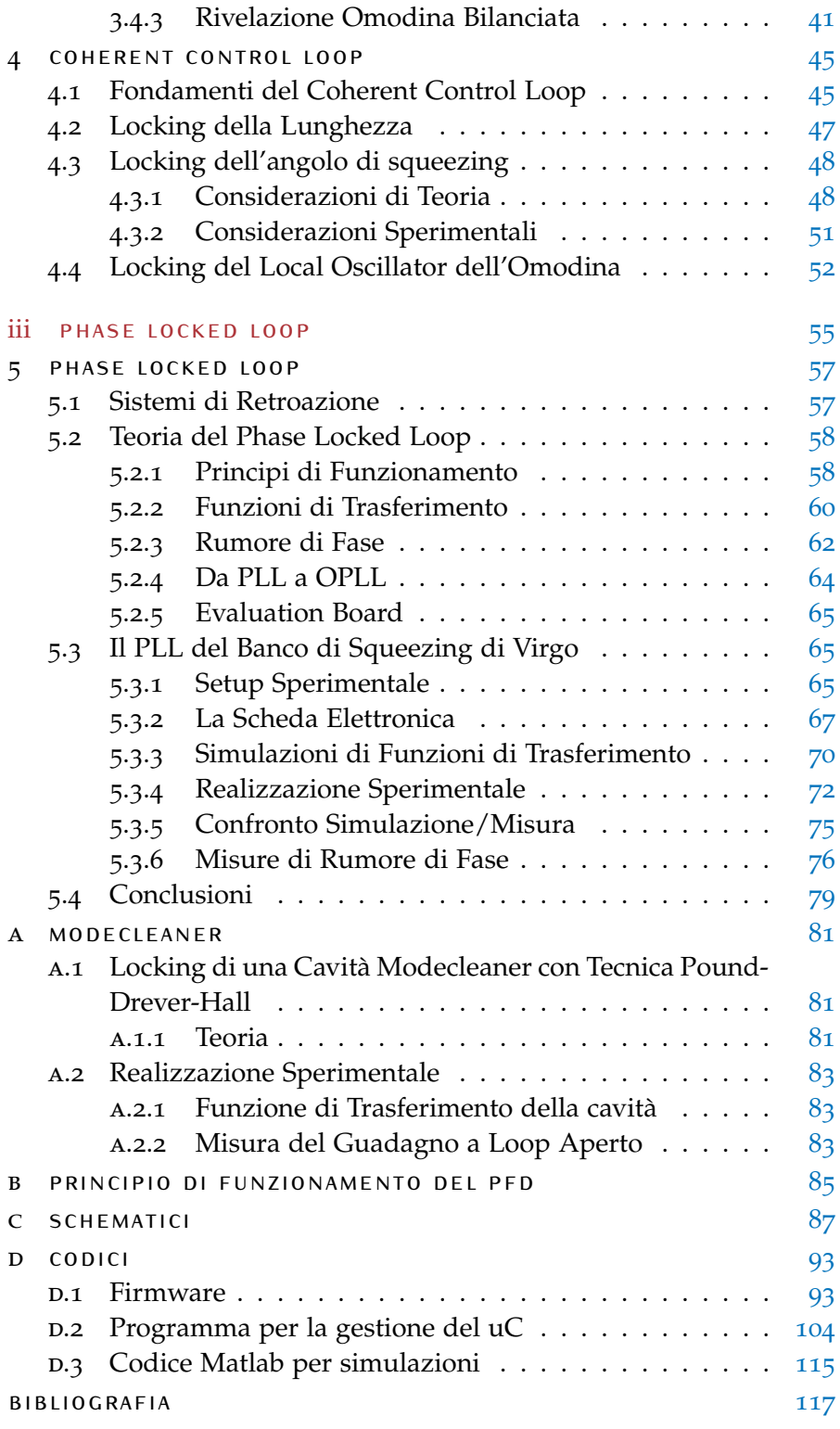

Parte I

## FONDAMENTI DI TEORIA

## <span id="page-8-0"></span>LA RIVELAZIONE DI ONDE G RAVITAZIONALI

Il presente capitolo consiste in una breve introduzione alla rivelazione di onde gravitazionali (per una trattazione più completa si rimanda a [\[Sau](#page-126-0)94] e [\[Mag](#page-126-1)08]). Verrà qui spiegato cos'è un'onda gravitazionale, quali sono le possibili sorgenti, che rivelatori si utilizzano e quali fonti di rumore ne limitano la sensibilità.

#### <span id="page-8-1"></span>1.1 onde gravitazionali

Nella Teoria Generale della Relatività del 1915, Einstein stabilì che l'origine della forza gravitazionale risiede nella curvatura dello spaziotempo. Lo spaziotempo è dunque una struttura *flessibile*, che permette l'esistenza di oscillazioni. Queste oscillazioni *dello* spaziotempo sono le onde gravitazionali. Proprio questo le rende intrinsecamente differenti dalle onde elettromagnetiche, che invece si propagano *attraverso* lo spaziotempo.

L'esistenza di onde gravitazionali venne teorizzata a partire dalle equazioni di campo di Einstein nell'ipotesi di campo debole. In particolare, se si cerca una soluzione per una metrica del tipo  $g_{\mu\nu}$  =  $\eta_{\mu\nu} + h_{\mu\nu}$ , dove  $h_{\mu\nu}$  è una piccola perturbazione della metrica piatta di Minkowski η $\mu$ ν, le equazioni di Einstein prendono la forma dell'equazione delle onde per la perturbazione  $h_{\mu\nu}$  [\[HEL](#page-125-0)06]:

<span id="page-8-2"></span>
$$
\Box \overline{h}^{\mu\nu} = -\frac{16\pi G}{c^4} T^{\mu\nu} \quad \text{con} \quad \partial_{\mu} \overline{h}^{\mu\nu} = 0, \tag{1.1}
$$

dove G è la costante di gravitazione universale, c la velocità della luce,  $T^{\mu\nu}$  il tensore energia-impulso e  $\overline{h}^{\mu\nu}$  il tensore a traccia nulla, definito come  $\overline{h}^{\mu\nu} \equiv h^{\mu\nu} - \eta^{\mu\nu} h^{\sigma}_{\sigma}$ . La [1](#page-8-2).1 sono le onde gravitazionali. È opportuno soffermarsi sul fattore G/ $c^{4}$ , che in unità SI vale  $\sim$  10 $^{-44}$ s $^2$ Kg $^{-1}$ m $^{-1}$ . Ciò richiede dei valori di T $^{\mu\nu}$  enormemente grandi per avere delle ampiezze che si possano misurare. In sostanza, quello che si cerca sono eventi che coinvolgono grosse masse a velocità relativistiche.

Si elencano ora alcune possibili sorgenti di onde gravitazionali:

- a. Sistemi binari compatti: Oggetti in sistemi binari perdono energia attraverso l'emissione di onde gravitazionali. L'emissione più intensa si ha nella fase finale di coalescenza;
- b. Pulsar: Grosse masse che ruotano su loro stesse perdono energia attraverso emissione di onde gravitazionali, a patto che la distribuzione di massa sia non simmetrica;

<span id="page-9-1"></span>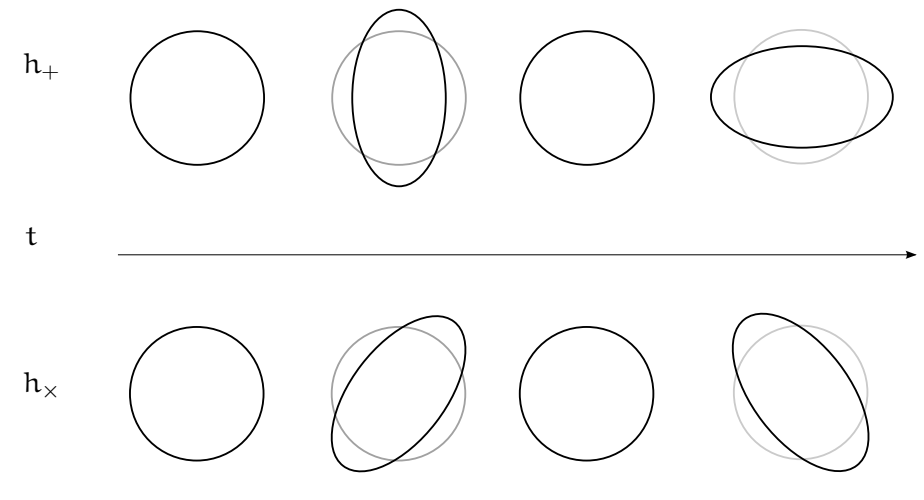

**Figura 1.1:** Effetto del passaggio di un'onda gravitazionale su due anelli di prova in caduta libera (l'onda arriva perpendicolarmente al foglio). Sono mostrate entrambe le polarizzazioni principali  $h_{+}$ e  $h_x$ . Lo strain della figura è esagerato ( $h \approx 0.3$ ) per motivi di chiarezza.

- c. Background stocastico: Le fluttuazioni del campo scalare responsabile dell'inflazione (il cosiddetto *inflatone*) comportano fluttuazioni della metrica, quindi ci si aspetta un fondo cosmico gravitazionale del tipo della radiazione cosmica di fondo a microonde;
- d. Supernovae: Esplosioni di supernovae, per via di dinamiche non simmetriche di grosse masse, dovrebbero irradiare onde gravitazionali.

Il fatto che interagiscano debolmente con la materia ne rende difficoltosa la rivelazione, ma allo stesso tempo significa che le onde gravitazionali forniranno una nuova conoscenza dell'Universo. Ad esempio, l'informazione più antica che si ha dell'Universo dal punto di vista elettromagnetico corrisponde al momento del disaccoppiamento lucemateria (vale a dire ∼ 400000 anni dopo il Big-Bang); se si riuscissero a misurare le onde gravitazionali generate dalle fluttuazioni dell'inflatone, invece, si andrebbero a conoscere le fluttuazioni di densità δρ di un Universo di appena ~  $10^{-34}$ s dopo il Big-Bang [\[Dod](#page-125-1)o3].

#### <span id="page-9-0"></span>1.2 rivelatori di onde gravitazionali

Si può mostrare che un'onda gravitazionale non causa spostamenti longitudinali alla direzione di propagazione. Il suo effetto su una regione di spaziotempo è invece quello di *stirare* e *spremere* le direzioni trasverse, risultando al netto in una dilatazione e contrazione periodica di una lunghezza. Questo si vede bene in figura [1](#page-9-1).1, dove si mostra

l'effetto del passaggio di un'onda gravitazionale che arriva perpendicolarmente al foglio su due anelli di prova. L'entità di questo effetto definisce lo *strain* di un'onda gravitazionale:

$$
h = \frac{2\delta L_{GW}}{L},\tag{1.2}
$$

dove δLGW è il cambiamento della distanza L dovuto al passaggio di un'onda gravitazionale di ampiezza h.

La performance di un rivelatore si basa su questo parametro e viene data in termini della densità spettrale lineare  $S^{1/2}_{\rm hh}$ , ossia la radice quadrata dello spettro di potenza:

$$
\sqrt{S_{hh}(f)} \qquad [1/\sqrt{Hz}]. \qquad (1.3)
$$

Lo spettro di potenza  $S_{hh}$  rappresenta il rumore equivalente in ampiezza di onde gravitazionali che produce il rumore totale in uscita al detector.

I numeri suddetti hanno reso storicamente difficile una misura diretta di onde gravitazionali, motivo per cui per la prima misura si è dovuto attendere fino al 14 settembre 2015 [\[Abb+](#page-124-1)16]. L'onda gravitazionale rivelata in tale occasione è stata generata dal processo di coalescenza di due buchi neri di circa  $30 M_{\odot}$  l'uno, che ha causato uno strain sulla Terra di  $h = 10^{-21}$ . Prima di allora, vi erano soltanto misure indirette, di cui l'esempio certamente più famoso è il lavoro di Hulse e Taylor [\[HT](#page-125-2)75], che riuscirono a misurare la perdita di energia di un sistema binario dovuta alla radiazione gravitazionale.

Per giungere al grandioso risultato di [\[Abb+](#page-124-1)16], tuttavia, si è passati per 50 anni di sforzi sperimentali.

I primi strumenti candidati alla rivelazione di onde gravitazionali furono i cosiddetti *rivelatori a barre risonanti*. L'idea alla base delle barre risonanti è che, al passaggio di un'onda gravitazionale, si dovrebbero misurare vibrazioni di una barra di metallo della lunghezza di alcuni metri e di qualche tonnellata di peso. Le oscillazioni sono tanto più marcate, quanto più si è vicini alla frequenza di risonanza dell'oscillatore. Tuttavia, a causa del fatto che sono risonanti, hanno larghezze di banda molto strette, cosa che li rende non ideali per la misura di onde gravitazionali, dal momento che queste possono avere frequenze diverse a seconda dell'evento che le genera. Questi rivelatori raggiungono sensibilità di circa  $S_{hh}^{1/2} \approx 10^{-22}/\sqrt{ }$ Hz attorno ai picchi di risonanza, ed hanno una banda generalmente inferiore ai 100Hz.

A causa della larghezza di banda molto stretta, i rivelatori a barre risonanti sono stati superati e oggi i rivelatori che si utilizzano sono gli *interferometri*. Lo schema è sintetizzato in figura [1](#page-11-2).2. Gli interferometri sono usati come rivelatori di onde gravitazionali perché hanno una banda che va da ∼ Hz a qualche kHz, e puntano ad ottenere una sensibilità di  $S_{hh}^{1/2} = 10^{-24}/\sqrt{ }$ Hz.

<span id="page-11-2"></span>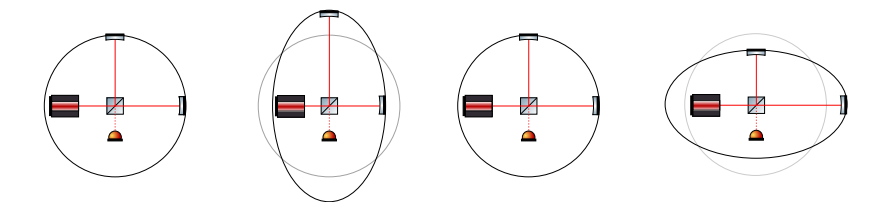

**Figura 1.2:** Schema di rivelazione con interferometro di tipo Michelson.

Il passaggio di un'onda gravitazionale in un interferometro è marcato con una variazione di fase  $\Delta\phi_{gw}$  tra i due fasci che si ricombinano al beamsplitter. Per rendere massimo questo parametro, la lunghezza L delle braccia ha un valore ottimale che dipende dalla frequenza  $f_{gw}$ che si vuole misurare [\[Mag](#page-126-1)08]:

$$
L \simeq 750 \,\mathrm{km} \left( \frac{100 \,\mathrm{Hz}}{f_{gw}} \right). \tag{1.4}
$$

Visto che gli interferometri terrestri puntano a f<sub>gw</sub> ~ 100 Hz, questo richiede braccia di centinaia di Km di lunghezza, che non è praticamente possibile, sia per difficoltà pratiche che finanziarie. Quello che si fa invece è utilizzare delle cavità Fabry-Pérot [\[Mag](#page-126-1)08], all'interno delle quali si fa rimbalzare la luce un numero b di volte prima di ricombinare i fasci al beamsplitter, con b ∼ 100 ÷ 200. Questo ha un duplice risultato: si massimizza il  $Δφ<sub>qw</sub>$  e si ottiene che nelle braccia dell'interferometro circoli una potenza di circa 100 ÷ 200 volte quella di partenza del laser. Come si vedrà in seguito, ciò riduce il livello di *shot noise* (paragrafo [1](#page-14-1).3.4).

Poiché, infine, si sta cercando un segnale molto debole, l'apparato viene messo a punto in modo da avere interferenza distruttiva in uscita dal beamsplitter verso il fotodiodo. In questo modo si è insensibili a errori di calibrazione della potenza del fascio e a variazioni della stessa, che non riusciremmo a distinguere dal segnale [\[Mag](#page-126-1)08]. Per questo motivo, quella uscita viene indicata come la *dark port*.

#### <span id="page-11-0"></span>1.3 rumore in un interferometro

<span id="page-11-1"></span>In un interferometro di braccia di lunghezza  $L = 3km$ , uno strain di  $h_0 \sim 10^{-22}$  si traduce in una variazione di lunghezza di  $\delta L_{GW} =$  $(1/2)h_0 \cdot L \cdot b \approx 10^{-17}$  m, che corrisponde a due ordini di grandezza in meno del raggio di un nucleo. Per raggiungere una sensibilità tale da poter misurare questa grandezza, bisogna minimizzare le fonti di rumore del rivelatore che si utilizza. Nella presente sezione si elencheranno quindi le principali fonti di rumore in un interferometro (figura [1](#page-12-0).3).

<span id="page-12-0"></span>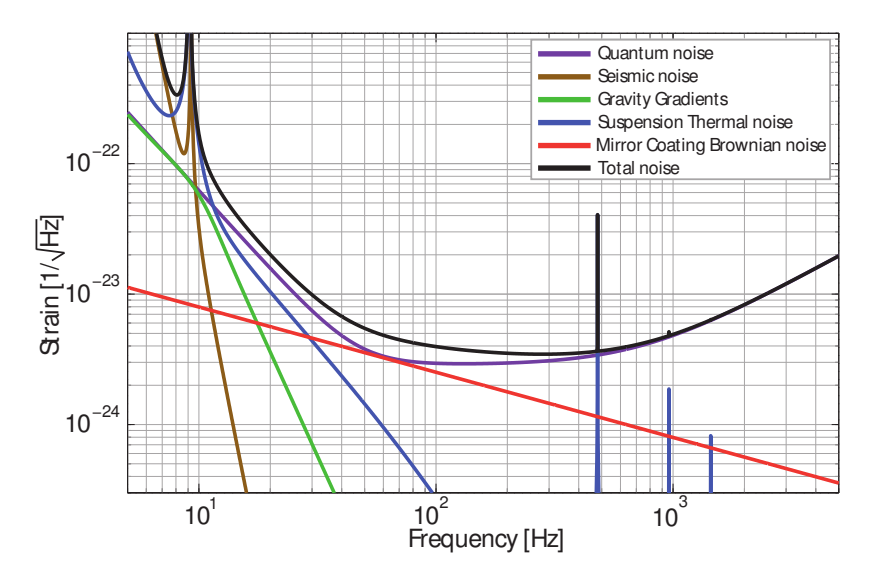

**Figura 1.3:** Rumore previsto per l'esperimento Advanced LIGO, che mostra le diverse componenti al rumore totale [\[Chu](#page-124-2)13].

#### 1.3.1 Rumore Termico

Poiché gli elementi ottici e meccanici che compongono l'apparato non sono a  $T = 0$ , gli atomi di cui sono costituiti non sono statici, ma cambiano la loro posizione nel tempo. Questo risulta in uno statistico cambiamento del cammino ottico dei fotoni e dunque in un falso segnale.

Il modello più accurato con cui studiare il sistema è quello del solido anelastico [\[Sau](#page-126-2)90]. L'equazione del moto è:

<span id="page-12-1"></span>
$$
m\ddot{x} + k(1 + i\phi)x = F_{th}, \qquad (1.5)
$$

dove Fth è la forzante del rumore termico, k la costante elastica dell'oscillatore e φ denota il ritardo di risposta del solido alla sollecitazione periodica. Da questa espressione si ricava la funzione di trasferimento del sistema:

$$
x(\omega) = \frac{F_{th}}{m} \frac{1}{\omega_0^2 - \omega^2 + i\phi \omega_0^2},
$$
 (1.6)

da cui lo spettro di potenza:

$$
S_{xx} = \frac{S_{F_{th}F_{th}}}{m^2} \frac{1}{(\omega_0^2 - \omega^2)^2 + \phi^2 \omega_0^4}.
$$
 (1.7)

Lo spettro di potenza del rumore termico che governa le oscillazioni è dato dal teorema di fluttuazione-dissipazione:

$$
S_{F_{th}F_{th}} = 4k_B TR(\omega), \qquad (1.8)
$$

dove kB è la costante di Boltzmann, T è la temperatura dell'oscillatore ed  $R(\omega)$  la resistenza meccanica, che è la parte reale dell'impedenza Z, definita in questo modo per una generica forzante F:

$$
Z = \frac{F}{\dot{x}}.\tag{1.9}
$$

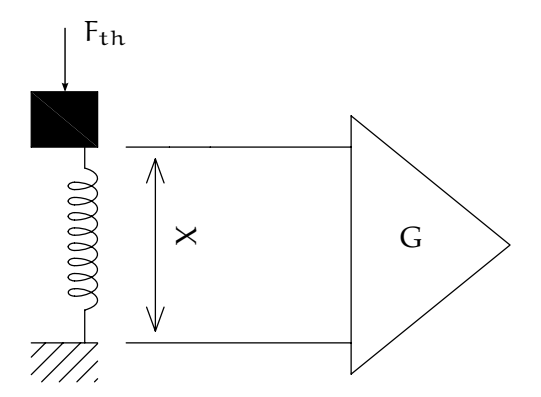

**Figura 1.4:** Schematizzazione di uno specchio dell'interferometro. Si possono considerare lo specchio e le sospensioni come degli oscillatori meccanici. Su questi agisce la forza stocastica  $F_{th}$  che produce il rumore termico di spostamento.

Se calcoliamo la resistenza meccanica per l'equazione del moto [1](#page-12-1).5, lo spettro di potenza del rumore termico diventa:

$$
S_{F_{th}F_{th}} = \frac{4k_B T k \phi}{\omega},
$$
\n(1.10)

da cui si calcola lo spettro in spostamento  $S_{xx}$ :

<span id="page-13-1"></span>
$$
S_{xx} = \frac{4k_B T k \phi}{m^2 \omega} \frac{1}{(\omega_0^2 - \omega^2)^2 + \phi^2 \omega_0^4}.
$$
 (1.11)

Lo spettro 1.[11](#page-13-1) ha una dipendenza da ω diversa a bassa ed alta frequenza:

$$
\begin{cases} S_{xx} \propto \frac{1}{\omega} & \text{per } \omega \ll \omega_0 \\ S_{xx} \propto \frac{1}{\omega^4 + \omega_0^4} & \text{per } \omega \gg \omega_0 \end{cases}
$$
 (1.12)

Il rumore  $1/\omega$  è quello che attualmente limita la sensibilità dell'interferometro a bassa frequenza.

#### <span id="page-13-0"></span>1.3.2 Rumore Sismico

Si tratta di ogni tipo di movimento del terreno che cambia la posizione relativa degli specchi, che non può essere distinto dal passaggio di un'onda gravitazionale. Per isolare il sistema da questa fonte di rumore si utilizzano sospensioni attive e passive a cascata, in cui ciascuno stadio sopprime il movimento degli specchi di un fattore  $\omega_0^2/\omega^2$ , dove con  $\omega_0$  indichiamo la frequenza di risonanza dell'oscillatore. Ogni stadio può essere schematizzato con un pendolo, come in figura [1](#page-14-2).5. L'equazione del moto per la massa m è

$$
m\ddot{y} + k(y - x) = 0. \tag{1.13}
$$

Risolvendo nello spazio di Fourier, si ottiene:

$$
y(\omega) = \frac{x(\omega) \omega_0^2}{\omega_0^2 - \omega^2} \xrightarrow[\omega_0 \ll \omega]{} \frac{\omega_0^2}{\omega^2},
$$
 (1.14)

<span id="page-14-2"></span>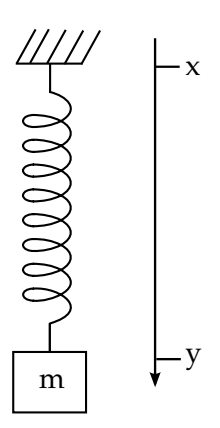

**Figura 1.5:** Schema di uno stadio di isolamento di uno specchio dal rumore sismico. m e y sono la massa e la posizione dello specchio, x è la posizione del supporto a cui lo specchio è appeso.

<span id="page-14-3"></span>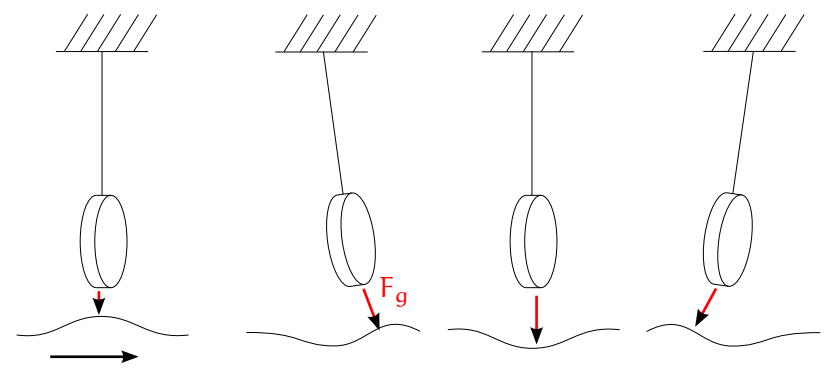

Onda Rayleigh

**Figura 1.6:** Passaggio di un'onda Rayleigh nei pressi dell'interferometro. Lo specchio risente di una piccola forza dovuta al cambiamento locale del campo gravitazionale.

dove  $\omega_0 = \sqrt{\mathrm{k/m}}$ . Da questa espressione deriva il fattore di soppressione  $\omega_0^2/\omega^2$  citato. Più  $\omega_0$  è basso e più il rumore risulta attenuato. Tipicamente si usano oscillatori con  $\omega_0 \sim 0.1 \div 1$  Hz.

#### <span id="page-14-0"></span>1.3.3 Rumore Newtoniano

<span id="page-14-1"></span>Fluttuazioni del campo gravitazionale dovute all'ambiente che circonda il rivelatore causano dei piccoli spostamenti degli specchi a causa della variazioni della forza newtoniana F =  $-$ G $m_1 m_2/r^2$ . Queste fluttuazioni possono essere causate da movimenti di persone, auto, treni e quant'altro nelle vicinanze dell'apparato strumentale. Un altro fattore che contribuisce a questo rumore sono le onde sismiche superficiali (onde Rayleigh), che comprimono periodicamente delle porzioni di terreno, causando quindi delle fluttuazioni di densità δρ variabili che cambiano lievemente il campo gravitazionale attorno al rivelatore (si veda come esempio figura [1](#page-14-3).6). Questo rumore limita la sensibilità dell'interferometro a basse frequenze (qualche Hz).

#### 1.3.4 Rumore Quantistico

Infine, il rumore che attualmente limita la sensibilità ad alta frequenza degli interferometri è di tipo quantistico e deriva dalle fluttuazioni del campo elettromagnetico che viene usato per misurare gli spostamenti degli specchi (il laser). Qui di seguito verrà data una spiegazione semi-classica dell'origine del rumore quantistico, che si divide in *shot noise* e *radiation pressure noise*. Nel prossimo capitolo verrà abbandonata questa descrizione e, con gli strumenti della meccanica quantistica, verranno sviluppati i conti che danno spiegazione al rumore quantistico.

#### *Shot Noise*

Lo *shot noise* è la diretta conseguenza della natura quantistica della luce. Infatti, misurare la potenza di un laser equivale a misurare il numero di fotoni che arriva al fotodiodo nell'unità di tempo. Come si vedrà nel prossimo capitolo, la formalizzazione del laser come *stato coerente* porta naturalmente a una statistica poissoniana. La varianza della distribuzione di Poisson è lo *shot noise*, che per un numero medio di fotoni  $\langle n \rangle \gg 1$  vale  $\Delta n = \sqrt{\langle n \rangle}$ . Da questo errore si può calcolare il contributo dello *shot noise* alla densità spettrale lineare [\[God](#page-125-3)07]:

$$
S_{h_{\text{shot}}h_{\text{shot}}}^{1/2}(\Omega) = \frac{1}{L} \sqrt{\frac{\hbar c \lambda}{2\pi P}},
$$
\n(1.15)

dove L è la lunghezza delle braccia dell'interferometro, λ la lunghezza d'onda del laser e P la potenza della luce nell'interferometro. Da questa formula si evince che il rapporto segnale-rumore potrebbe migliorare aumentando la potenza che circola nelle braccia.

#### *Radiation Pressure Noise*

Il *radiation pressure noise* ha origine dalla quantizzazione della luce. Infatti, ogni fotone di energia  $E = \hbar \omega$  che rimbalza sugli specchi trasferisce loro un momento  $p = 2\hbar\omega/c$ . Poiché il numero di fotoni che arriva nell'unità di tempo non è costante ma può variare (come detto nel paragrafo precedente), allora questo risulta in una forza sugli specchi che non è costante e che può costituire un falso segnale.

Il contributo del *radiation pressure noise* alla densità spettrale lineare si calcola essere [\[God](#page-125-3)o7]:

$$
S_{h_{\rm rad}h_{\rm rad}}^{1/2}(\Omega) = \frac{1}{m\Omega^2 L} \sqrt{\frac{8\pi\hbar P}{c\lambda}}\tag{1.16}
$$

dove m è la massa degli specchi. Si noti che in questo caso il rumore diminuisce all'aumentare della potenza.

#### *Standard Quantum Limit*

La somma in quadratura dello *shot noise* e del *radiation pressure noise* costituisce il rumore totale quantistico in un interferometro:

$$
S_{h_{\text{tot}}h_{\text{tot}}}^{1/2} = \sqrt{S_{h_{\text{shot}}h_{\text{shot}}}(\Omega) + S_{h_{\text{rad}}h_{\text{rad}}}(\Omega)}.
$$
 (1.17)

Questo può essere minimizzato rispetto alla potenza totale P e fornisce quello che è chiamato lo *Standard Quantum Limit* [\[God](#page-125-3)07]:

<span id="page-16-1"></span>
$$
S_{h_{SQL}h_{SQL}}^{1/2} = \sqrt{\frac{4\hbar}{m\Omega^2L^2}}.
$$
 (1.18)

Questo viene raggiunto per una potenza ottimale  $P_{opt}$  che vale:

$$
P_{\rm opt} = \frac{c\lambda \text{m}\Omega^2}{4\pi}.
$$
 (1.19)

Nel caso di un interferometro come Virgo, la potenza nelle braccia è riciclata facendo rimbalzare la luce tra due specchi un numero b di volte, quindi, per un'onda gravitazionale di frequenza  $\Omega = 100$ Hz, la potenza ottimale vale:

$$
P_{\rm opt} = \frac{c\lambda \text{m}\Omega^2}{4\pi b^2} \approx 10^4 \text{ W.}
$$
 (1.20)

Questo è un valore eccessivamente elevato per i laser che si trovano sul mercato, che raggiungono potenze al più di qualche centinaia di W. Questo significa che, per quanto riguarda il rumore quantistico, a basse frequenze è la componente di *shot noise* a dominare, mentre al di sotto domina il *radiation pressure noise*.

#### <span id="page-16-0"></span>1.3.5 Miglioramento Quantistico

Per diminuire il livello di *shot noise* si potrebbe aumentare dunque la potenza del fascio, come si può vedere in figura [1](#page-17-0).7, ma questo, oltre a non essere ancora possibile oltre un certo limite, comporta una serie di problemi che allo stato dell'arte non sono ancora risolti, come *thermal lensing* [\[Luc+](#page-125-4)04] ed *instabilità parametriche* [\[Eva+](#page-125-5)15].

Un altro approccio, che è l'argomento di questa tesi, è quello di utilizzare stati quantistici della luce (stati *squeezed*), con i quali si possono raggiungere le stesse performances utilizzando potenze minori. La tecnica venne proposta nel 1981 da Carlton Caves [\[Cav](#page-124-3)81], che per primo identificò la sorgente del rumore quantistico con le fluttuazioni del vuoto che entra dalla dark port. Caves propose quindi di iniettare vuoto squeezed nell'interferometro attraverso tale ingresso, come mostrato in figura [1](#page-17-1).8. In questo modo, il vuoto che entrerebbe nell'apparato è rimpiazzato da un vuoto *squeezed*. Il motivo di questa scelta sarà spiegato formalmente nel prossimo capitolo, ma in termini semi-classici si può dire che il vantaggio di uno stato squeezed è che

<span id="page-17-0"></span>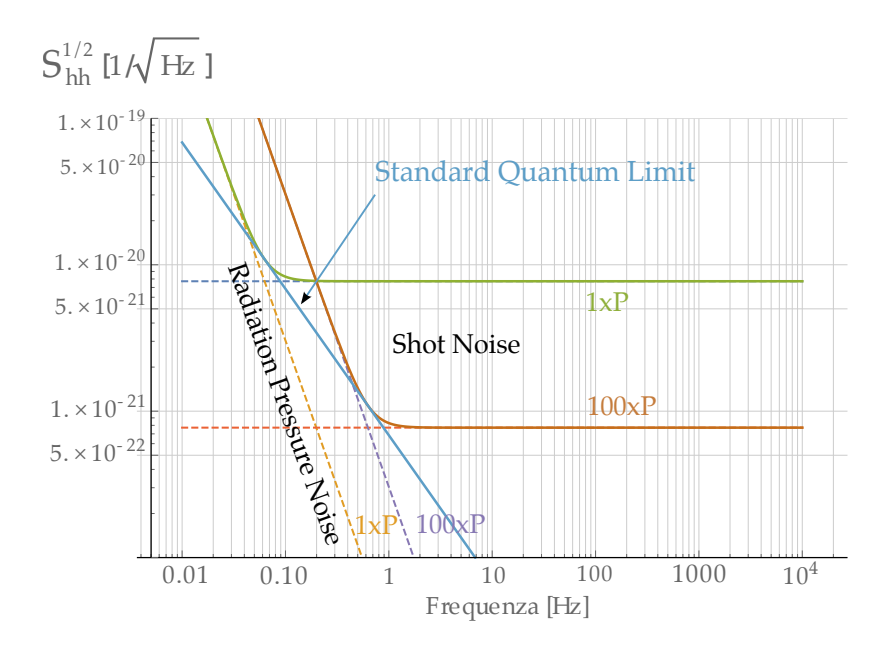

**Figura 1.7:** Effetti del cambiamento della potenza del laser in un interferometro di tipo Michelson. Lo shot noise è costante con la frequenza, mentre il radiation pressure noise cala come  $1/\Omega^2$ .

<span id="page-17-2"></span><span id="page-17-1"></span>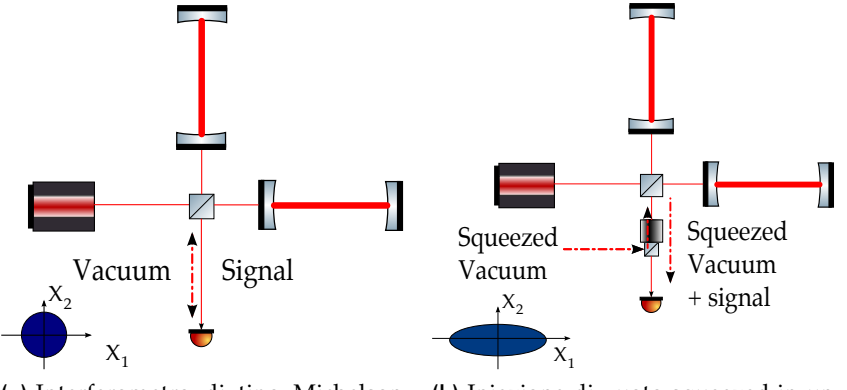

**(a)** Interferometro di tipo Michelson con cavità Fabry-Pérot. Il rumore del vuoto entra dalla dark port.

<span id="page-17-3"></span>**(b)** Iniezione di vuoto squeezed in un interferometro di tipo Michelson con cavità Fabry-Pérot.

**Figura 1.8:** Schema di un interferometro di tipo Michelson con cavità Fabry-Pérot. In figura 1.8[a](#page-17-2) è riportato il caso in cui naturalmente lo stato di vuoto entra nell'interferometro. Nel caso 1.8[b](#page-17-3) è riportato il caso in cui si inietta del vuoto squeezed attraverso la *dark port*.

<span id="page-18-0"></span>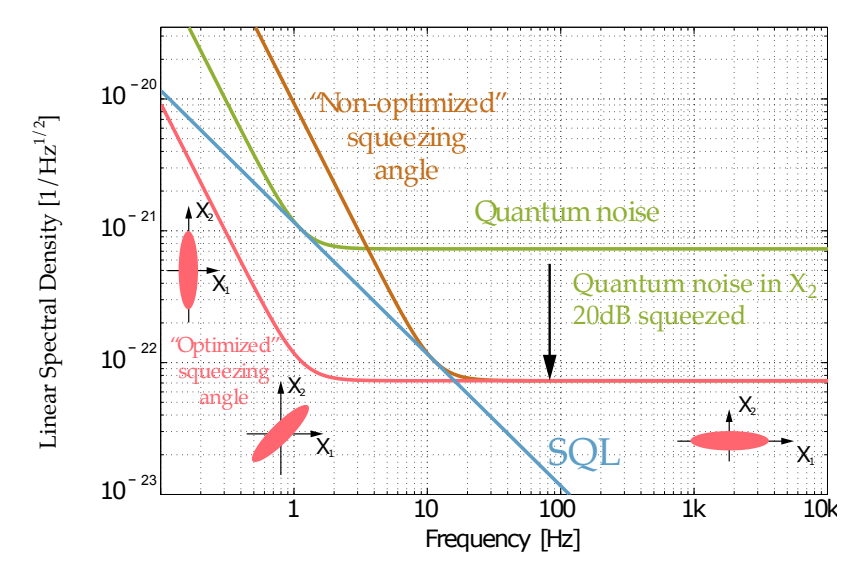

**Figura 1.9:** Iniezione di vuoto squeezed in un interferometro di tipo Michelson [\[Vah](#page-126-3)o8].

si possono spostare le fluttuazioni del campo dalla fase all'ampiezza o viceversa. Se questa operazione viene effettuata opportunamente, si riesce ad ottenere un miglioramento della sensibilità dell'apparato in tutta la banda di rivelazione (figura [1](#page-18-0).9 [\[Vah](#page-126-3)08]). Questo procedimento è chiamato *frequency dependent squeezing* e può portare anche a battere lo Standard Quantum Limit.

# <span id="page-20-0"></span> $2$  TEORIA QUANTISTICA DELLA L U C E

Questo capitolo si occupa di una trattazione quantistica della luce. Verranno date le nozioni teoriche di base per la comprensione di questa tesi. In particolare, dopo aver quantizzato il Campo Elettromagnetico, verranno presentati alcuni importanti stati della luce, fino ad arrivare allo stato squeezed. Verrà inoltre spiegato perché l'iniezione di stati squeezed riduce il livello di shot noise e di radiation pressure noise.

## <span id="page-20-1"></span>2.1 quantizzazione del campo elettromagnetico

#### <span id="page-20-2"></span>2.1.1 Seconda Quantizzazione

Per una descrizione della luce è doveroso partire dalle equazioni di Maxwell, da cui discende direttamente l'equazione delle onde:

$$
\nabla^2 \mathbf{E} - \mu_0 \varepsilon_0 \frac{\partial^2 \mathbf{E}}{\partial t^2} = 0, \qquad (2.1)
$$

dove **E** è il vettore campo elettrico ed ε<sub>0</sub> e  $\mu$ <sub>0</sub> sono rispettivamente la costante dielettrica e la permeabilità magnetica del vuoto. Si può considerare una soluzione che si propaga lungo l'asse  $\hat{z}$ , il campo elettrico sia monocromatico polarizzato lungo la direzione  $\hat{x}$  e il campo magnetico lungo la direzione ŷ. Questa soluzione assume la forma:

<span id="page-20-4"></span>
$$
E_x(z, t) = E_0 \sin kz \sin \omega t
$$
 (2.2a)

$$
B_y(z, t) = B_0 \cos kz \cos \omega t. \tag{2.2b}
$$

Se ora si considera una cavità di tipo Fabry-Pérot di volume V, l'energia di un'onda immagazzinata al suo interno vale

<span id="page-20-3"></span>
$$
\epsilon = \frac{V}{4} \left( \epsilon_0 E_0^2 \sin^2 \omega t + \frac{B_0^2}{\mu_0} \cos^2 \omega t \right)
$$
 (2.3)

e se si introducono a questo punto le variabili q(t) e p(t) tali che

$$
q(t) = \left(\frac{\varepsilon_0 V}{2\omega^2}\right)^{1/2} E_0 \sin \omega t
$$
 (2.4a)

$$
p(t) = \left(\frac{V}{2\mu_0}\right)^{1/2} B_0 \cos \omega t = \left(\frac{\varepsilon_0 V}{2}\right)^{1/2} E_0 \cos \omega t, \quad (2.4b)
$$

allora per queste variabili valgono le equazioni del moto di un oscillatore armonico di massa unitaria:

$$
\begin{cases} \np = \dot{q} \\ \dot{p} = -\omega^2 q. \n\end{cases} \tag{2.5}
$$

Da questo argomento è lecito pensare che p e q rivestano rispettivamente il ruolo di momento e posizione canonici. Con queste definizioni l'energia e diventa

$$
\epsilon = \frac{1}{2} (p^2 + \omega^2 q^2), \qquad (2.6)
$$

che è l'Hamiltoniana del sistema. Avendo definito le variabili per il sistema classico, la quantizzazione del Campo Elettromagnetico consiste nel sostituire q e p con degli operatori, secondo il principio di corrispondenza:

<span id="page-21-1"></span>
$$
q \to \hat{q}, \qquad p \to \hat{p} \qquad \text{con} \qquad [\hat{q}, \hat{p}] = i\hbar. \tag{2.7}
$$

I campi elettrico e magnetico diventano così degli operatori  $\hat{\mathsf{E}}_{\mathsf{x}}(\mathsf{z},\mathsf{t})$  e  $\hat{B}_y(z, t)$  e lo stesso vale per l'Hamiltoniana del sistema:

$$
\hat{H} = \frac{1}{2} (\hat{p}^2 + \omega^2 \hat{q}^2).
$$
 (2.8)

Si introducono ora gli operatori non hermitiani di creazione  $\hat{\mathfrak{a}}^\dagger$  e distruzione â:

$$
\hat{\mathfrak{a}} = \frac{1}{(2\hbar\omega)^{1/2}}(\omega\hat{\mathfrak{q}} + \mathfrak{i}\hat{\mathfrak{p}}) \tag{2.9a}
$$

$$
\hat{\mathbf{a}}^{\dagger} = \frac{1}{(2\hbar\omega)^{1/2}} (\omega \hat{\mathbf{q}} - \mathbf{i}\hat{\mathbf{p}}). \tag{2.9b}
$$

Con questa definizione, l'operatore Hamiltoniana diventa:

<span id="page-21-2"></span>
$$
\hat{H} = \hbar \omega \left( \hat{a}^{\dagger} \hat{a} + \frac{1}{2} \right).
$$
 (2.10)

#### <span id="page-21-0"></span>2.1.2 Operatori di Quadratura

Gli operatori â e  $\hat{a}^{\dagger}$  non sono hermitiani, dunque non possono rappresentare nessuna quantità fisica che si possa misurare. A partire da essi, tuttavia, degli operatori hermitiani possono essere costruiti. Questi sono gli operatori di quadratura  $\hat{X}_1$  e  $\hat{X}_2$ , che sono tali che:

$$
\hat{\mathbf{a}} = \frac{\hat{\mathbf{X}}_1 + \mathbf{i}\hat{\mathbf{X}}_2}{2} \tag{2.11a}
$$

$$
\hat{a}^{\dagger} = \frac{\hat{X}_1 - i\hat{X}_2}{2}.
$$
 (2.11b)

Questa definizione implica:

<span id="page-22-3"></span>
$$
\hat{X}_1 = \hat{a} + \hat{a}^\dagger \tag{2.12a}
$$

$$
\hat{X}_2 = \mathfrak{i}(\hat{\mathfrak{a}}^\dagger - \hat{\mathfrak{a}}),\tag{2.12b}
$$

da cui si vede che  $\hat{X}_1$  e  $\hat{X}_2$  sono hermitiani.  $\hat{X}_1$  e  $\hat{X}_2$  sono chiamati *quadratura di ampiezza* e *quadratura di fase* rispettivamente e una loro combinazione lineare descrive una quadratura arbitraria  $\hat{\chi}_{\vartheta}$ :

$$
\hat{X}_{\vartheta} = \hat{a}e^{-i\vartheta} + \hat{a}^{\dagger}e^{i\vartheta} \n= \hat{X}_1 \cos \vartheta + \hat{X}_2 \sin \vartheta.
$$
\n(2.13)

Gli operatori di quadratura possono essere utilizzati per riscrivere il campo elettrico in una cavità Fabry-Pérot. Infatti, con le definizioni [2](#page-20-3).4, il campo elettrico si scrive:

<span id="page-22-2"></span>
$$
\hat{E}_x(z,t) = \left(\frac{2\omega^2}{\varepsilon_0 V}\right)^{1/2} \sin kz \cdot \hat{q}(t). \tag{2.14}
$$

Se ora scriviamo l'operatore posizione  $\hat{q}(t)$  in termini degli operatori di creazione e distruzione ed esplicitiamo le dipendenze temporali in visuale di Heisenberg si ha che

<span id="page-22-1"></span>
$$
\hat{\mathbf{q}}(t) = (\hat{a}e^{i\omega t} + \hat{a}^{\dagger}e^{-i\omega t}).
$$
\n(2.15)

Inserendo 2.[15](#page-22-1) in 2.[14](#page-22-2) e sfruttando 2.[12](#page-22-3), si ottiene dunque

<span id="page-22-5"></span>
$$
\hat{\mathsf{E}}_{\mathsf{x}}(z,\mathsf{t}) = \left(\frac{2\omega^2}{\epsilon_0 V}\right)^{1/2} \sin \mathrm{kz} \left(\hat{X}_1 \cos \omega \mathsf{t} + \hat{X}_2 \sin \omega \mathsf{t}\right). \tag{2.16}
$$

Da questo è chiaro che  $\hat{\chi}_1$  e  $\hat{\chi}_2$  sono associati ad ampiezze del campo che oscillano fuori fase di 90°. Per questo motivo gli operatori  $\hat{X}_1$  e  $\hat{\chi}_2$  sono chiamati rispettivamente *quadratura di ampiezza* e *quadratura di fase*.

#### <span id="page-22-0"></span>2.1.3 Il Principio di Indeterminazione di Heisenberg e il Rumore **Quantistico**

Il Principio di Indeterminazione di Heisenberg stabilisce che due osservabili che non commutano non possono essere conosciute simultaneamente con precisione arbitraria. In formule, date due osservabili  $\hat{A}$  e  $\hat{B}$ , se vale

$$
[\hat{A}, \hat{B}] = \alpha_{AB} \neq 0, \qquad (2.17)
$$

allora è vero che

<span id="page-22-4"></span>
$$
\Delta \hat{A} \cdot \Delta \hat{B} \geqslant \frac{1}{2} |\alpha_{AB}|, \tag{2.18}
$$

dove ∆Aˆ e ∆Bˆ sono le deviazioni standard dei rispettivi operatori. Gli stati per cui la 2.[18](#page-22-4) vale come uguaglianza sono detti *stati a minima*

*incertezza*. Con pochi e banali calcoli, partendo dalla relazione di commutazione [2](#page-21-1).7, si ricava

$$
\left[\hat{a}, \hat{a}^{\dagger}\right] = 1, \tag{2.19}
$$

da cui la relazione di indeterminazione

$$
\Delta \hat{a} \cdot \Delta \hat{a}^{\dagger} \geqslant \frac{1}{2}.
$$
 (2.20)

Si può fare lo stesso con gli operatori  $\hat{\chi}_1$  e  $\hat{\chi}_2$ , ottenendo:

$$
\left[\hat{X}_1, \hat{X}_2\right] = 2i\tag{2.21}
$$

$$
\Delta \hat{X}_1 \cdot \Delta \hat{X}_2 \geqslant 1. \tag{2.22}
$$

Questo significa che non è possibile conoscere simultaneamente con precisione arbitraria la quadratura di ampiezza e la quadratura di fase. Questo limite è il rumore quantistico del campo elettromagnetico.

#### <span id="page-23-0"></span>2.2 stati della luce

#### <span id="page-23-1"></span>2.2.1 Stato di Fock

Partendo dal risultato 2.[10](#page-21-2), si può definire uno stato  $|n\rangle$  che sia autostato dell'Hamiltoniana con autovalore  $E_n$ , ossia

<span id="page-23-2"></span>
$$
\hat{H}|n\rangle = \hbar\omega \left(\hat{a}^\dagger \hat{a} + \frac{1}{2}\right)|n\rangle
$$
  
= E\_n |n\rangle. (2.23)

Se ora moltiplichiamo a sinistra e destra per  $\hat{\mathfrak{a}}^\dagger$  e sfruttiamo la relazione di commutazione  $[\hat{a}, \hat{a}^{\dagger}] = 1$ , otteniamo

$$
\hat{H}(\hat{a}^{\dagger} | n \rangle) = (E_n + \hbar \omega)(\hat{a}^{\dagger} | n \rangle), \qquad (2.24)
$$

che significa che lo stato  $\hat{a}^{\dagger} |n\rangle$  è ancora autostato dell'Hamiltoniana, ma con un quanto di energia in più. Dunque â<sup>†</sup> crea un quanto di energia. Allo stesso modo si dimostra che *â annichila* un quanto di energia. Questo significa che

$$
E_{n+1} = E_n + \hbar \omega
$$
  
\n
$$
E_{n-1} = E_n - \hbar \omega,
$$
\n(2.25)

da cui discende che ogni stato  $|n\rangle$  contribuisce all'energia del sistema con un fattore hωn . Verrebbe dunque da scrivere la soluzione al problema degli autovalori 2.[23](#page-23-2) in questo modo:

<span id="page-23-3"></span>
$$
E_n = \hbar \omega n
$$
 con  $n = 0, 1, 2, ...$  (2.26)

Dobbiamo però anche considerare che il sistema di un oscillatore armonico, per essere stabile, deve avere un minimo di energia, detto *ground state* o *stato di vuoto*. Questo è definito dall'operatore di distruzione

$$
\hat{\alpha} \left| 0 \right\rangle = 0. \tag{2.27}
$$

Per questo stato il problema degli autovalori risulta:

$$
\hat{H} |0\rangle = \hbar \omega \left(\hat{a}^\dagger \hat{a} + \frac{1}{2}\right) |0\rangle = \frac{1}{2} \hbar \omega, \qquad (2.28)
$$

e aggiungendo questo risultato alla 2.[26](#page-23-3) si ottiene la soluzione completa al problema degli autovalori 2.[23](#page-23-2):

$$
E_n = \hbar \omega \left( n + \frac{1}{2} \right)
$$
 con  $n = 0, 1, 2, ...$  (2.29)

Se si confronta questo risultato con 2.[23](#page-23-2), si può definire l'operatore numero  $\hat{\mathfrak{n}}=\hat{\mathfrak{a}}^{\dagger}\hat{\mathfrak{a}}$  tale che

$$
\hat{n}|n\rangle = n|n\rangle.
$$
 (2.30)

L'operatore numero dunque non crea o distrugge nulla, ma dà come autovalore il numero di quanti dello stato.

Con pochi conti si può anche derivare l'algebra degli operatori di creazione e distruzione [\[Mes](#page-126-4)07]:

<span id="page-24-1"></span>
$$
\hat{a}\left|n\right\rangle = \sqrt{n}\left|n-1\right\rangle,\tag{2.31a}
$$

$$
\hat{a}^{\dagger} |n\rangle = \sqrt{n+1} |n+1\rangle, \qquad (2.31b)
$$

$$
\hat{a}^{\dagger} \hat{a} \left| n \right\rangle = n \left| n \right\rangle. \tag{2.31c}
$$

A partire dallo stato con 0 quanti e facendo agire l'operatore di creazione  $\hat{\mathfrak{a}}^{\dagger}$  un numero  $\mathfrak n$  di volte, si trova la forma generale di uno stato  $|n\rangle$ :

<span id="page-24-2"></span>
$$
|\mathsf{n}\rangle = \frac{(\hat{\mathsf{a}}^\dagger)^{\mathsf{n}}}{\sqrt{\mathsf{n}!}}\,|0\rangle\,.
$$

<span id="page-24-0"></span>Questi stati sono chiamati *Stati di Fock* o *Stati Numero*.

#### 2.2.2 Stato Coerente

Si è visto nel paragrafo precedente come gli stati numero abbiano un'energia ben definita:

$$
\hat{H}|n\rangle = \hbar\omega\left(n+\frac{1}{2}\right)|n\rangle.
$$
 (2.33)

Se tuttavia si deve descrivere un laser di potenza di qualche Watt, lo stato numero non è la descrizione più appropriata del sistema. Infatti, aumentando il numero di fotoni  $n \gg 1$ , la descrizione quantistica deve incontrare quella classica. Questo significa che il valor medio del campo su uno stato del sistema  $|\psi\rangle$  deve riprodurre l'equazione 2.2[a,](#page-20-4) o, scritta in un altro modo:

<span id="page-25-0"></span>
$$
\langle \psi | \hat{E}_x(z, t) | \psi \rangle = A \cos (\omega t - \phi), \tag{2.34}
$$

dove φ è una fase arbitraria. Utilizzando le relazioni 2.[31](#page-24-1) si vede facilmente che questa condizione non è soddisfatta per uno stato numero:

$$
\left\langle n \right| \hat{E}_{\textbf{x}}(z,t) \left| n \right\rangle = E_0 \sin kz \cdot \left( \left\langle n \left| \left. \hat{\mathfrak{a}} \right| n \right\rangle + \left\langle n \right| \hat{\mathfrak{a}}^\dagger \left| n \right\rangle \right) = 0. \right. \qquad \text{(2.35)}
$$

Si può mostrare  $[GK_{05}]$  $[GK_{05}]$  che la condizione 2.[34](#page-25-0) è invece soddisfatta per uno *stato coerente*  $|α\rangle$ . Questo rende gli stati coerenti appropriati per la descrizione di un laser.

Uno stato coerente è costruito come autostato dell'operatore di distruzione â:

$$
\hat{a} |\alpha\rangle = \alpha |\alpha\rangle , \qquad (2.36)
$$

dove α è un numero complesso. È utile per comprendere alcune proprietà dello stato coerente espanderlo nella base di stati di Fock, ossia:

$$
|\alpha\rangle = c \sum_{n} \langle n | \alpha \rangle |n\rangle, \qquad (2.37)
$$

con c una costante. Il termine  $\langle n | \alpha \rangle$  si calcola facilmente:

$$
\left\langle n \, | \, \alpha \right\rangle = \frac{1}{\sqrt{n!}} \left\langle 0 \! | \, \hat{a}^n \, | \alpha \right\rangle = \frac{\alpha^n}{\sqrt{n!}} \left\langle 0 \, | \, \alpha \right\rangle, \tag{2.38}
$$

che dà:

<span id="page-25-1"></span>
$$
|\alpha\rangle = c \sum_{n} \frac{\alpha^{n}}{\sqrt{n!}} |n\rangle, \qquad (2.39)
$$

dove c è una costante. Se ora si impone la normalizzazione  $\langle \alpha | \alpha \rangle = 1$ e si considera la serie

$$
\sum_{n}\frac{|\alpha|^{2n}}{n!}=e^{-|\alpha|^{2}},
$$

si ottiene:

$$
|\alpha\rangle = e^{-|\alpha|^2/2} \sum_{n} \frac{\alpha^n}{\sqrt{n!}} |n\rangle, \qquad (2.40)
$$

che è la forma generale di uno stato coerente. Si dimostra facilmente che le fluttuazioni degli operatori di ampiezza e fase  $\hat{X}_1$  e  $\hat{X}_2$  su uno stato coerente sono uguali e valgono

$$
\langle (\Delta \hat{X}_1)^2 \rangle_{\alpha} = \langle (\Delta \hat{X}_2)^2 \rangle_{\alpha} = 1,
$$
 (2.41)

che significa che uno stato coerente è uno stato a minima incertezza.

In un esperimento di ottica, si vuole conoscere la probabilità di misurare n fotoni in uno stato coerente. Questa vale:

<span id="page-26-0"></span>
$$
P(n) = |\langle n | \alpha \rangle|^2 = e^{-|\alpha|^2} \frac{|\alpha|^{2n}}{n!}.
$$
 (2.42)

Perché questa espressione sia più esplicativa calcoliamo il numero medio  $\langle n \rangle$  di fotoni in uno stato  $|α\rangle$ :

$$
\langle n \rangle = \langle \alpha | \hat{n} | \alpha \rangle = \langle \alpha | \hat{a}^{\dagger} \hat{a} | \alpha \rangle = |\alpha|^2.
$$
 (2.43)

Calcoliamo inoltre il valore di aspettazione di  $\hat{n}^2$ :

$$
\langle \alpha | \hat{n}^2 | \alpha \rangle = \langle \alpha | \hat{a}^\dagger \hat{a} \hat{a}^\dagger \hat{a} | \alpha \rangle
$$
  
=  $|\alpha|^4 + |\alpha|^2$   
=  $\langle n \rangle^2 + \langle n \rangle$ . (2.44)

Da questi valori possiamo calcolare la fluttuazione del numero medio di fotoni  $(∆n)$ <sup>2</sup>:

$$
(\Delta n)^2 = \langle \hat{n}^2 \rangle - \langle \hat{n} \rangle^2 = \langle n \rangle.
$$
 (2.45)

L'equazione 2.[42](#page-26-0) diventa così:

$$
P(n) = e^{-\langle n \rangle} \frac{\langle n \rangle^n}{n!},
$$
\n(2.46)

che, come anticipato nel capitolo precedente, è la classica distribuzione di Poisson. Ciò significa che dal solo fatto che la luce è quantizzata discende un'incertezza su una misura di potenza di un fascio laser.

Concludiamo il paragrafo con una descrizione alternativa dello stato coerente. L'equazione 2.[39](#page-25-1) può essere riscritta utilizzando la definizione di stato numero 2.[32](#page-24-2), ottenendo:

$$
|\alpha\rangle = \exp\left(-\frac{1}{2}|\alpha|^2\right) \sum_{n} \frac{(|\alpha|^2 \hat{\alpha}^{\dagger})^n}{n!} |0\rangle
$$
  
=  $\exp\left(\alpha \hat{\alpha}^{\dagger} - \frac{1}{2}|\alpha|^2\right) |0\rangle$ , (2.47)

che può essere anche espressa in questo modo [\[Lou](#page-125-7)00]:

$$
|\alpha\rangle = \exp\left(\alpha \hat{a}^{\dagger} - \alpha^* \hat{a}\right) |0\rangle. \tag{2.48}
$$

Solitamente si usa la forma compatta

$$
|\alpha\rangle = \hat{D}(\alpha) |0\rangle, \qquad (2.49)
$$

dove si definisce  $D(α)$  *operatore di traslazione*. Le proprietà dell'operatore di traslazione sono le seguenti:

$$
\hat{D}(\alpha) = e^{-|\alpha|^2/2} e^{\alpha \hat{a}^\dagger} e^{-\alpha^* \hat{a}}
$$
\n
$$
\hat{D}^\dagger(\alpha) = \hat{D}^{-1}(\alpha) = \hat{D}(-\alpha)
$$
\n
$$
\hat{D}^\dagger(\alpha) \hat{a} \hat{D}(\alpha) = \hat{a} + \alpha
$$
\n
$$
\hat{D}^\dagger(\alpha) \hat{a}^\dagger \hat{D}(\alpha) = \hat{a}^\dagger + \alpha^*,
$$
\n(2.50)

dove la prima discende dall'identità:

$$
e^{\hat{A}+\hat{B}} = e^{\hat{A}}e^{\hat{B}}e^{-[\hat{A},\hat{B}]/2}, \qquad (2.51)
$$

<span id="page-27-0"></span>che è verificata per  $[\hat{A}, [\hat{A}, \hat{B}]] = [\hat{B}, [\hat{A}, \hat{B}]] = 0.$ 

#### 2.2.3 Stato Squeezed

Come detto nel paragrafo [2](#page-22-0).1.3, uno stato a minima incertezza è uno stato per cui vale

$$
(\Delta \hat{X}_1)^2 \cdot (\Delta \hat{X}_2)^2 = 1. \tag{2.52}
$$

Uno stato *squeezed* è un particolare stato a minima incertezza in cui una delle due quadrature presenta una varianza inferiore a 1. Questo è reso possibile soltanto se la varianza dell'altra quadratura è maggiore di 1. In formule:

$$
(\Delta \hat{X}_1)^2 < 1 \qquad \Longrightarrow \qquad (\Delta \hat{X}_2)^2 > 1 \tag{2.53}
$$

Questi stati sono detti sq*ueezed* perché, nello spazio degli operatori  $\hat{\mathsf{X}}_1$ e  $\hat{\chi}_2$  l'indeterminazione di Heisenberg è schiacciata in una delle due direzioni.

Di seguito verrà analizzato cos'è uno stato di vuoto squeezed e uno stato coerente squeezed.

#### *Vuoto Squeezed*

In linea con quanto fatto sul finire del paragrafo [2](#page-24-0).2.2 per uno stato coerente, si può definire uno stato squeezed a partire da uno stato di vuoto facendovi agire un operatore opportuno. Nel caso dello stato coerente si trattava dell'operatore di spostamento  $\hat{D}(\alpha)$ , nel caso di vuoto squeezed si definisce l'operatore di squeezing  $\hat{S}(\xi)$  in questo modo:

$$
\hat{S}(\xi) = \exp\left(\frac{1}{2}\xi^* \,\hat{a}^2 - \frac{1}{2}\xi \,(\hat{a}^\dagger)^2\right),\tag{2.54}
$$

dove ξ è un numero complesso, che si può sempre scrivere nella forma

$$
\xi = re^{i\vartheta}.\tag{2.55}
$$

I parametri r e ϑ prendono il nome di ampiezza ed angolo di squeezing. A questo punto possiamo definire uno stato di *vuoto squeezed*  $|\xi\rangle$ :

$$
|\xi\rangle = \hat{S}(\xi) |0\rangle.
$$
 (2.56)

Con le definizioni fatte si possono provare le seguenti relazioni [\[Lou](#page-125-7)oo]:

$$
\hat{S}^{\dagger}(\xi)\hat{a}\hat{S}(\xi) = \hat{a}\cosh r - \hat{a}^{\dagger}e^{i\vartheta}\sinh r
$$
  

$$
\hat{S}^{\dagger}(\xi)\hat{a}^{\dagger}\hat{S}(\xi) = \hat{a}^{\dagger}\cosh r - \hat{a}e^{i\vartheta}\sinh r.
$$
 (2.57)

<span id="page-28-2"></span><span id="page-28-0"></span>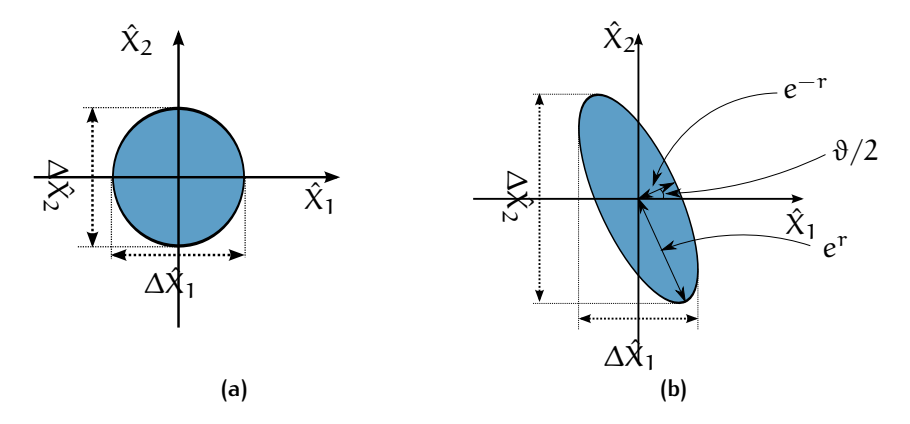

**Figura 2.1:** Rappresentazione di uno stato di vuoto (2.1[a\)](#page-28-0) e di uno stato di vuoto squeezed (2.1[b\)](#page-28-1) nello spazio degli operatori  $\hat{X}_1$  e  $\hat{X}_2$ .

Queste implicano direttamente

<span id="page-28-1"></span>
$$
\langle \xi \, | \, \hat{X}_1 \, | \, \xi \rangle = \langle \xi \, | \, \hat{X}_2 \, | \, \xi \rangle = 0. \tag{2.58}
$$

Il valor medio di  $\hat{X}_1^2$  su uno stato squeezed è invece  $\neq$  0, che significa una varianza  $\neq 0$ . Sviluppando i conti, risulta:

<span id="page-28-3"></span>
$$
(\Delta \hat{X}_1)^2 = e^{2r} \sin^2 \theta / 2 + e^{-2r} \cos^2 \theta / 2
$$
  

$$
(\Delta \hat{X}_2)^2 = e^{2r} \cos^2 \theta / 2 + e^{-2r} \sin^2 \theta / 2.
$$
 (2.59)

Se riportiamo nello spazio bidimensionale degli operatori  $\hat{\mathsf{X}}_1$  e  $\hat{\mathsf{X}}_2$  i valori medi e le varianze si ottiene il grafico di figura [2](#page-28-2).1, dove si possono confrontare vuoto "classico" e vuoto squeezed. L'indeterminazione di Heisenberg si manifesta in entrambi i casi come una superficie attorno al valor medio degli operatori. Nel caso di vuoto "semplice", poiché le varianze sono uguali per le due quadrature, questa è costituita da un cerchio, mentre nel caso squeezed da un ellisse ruotato di  $\vartheta/2$  rispetto agli assi  $\hat{\chi}_1$  e  $\hat{\chi}_2$ , con semiasse maggiore e minore di lunghezze rispettivamente di  $e^r$  ed  $e^{-r}$ . Dalle proprietà dell'ellisse discende che le varianze delle quadrature (eq. 2.[59](#page-28-3)) sono le proiezioni lungo gli assi.

#### *Stato Coerente Squeezed*

Uno *stato coerente squeezed* si ottiene facendo agire l'operatore di traslazione  $\hat{D}(\alpha)$  e quindi l'operatore di squeezing  $\hat{S}(\xi)$  su uno stato di vuoto  $|0\rangle$ :

$$
|\alpha,\xi\rangle = \hat{S}(\xi)\hat{D}(\alpha)|0\rangle.
$$
 (2.60)

A partire dalle seguenti relazioni [\[Lou](#page-125-7)oo]:

$$
\hat{S}^{\dagger}(\xi)\hat{D}^{\dagger}(\alpha)\hat{a}\hat{D}(\alpha)\hat{S}(\xi) = \hat{a}\cosh r - \hat{a}^{\dagger}e^{i\vartheta}\sinh r + \alpha
$$
\n
$$
\hat{S}^{\dagger}(\xi)\hat{D}^{\dagger}(\alpha)\hat{a}^{\dagger}\hat{D}(\alpha)\hat{S}(\xi) = \hat{a}^{\dagger}\cosh r - \hat{a}e^{-i\vartheta}\sinh r + \alpha^{*}
$$
\n(2.61)

<span id="page-29-1"></span>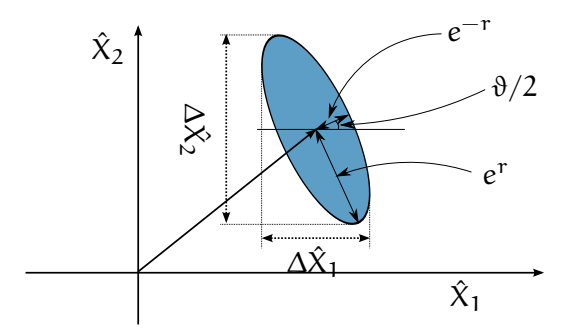

**Figura 2.2:** Stato Coerente Squeezed

si possono fare gli stessi passaggi del paragrafo precedente, per arrivare ai valori medi e le varianze di  $\hat{X}_1$  e  $\hat{X}_2$  su uno stato coerente squeezed:

$$
\langle \alpha, \xi | \hat{X}_1 | \alpha, \xi \rangle = |\alpha| \cos \vartheta
$$
  

$$
\langle \alpha, \xi | \hat{X}_2 | \alpha, \xi \rangle = |\alpha| \sin \vartheta
$$
 (2.62)

e

$$
(\Delta \hat{X}_1)^2 = e^{2r} \sin^2 \theta / 2 + e^{-2r} \cos^2 \theta / 2
$$
  

$$
(\Delta \hat{X}_2)^2 = e^{2r} \cos^2 \theta / 2 + e^{-2r} \sin^2 \theta / 2.
$$
 (2.63)

Si può notare che le varianze sono identiche al caso di vuoto squeezed (eq. 2.[59](#page-28-3)). Questo significa che ora, nello spazio degli operatori  $\hat{X}_1$ e  $\hat{\chi}_2$ , l'ellisse dell'indeterminazione sarà esattamente uguale a prima, ma centrata nel punto di coordinate ( $|\alpha|$  cos θ,  $|\alpha|$  sin θ), come si vede in figura [2](#page-29-1).2.

### <span id="page-29-0"></span>2.3 analisi quantistica di un interferome-**TRO**

Nel capitolo precedente abbiamo fornito un'idea semiclassica dell'origine del rumore quantistico. In questo paragrafo e nel successivo, invece, faremo una trattazione quantistica dell'interferometro, da cui sarà chiara l'origine del rumore quantistico e la motivazione per cui è consigliabile l'iniezione di stati squeezed.

Per semplicità, consideriamo un sistema costituito da un'onda piana che incide su uno specchio e viene riflessa nella direzione di provenienza. Chiamiamo  $\hat{x}$  lo spostamento dello specchio dovuto alla pressione di radiazione del campo elettromagnetico e all'eventuale passaggio di un'onda gravitazionale (fig. [2](#page-30-0).3). Questo semplice esempio contiene i concetti chiave utili alla comprensione dell'origine del rumore quantistico e si può mostrare [\[Mia](#page-126-5)10] che il risultato è assolutamente generale, cioè valido anche nel caso di sistemi più complessi, come interferometri di Michelson semplici o avanzati (ad esempio

<span id="page-30-0"></span>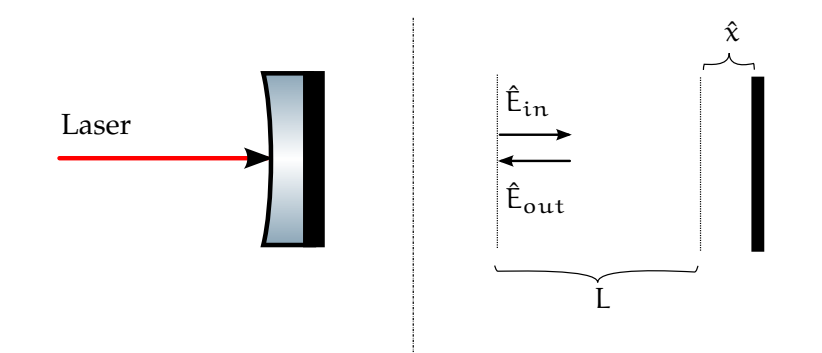

**Figura 2.3:** Esempio di laser che incide su uno specchio e viene riflesso nella direzione di partenza. A sinistra il sistema fisico, a destra si indicano le grandezze fisiche associate: il campo elettrico incidente  $\hat{\mathsf{E}}_{\texttt{in}}$  e riflesso  $\hat{\mathsf{E}}_{\texttt{out}}$ , la distanza L che si prende come riferimento e lo spostamento  $\hat{x}$  dello specchio.

<span id="page-30-1"></span>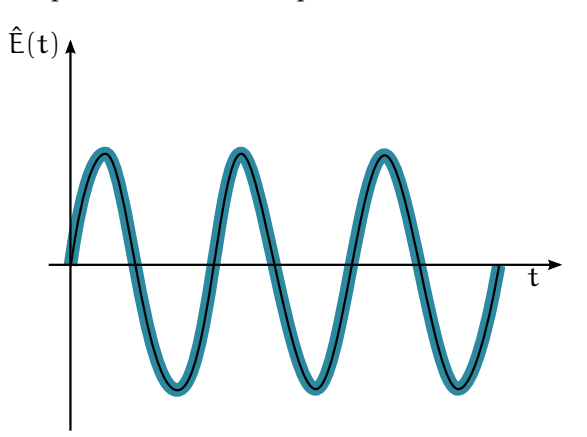

**Figura 2.4:** Campo elettrico  $\hat{E}$  in funzione del tempo. In nero il campo classico, mentre in blu quello quantistico, caratterizzato da fluttuazioni quantistiche che danno un'indeterminazione su ampiezza e fase.

con cavità Fabry-Pérot).

Per quanto detto nel paragrafo [2](#page-24-0).2.2, un laser monocromatico ideale di frequenza  $\omega$  e potenza  $P_0$  può essere descritto da uno stato coerente |α $\rangle$ , con α =  $\pi\bar{X}$  e  $\bar{X} = \sqrt{2P_0/(\hbar\omega_0)}$  [\[Mia](#page-126-5)10]. Il campo elettrico 2.[16](#page-22-5), sotto la trasformazione  $\hat{D}$ , diventa (trascurando la parte spaziale):

$$
\hat{E}(t) = (\bar{X} + \hat{X}_1(t)) \cos \omega t + \hat{X}_2(t) \sin \omega t, \qquad (2.64)
$$

che si può leggere come sovrapposizione di un'ampiezza classica costante e fluttuazioni quantistiche (si veda figura [2](#page-30-1).4). Questo è il campo dell'onda incidente, che chiamiamo  $\hat{\mathsf{E}}_{\texttt{in}}$ . Scritto esplicitamente risulta:

$$
\hat{E}_{in}(t) = \left(\sqrt{2P_0/(\hbar\omega)} + \hat{X}_1(t)\right)\cos\omega t + \hat{X}_2(t)\sin\omega t.
$$
 (2.65)

Il campo incidente trasferisce un momento allo specchio, che quindi risente di una forza dovuta alla pressione di radiazione. Se supponiamo che avvenga il passaggio di un'onda gravitazionale e che essa eserciti una forza di tipo mareale su di esso, ossia [\[Mia](#page-126-5)10]:

$$
F_{gw} = \frac{1}{2}mL\ddot{h}(t),
$$
 (2.66)

dove m è la massa dello specchio e h(t) lo strain dovuto al passaggio dell'onda, allora l'equazione del moto per lo specchio risulta (tralasciando rumore di natura tecnica):

<span id="page-31-2"></span>
$$
\ddot{\hat{x}}(t) = \hat{F}_{rp}(t) + \frac{1}{2}m\text{Li}(t). \tag{2.67}
$$

Se prendiamo come t l'istante in cui riveliamo il campo riflesso, la forza dovuta alla pressione di radiazione  $F_{rp}(t)$  è proporzionale al modulo quadro del campo elettrico incidente valutato quando i fotoni arrivano allo specchio, cioè  $\hat{\mathtt{E}}_{\mathtt{in}}(\mathtt{t}-\mathtt{L}/\mathtt{c})$ . Facendo i conti e fermandoci al primo ordine nella quadratura d'ampiezza, otteniamo:

$$
\hat{F}_{rp}(t) = 2\frac{P_0}{c} \left( 1 + \sqrt{\frac{2\hbar\omega}{P_0}} \hat{X}_1(t-\tau) \right).
$$
 (2.68)

In questa espressione notiamo che il primo termine è una quantità costante, che corrisponde al momento semiclassico  $p = \hbar \omega/c$  trasferito dai fotoni allo specchio. Questo fattore non costituisce un limite alla misura di onde gravitazionali perché si può controbilanciare, ad esempio, con la tensione del cavo del pendolo che tiene sospeso lo specchio. Il secondo termine non ha invece un corrispettivo classico e corrisponde al rumore quantistico di tipo *radiation pressure* che abbiamo introdotto nel primo capitolo.

Possiamo andare oltre. Infatti, assumendo uno specchio completamente riflettente, il campo riflesso risulta:

<span id="page-31-0"></span>
$$
\hat{\mathsf{E}}_{\text{out}}(\mathsf{t}) = \hat{\mathsf{E}}_{\text{in}}(\mathsf{t} - 2\tau - 2\hat{\mathsf{x}}/\mathsf{c}),\tag{2.69}
$$

dove τ = L/c. Questo perché l'onda riflessa accumula un ritardo dovuto al tempo impiegato a percorrere due volte la lunghezza L più il tempo impiegato a percorrere il tratto aggiuntivo  $\hat{x}$ . Ora possiamo definire gli operatori  $\hat{Y}_1$  e  $\hat{Y}_2$  per il campo riflesso in modo analogo al campo incidente, ossia tali che

$$
\hat{E}_{\text{out}} = \left(\sqrt{2P_0/(\hbar\omega)} + \hat{Y}_1(t)\right)\cos\omega t + \hat{Y}_2\sin\omega t. \tag{2.70}
$$

Se facciamo un'espansione di Taylor della 2.[69](#page-31-0) in termini di  $\omega \hat{x}/c$ , legittimata dal fatto che, come visto nel primo capitolo, gli spostamenti causati da un'onda gravitazionale sono sempre molto piccoli, otteniamo le espressioni per le quadrature dell'onda riflessa in termini di quelle dell'onda incidente:

<span id="page-31-1"></span>
$$
\hat{Y}_1(t) = \hat{X}_1(t - 2\tau) \tag{2.71a}
$$

$$
\hat{Y}_2(t) = \hat{X}_2(t - 2\tau) - 2\sqrt{\frac{2P_0}{\hbar\omega}}\frac{\omega}{c}\hat{x}(t - \tau)
$$
 (2.71b)

nelle quali si è assunto per semplicità che ωL/c = nπ, con n intero. Se ora portiamo le 2.[71](#page-31-1) e risolviamo la 2.[67](#page-31-2) nel dominio delle frequenze, otteniamo:

$$
\begin{pmatrix}\n\hat{Y}_1(\Omega) \\
\hat{Y}_2(\Omega)\n\end{pmatrix} = e^{2i\Omega\tau} \begin{pmatrix}\n1 & 0 \\
-\kappa & 1\n\end{pmatrix} \begin{pmatrix}\n\hat{X}_1(\Omega) \\
\hat{X}_2(\Omega)\n\end{pmatrix} + \begin{pmatrix}\n0 \\
e^{i\Omega\tau}\sqrt{\kappa}\n\end{pmatrix} \frac{h(\Omega)}{S_{h_{\text{SQL}}^{1/2}}^{1/2}}, \quad (2.72)
$$

dove

<span id="page-32-0"></span>
$$
\kappa = \frac{8P_0\omega}{mc^2\Omega^2} \tag{2.73}
$$

 $eS_{\text{h.c}}^{1/2}$ <sup>172</sup><sub>hsQL</sub> è lo spettro dello *Standard Quantum Limit*, già incontrato nell'equazione 1.[18](#page-16-1), che riportiamo:

$$
S_{h_{SQL}h_{SQL}}^{1/2} = \sqrt{\frac{4\hbar}{m\Omega^2L^2}}.
$$
 (2.74)

Come si può vedere dalla 2.[72](#page-32-0), è la quadratura di fase in uscita  $\hat{Y}_2$ che porta l'informazione sull'onda gravitazionale. Questa può essere riscritta separando la componente del segnale da quella del rumore, ossia:

<span id="page-32-1"></span>
$$
\hat{Y}_2(\Omega) = \langle \hat{Y}_2(\Omega) \rangle + \Delta \hat{Y}_2(\Omega), \qquad (2.75)
$$

dove  $\big\langle \hat{\mathsf{Y}}_2(\Omega) \big\rangle$  è la componente di segnale mentre  $\Delta \hat{\mathsf{Y}}_2(\Omega)$  sono le fluttuazioni quantistiche a media nulla. Per quanto riguarda il segnale, possiamo definire una funzione di trasferimento  $\mathcal{T}(\Omega)$  che descrive come si passa da segnale gravitazionale  $h(\Omega)$  a quadratura di fase  $\hat{\mathsf{Y}}_2(\Omega)$ :

$$
\mathcal{F}(\Omega) = e^{i\Omega \tau} \sqrt{\kappa} \frac{1}{S_{h_{\text{SQL}}h_{\text{SQL}}}}.
$$
\n(2.76)

Con questa definizione possiamo scrivere in modo chiaro le due componenti di 2.[75](#page-32-1):

$$
\langle \hat{\Upsilon}_2(\Omega) \rangle = \mathcal{F}(\Omega) \,\mathrm{h}(\Omega) \tag{2.77a}
$$

$$
\Delta \hat{Y}_2(\Omega) = e^{2i\Omega \tau} \hat{X}_2(\Omega) - e^{2i\Omega \tau} \kappa \hat{X}_1(\Omega), \qquad (2.77b)
$$

da cui è chiara la distinzione tra segnale e rumore. Nella componente di rumore 2.[77](#page-32-2)b, distinguiamo due contributi: il primo è lo *shot noise*, che ha origine dalle fluttuazioni della quadratura di fase in entrata  $\hat{\chi}_2$  e ha uno spettro piatto:

<span id="page-32-2"></span>
$$
S_{shsh}(\Omega) = 1; \tag{2.78}
$$

il secondo è il *radiation pressure noise*, che ha origine dalle fluttuazioni della quadratura d'ampiezza in entrata  $\hat{\chi}_2$  e ha il seguente spetttro:

$$
S_{rprp}(\Omega) = \kappa^2 \propto 1/\Omega^4. \tag{2.79}
$$

Per avere lo spettro del rumore totale (quantistico), siccome le fluttuazioni nelle due quadrature non sono correlate, possiamo sommare i contributi di rumore shot e radiation pressure. Facendo questo e normalizzando per la funzione di trasferimento  $\mathscr T$ , otteniamo:

$$
S_{h_{\text{tot}}h_{\text{tot}}} = \frac{1}{|\mathcal{J}|^2} S_{\Delta \hat{Y}_2 \Delta \hat{Y}_2}(\Omega) = \left(\frac{1}{\kappa} + \kappa\right) S_{h_{\text{SQL}}h_{\text{SQL}}}. \tag{2.80}
$$

Lo shot noise (il primo termine) è inversamente proporzionale alla potenza del laser, mentre il radiation pressure noise ne dipende direttamente. Il loro compromesso è lo Standard Quantum Limit.

#### <span id="page-33-0"></span>2.4 perché usare stati squeezed

Abbiamo visto nello scorso paragrafo l'origine del rumore quantistico. Ora discuteremo perché utilizzare stati squeezed potrebbe portare a ridurne il livello.

Come prima cosa, possiamo guardare come trasformano gli operatori di quadratura  $\hat{X}_1$  e  $\hat{X}_2$  sotto l'azione dell'operatore di squeezing  $\hat{S}$  (considerando un angolo di squeezing  $\vartheta = \pi$ ):

$$
\hat{S}^{\dagger}\hat{X}_1\hat{S} = e^{-r}\hat{X}_1
$$
 (2.81a)

$$
\hat{S}^{\dagger}\hat{X}_2\hat{S} = e^{\mathbf{r}}\hat{X}_2. \tag{2.81b}
$$

Stiamo cioè guardando come si comportano gli operatori di quadratura su uno stato di vuoto squeezed. Se si va a sostituire questi nuovi operatori squeezed nella formula del rumore 2.[77](#page-32-2)b, si capisce come in questo caso il livello di radiation pressure noise sia diminuito di un fattore  $e^{-r}$ . Viceversa, se prendessimo  $\vartheta = 0$ , sarebbe il rumore di tipo shot a risultare schiacciato di un fattore  $e^{-r}$ . Se, infine, si riuscisse ad effettuare uno squeezing dipendente dalla frequenza Ω, allora tutto lo spettro del rumore quantistico sarebbe schiacciato di un fattore  $e^{-2q}$ :

$$
S_{h_{\text{tot}}h_{\text{tot}}}^{sqz} = e^{-2q} \Big(\frac{1}{\kappa} + \kappa\Big) S_{h_{\text{SQL}}h_{\text{SQL}}}. \tag{2.82}
$$

Questo argomento è soddisfacente e suggerisce quindi di iniettare nell'interferometro uno stato di vuoto squeezed.

<span id="page-34-0"></span>Parte II

IL BANCO OTTICO
# $3$  GENERAZIONE DI LUCE **SOUEEZED**

Stati squeezed della luce possono essere generati in diversi modi. Il metodo che finora ha portato i maggiori successi è mediante l'utilizzo di cristalli non lineari. Il presente capitolo si pone come obiettivo quello di spiegare i concetti di ottica non lineare fondamentali per la comprensione di un esperimento di squeezing. Utilizzeremo l'esperimento di Vahlbruch, Chelkowski et al. del 2008 [\[Vah+](#page-126-0)08] come riferimento e punto di partenza per una spiegazione della teoria che vi sta dietro, in modo da contestualizzarla subito in un esperimento vero e proprio.

# 3.1 componenti ottiche e layout

In un esperimento di squeezing possiamo distinguere tre aree di lavoro (si faccia riferimento a figura [3](#page-37-0).1):

- 1. Preparazione del Laser;
- 2. Ottica Non Lineare;
- 3. Rivelazione.

Gli elementi fondamentali della parte di preparazione del Laser sono il Laser vero e proprio e il modecleaner. L'area di ottica non lineare comprende una cavità SHG, che fornisce la pompa per la cavità OPA, dalla quale escono gli stati squeezed. La parte di rivelazione è composta da un sistema di rivelazione chiamata rivelazione omodina. Ora descriveremo in dettaglio queste componenti.

# 3.2 preparazione del laser

L'obiettivo di questa area è produrre un fascio laser stabile in termini di purezza del modo e posizione del fascio.

# 3.2.1 Laser

Il primo elemento di questa catena è un Laser Mephisto della ditta Coherent, di potenza P = 0.5 W e lunghezza d'onda  $\lambda = 1064$  nm. Al di fuori di esso vi è una lamina  $\lambda/4$  il cui effetto è quello di eliminare il residuo di polarizzazione ellittica in usciata dal laser. A

<span id="page-37-0"></span>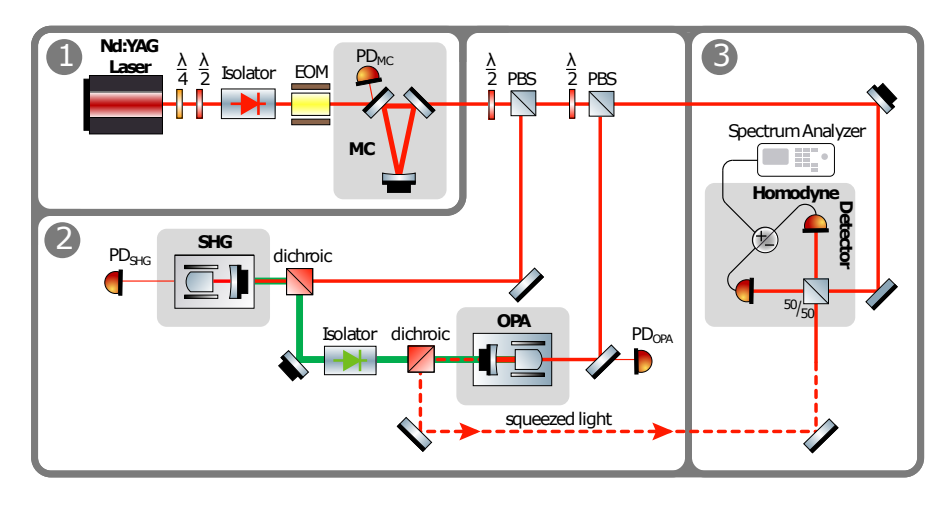

**Figura 3.1:** Banco di squeezing per la generazione di luce squeezed. Questo si può dividere in: 1- Preparazione del Laser; 2- Ottica Non Lineare; 3 - Rivelazione.

seguire vi è una lamina  $\lambda/2$  e un isolatore di Faraday, che agiscono in maniera combinata per fare in modo che eventuale luce riflessa dall'esperimento non entri nel Laser e possa influire sul processo di corretta generazione del fascio.

#### 3.2.2 Modecleaner

Il Modecleaner è una cavità risonante costituita da un sistema di specchi ad alta riflettività. Una possibile geometria è indicata in figura [3](#page-38-0).2. Inserire nel banco ottico un modecleaner porta un duplice vantaggio. Per prima cosa, agisce come un filtro passa-basso sulle fluttuazioni del Laser. Ciò significa che inserendo un mode-cleaner si riesce ad abbassare il rumore tecnico, almeno ad alte frequenze. In secondo luogo, il modecleaner sfrutta il fatto che la luce, per uscire dalla cavità, deve essere in risonanza con essa. Essere in risonanza significa che il fascio ha gli stessi parametri della cavità. Siccome i modi trasversali del fascio dipendono dal percorso (attraverso la co-siddetta fase di Guoy [\[Mes](#page-126-1)o7]), allora fissando la lunghezza della cavità opportunamente si è in grado di selezionare il modo Gaussiano fondamentale. Gli altri modi vengono invece soppressi e in uscita dal modecleaner si ha quasi solo il modo fondamentale. Poiché i modi risonanti dipendono dalla frequenza, fissare un modo significa *pulire* la frequenza del fascio laser in uscita dalla cavità.

Per mantenere questa proprietà inalterata nel tempo è necessario che i parametri della cavità e del fascio restino sempre fissi una volta raggiunta la risonanza. Poiché ciò non è evidentemente possibile, si può agire con un sistema di controreazione sull'una o sull'altro. In questo lavoro si è scelto di operare sulla cavità, variandone la lunghezza con un trasduttore piezoelettrico (PZT) posto al vertice alto del triangolo

<span id="page-38-0"></span>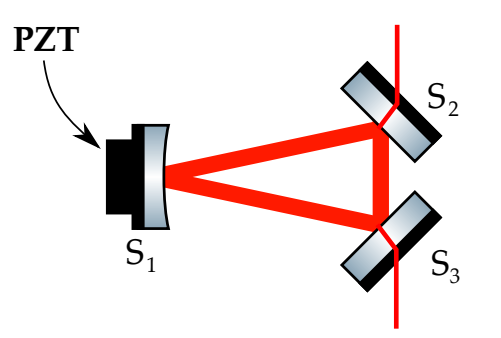

Figura 3.2: Schematizzazione di un modecleaner. Gli specchi S<sub>2</sub> e S<sub>3</sub> sono piatti, mentre  $S_1$  è leggermente curvato. Attaccato allo specchio S<sup>1</sup> vi è un trasduttore piezoelettrico (PZT) per il sistema di aggancio tra cavità e laser.

isoscele, come indicato in figura 3.[2](#page-38-0). Il controllo automatico utilizzato per effettuare questa operazione è il sistema di Pound-Drever-Hall ed è descritto in appendice [A.](#page-88-0)

# 3.3 ottica non lineare

Questa sezione dell'esperimento genera gli stati squeezed della luce. Questi sono generati dalla cavità OPA (Optical Parametric Amplification) che è pompata dalla cavità SHG (Second Harmonic Generation). Entrambe sfruttano i principi dell'ottica non lineare, di cui andiamo ora a fornire i concetti fondamentali.

#### 3.3.1 Suscettività Ottica Non Lineare

L'ottica non lineare è lo studio dei fenomeni che avvengono a seguito di modifiche delle proprietà ottiche di un sistema materiale causate dalla luce. Si tratta di processi non lineari nel senso che la risposta di un sistema materiale sottoposto a un campo ottico esterno dipende in maniera non lineare dall'ampiezza del campo applicato. Ad esempio, consideriamo il momento di dipolo per unità di volume, o polarizzazione P(t). Nel caso lineare, la polarizzazione indotta da un campo E(t) dipende direttamente dall'ampiezza del campo, secondo la ben nota formula:

<span id="page-38-1"></span>
$$
P(t) = \varepsilon_0 \chi^{(1)} E(t), \qquad (3.1)
$$

dove la costante di proporzionalità  $\chi^{(1)}$  è la suscettività elettrica lineare ed  $\epsilon_0$  la costante dielettrica del vuoto. In ottica non lineare, la relazione [3](#page-38-1).1 è solo il primo termine di uno sviluppo in serie:

$$
P(t) = \varepsilon_0 \left[ \chi^{(1)} E(t) + \chi^{(2)} E^2(t) + \chi^{(3)} E^3(t) + \dots \right].
$$
  
\n
$$
\equiv P^{(1)}(t) + P^{(2)}(t) + P^{(3)}(t) + \dots
$$
\n(3.2)

<span id="page-39-0"></span>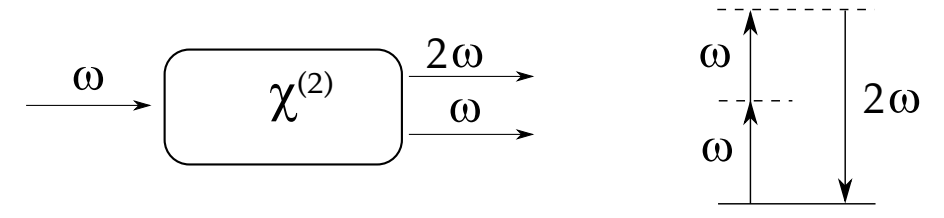

**Figura 3.3:** A sinistra: schematizzazione del processo di generazione di seconda armonica. A destra: diagramma dei livelli di energia

Le quantità  $\chi^{(2)}$  e  $\chi^{(3)}$  prendono il nome di suscettività ottica al secondo e terzo ordine, mentre  $P^{(2)}$  e  $P^{(3)}$  sono le polarizzazioni non lineari.

Per quanto riguarda i processi per la generazione di luce squeezed, come vedremo, si sfruttano effetti di ottica non lineare al secondo ordine. Un esempio, di cui parleremo diffusamente nel paragrafo [3](#page-40-0).3.3, è la Generazione di Seconda Armonica, spesso abbreviata SHG dall'inglese Second Harmonic Generation, schematizzato in figura [3](#page-39-0).3. Un fascio laser il cui campo elettrico è

$$
E(t) = E e^{-i\omega t} + c.c.
$$
 (3.3)

incide su un cristallo la cui suscettività al secondo ordine  $\chi^{(2)}$  è diversa da zero. La polarizzazione non lineare vale allora:

<span id="page-39-1"></span>
$$
P^{(2)}(t) = \epsilon_0 \chi^{(2)} E^2(t)
$$
  
= 2\epsilon\_0 \chi^{(2)} E E^\* + (\epsilon\_0 \chi^{(2)} E^2 e^{-2i\omega t} + c.c.), (3.4)

da cui si vede come sia comparso un termine a frequenza doppia 2ω. Come vedremo nel prossimo paragrafo, questo termine agisce come nuova sorgente di onde elettromagnetiche a frequenza 2ω.

#### 3.3.2 Equazione delle Onde in Mezzi Non Lineari

Per studiare il comportamento delle onde in un mezzo non lineare partiamo ovviamente dalle equazioni di Maxwell:

$$
\begin{cases}\n\nabla \cdot \mathbf{D} = \rho \\
\nabla \cdot \mathbf{B} = 0 \\
\nabla \times \mathbf{E} = -\frac{\partial \mathbf{B}}{\partial t} \\
\nabla \times \mathbf{H} = \frac{\partial \mathbf{D}}{\partial t} + \mathbf{J}.\n\end{cases} (3.5)
$$

Siamo interessati a soluzioni che non contengano cariche libere o correnti libere, quindi  $ρ = J = 0$ . Assumiamo inoltre che il materiale sia non magnetico, cioè  $B = \mu_0 H$ . La non linearità del mezzo che stiamo considerando è contenuta nel vettore spostamento elettrico **D**:

$$
\mathbf{D} = \epsilon_0 \mathbf{E} + \mathbf{P},\tag{3.6}
$$

<span id="page-40-1"></span>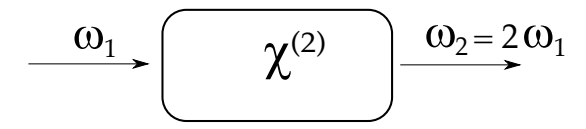

Figura 3.4: Schema di Generazione di seconda armonica. Il pedice 1 indica l'onda incidente, il 2 quella prodotta dal processo non lineare.

dove ora il vettore polarizzazione ammette anche una componente non lineare **P**NL, ossia:

$$
\mathbf{P} = \mathbf{P}^{(1)} + \mathbf{P}^{NL}.\tag{3.7}
$$

Procedendo con poca e semplice algebra, siamo in grado di trovare l'equazione delle onde in un mezzo non lineare:

<span id="page-40-2"></span>
$$
\nabla^2 \mathbf{E} - \frac{\epsilon^{(1)}}{c^2} \frac{\partial^2 \mathbf{E}}{\partial t^2} = \frac{1}{\epsilon_0 c^2} \frac{\partial^2 \mathbf{P}^{NL}}{\partial t^2},\tag{3.8}
$$

dove  $\epsilon^{(1)}$  è la costante dielettrica del mezzo ed è legata all'indice di rifrazione n secondo la relazione n =  $\sqrt{\epsilon^{(1)}}$ . Questa equazione è importante perché ci dice che la risposta non lineare di un cristallo alla radiazione agisce come un termine sorgente.

Nel caso lineare, il termine **P**NL va a zero, e abbiamo la classica equazione delle onde in un mezzo con indice di rifrazione n. Nel caso di una polarizzazione come quella di eq. [3](#page-39-1).4, invece, la risposta del cristallo non lineare a un fascio laser a frequenza ω è la radiazione di un fascio a frequenza 2ω.

In una descrizione classica, questa frequenza ha origine dai dipoli indotti dalla radiazione incidente, che iniziano ad oscillare alla frequenza 2ω per la loro natura non lineare. Ogni singolo atomo comincia quindi ad oscillare, e gli effetti diventano importanti quando le fasi relative sono corrette, ossia si sommano costruttivamente in una direzione. In questo modo si può ottenere un fascio laser in uscita.

#### <span id="page-40-0"></span>3.3.3 Generazione di Seconda Armonica (SHG)

Il processo di generazione di seconda armonica avviene nella cavità indicata con SHG in figura [3](#page-37-0).1. Come già anticipato, consiste nella produzione di una frequenza 2ω a partire da una frequenza ω incidente su un cristallo non lineare. Seguendo la notazione di figura [3](#page-40-1).4, indichiamo con il pedice 1 il fascio incidente e con il pedice 2 quello emesso a frequenza doppia. Definendo l'asse  $\hat{z}$  come quello di propagazione dei fasci  $\omega_1$  e  $\omega_2$ , allora possiamo scrivere il campo  $E_i(z, t)$ come

$$
E_j(z, t) = A_j(z)e^{i(k_jz - \omega_j t)} + c.c.
$$
 con  $j = 1, 2,$  (3.9)

<span id="page-41-1"></span>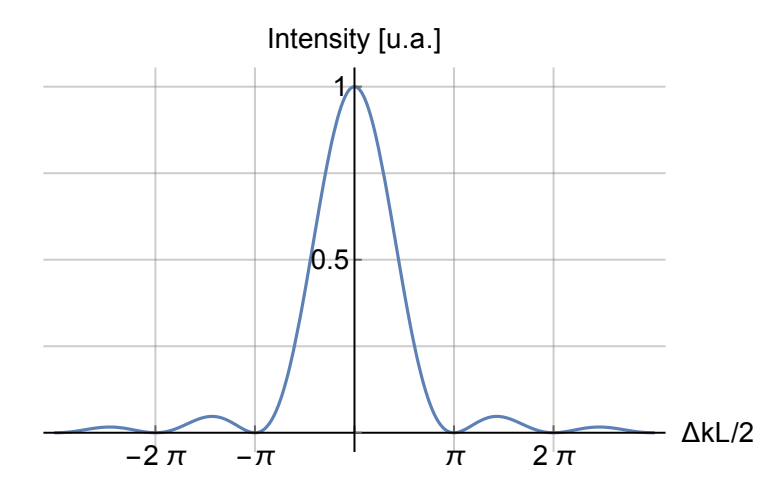

**Figura 3.5:** Intensità (in unità abitrarie) della luce 2ω emessa dalla cavità SHG in funzione del parametro ∆k.

dove  $k_i = n_i \omega_i/c$ . Se inseriamo queste espressioni nell'equazione delle onde in un cristallo non lineare (eq. [3](#page-40-2).8) si ottengono le equazioni del moto per le ampiezze  $A_i(z)$  [\[Boy](#page-124-0)o8] :

$$
\frac{dA_1}{dz} = \frac{2i\omega_1^2 d_{eff}}{k_1 c^2} A_2 A_1^* e^{-i\Delta k z}
$$
 (3.10a)

$$
\frac{dA_2}{dz} = \frac{i\omega_2^2 d_{eff}}{k_2 c^2} A_1^2 e^{i\Delta kz},
$$
\n(3.10b)

dove si sono definiti  $d_{eff} = \frac{1}{2}$  $\frac{1}{2}\chi^{(2)}$  e

$$
\Delta k = 2k_1 - k_2. \tag{3.11}
$$

Risolvendo queste equazioni, possiamo calcolare l'intensità della luce  $\omega_2$  [\[Boy](#page-124-0)o8]:

<span id="page-41-0"></span>
$$
I_2 = I_2^{\max} \frac{\sin^2 (\Delta k L/2)}{(\Delta k L/2)^2}.
$$
 (3.12)

La funzione 3.[12](#page-41-0) ha un massimo pronunciato per  $\Delta k = 0$ , come si può apprezzare in figura [3](#page-41-1).5. La condizione  $\Delta k = 0$  è detta condizione di *Phase Matching* e rappresenta la conservazione del momento all'interno del cristallo, in assenza di dispersioni. Come anticipato, inoltre, rappresenta la situazione in cui i dipoli indotti sono tutti orientati in modo da contribuire costruttivamente al campo uscente lungo la direzione  $\hat{z}$ . Si noti che l'efficienza del processo diminuisce all'aumentare del prodotto |∆k|L. Per questo motivo spesso si definisce lunghezza di coerenza L<sub>coh</sub> la quantità

$$
L_{coh} = \frac{2}{\Delta k}.\tag{3.13}
$$

In questo modo si può esprimere la condizione di phase-matching in termini di  $L/L<sub>coh</sub>$ .

<span id="page-42-0"></span>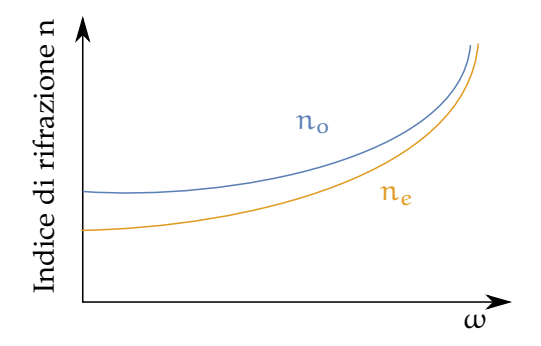

**Figura 3.6:** Dispersione dell'indice di rifrazione per un cristallo negativo uniassiale. L'indice di rifrazione ordinaria  $n_0$  è maggiore di quello di rifrazione straordinaria ne.

# 3.3.4 Phase Matching

La condizione  $\Delta k = 0$  risulta impegnativa da raggiungere sperimentalmente. Il motivo è che in genere i cristalli non lineari che si utilizzano presentano un effetto chiamato *dispersione normale*: l'indice di rifrazione n risulta una funzione crescente al crescere della frequenza. Ciò significa che, per la generazione di seconda armonica, la condizione  $\Delta k = 0$ , ossia

$$
2\frac{n(\omega)\omega}{c} = \frac{n(2\omega)2\omega}{c},
$$
 (3.14)

fornisce la richiesta:

$$
n(\omega) = n(2\omega), \tag{3.15}
$$

che non può essere soddisfatta per una funzione monotona crescente di ω. Quello che si può fare per ovviare a questo problema è utilizzare cristalli birifrangenti, ossia cristalli che presentano due indici di rifrazione a seconda della polarizzazione della luce incidente. Per poter raggiungere il phase matching, è necessario che alla frequenza più alta sia associato l'indice di rifrazione più basso.

Nel caso di un cristallo negativo uniassiale, come quello di figura [3](#page-42-0).6, si tratta della polarizzazione straordinaria  $(n_e)$ . Per poter raggiungere e mantenere costante la condizione di phase matching  $\Delta$ k = 0, è necessario controllare con precisione entrambi gli indici di rifrazione.

Può succedere, tuttavia, che la birifrangenza non sia sufficiente a compensare la dissipazione. In tal caso si può utilizzare la tecnica del *Quasi-Phase-Matching*, che è quello che si fa a Virgo. Questa consiste nell'avere un cristallo costituito da strati che hanno l'orientazione dell'asse cristallino ruotata periodicamente di 180◦ l'uno dall'altro con periodo Λ, come mostrato in figura [3](#page-43-0).7. In questo caso, esprimiamo la dipendenza spaziale del coefficiente di accoppiamento non lineare come:

$$
d(z) = d_{eff}sign[cos (2\pi z/\Lambda)].
$$
 (3.16)

<span id="page-43-0"></span>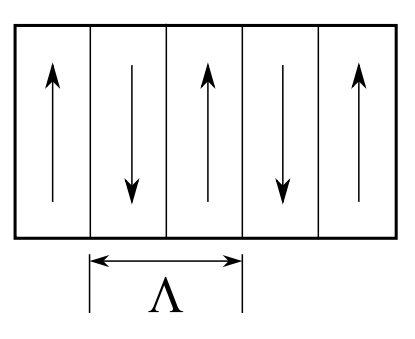

<span id="page-43-1"></span>**Figura 3.7:** Rappresentazione schematica del cristallo che si utilizza per il quasi-phase matching. L'asse cristallino alterna la sua orientazione con periodo Λ.

$$
\underbrace{\qquad \omega_3}_{\textstyle \omega_1} \leftarrow \underbrace{\chi^{(2)}}_{\textstyle \omega_2 = \omega_3} \cdot \omega_1
$$

**Figura 3.8:** Schema del processo di generazione di frequenza differenza.

Se con questa definizione si portano avanti i conti (per i quali rimandiamo a [\[Boy](#page-124-0)08]), si trova che, nel caso in cui il periodo Λ valga  $\Lambda = 2L_{coh}$ , la conservazione del momento diventa:

$$
\Delta k = k_1 + k_2 - k_3 + k_m, \tag{3.17}
$$

dove k<sub>m</sub> = 2πm/ $\Lambda$ . Se prendiamo il caso m = 1, la condizione  $\Delta$ k = 0 diventa:

$$
\Lambda = \frac{2\pi}{k_1 + k_2 - k_3},\tag{3.18}
$$

<span id="page-43-2"></span>che è in genere possibile raggiungere sperimentalmente.

#### 3.3.5 Amplificazione Parametrica

La cavità che abbiamo indicato con OPA in figura [3](#page-37-0).1 è responsabile della generazione di stati coerenti squeezed (quello che viene chiamato *bright squeezing*), e si fonda sul principio di generazione di frequenza differenza. Per stati di vuoto squeezed si utilizza una cavità OPO, che permette di far risuonare gli stati di vuoto.

Consideriamo la situazione di figura  $3.8$  $3.8$ , in cui due frequenze  $\omega_1$  e  $\omega_3$  interagiscono in un cristallo non lineare per formare all'uscita una frequenza che è la differenza tra le due  $\omega_2 = \omega_3 - \omega_1$ . Per semplicità, consideriamo il caso in cui il fascio  $\omega_3$  non viene indebolito dall'interazione con il cristallo non lineare. Questo ci permette di considerare  $A_3$  non dipendente da z.

Analogamente al caso di generazione di seconda armonica, possia-

<span id="page-44-0"></span>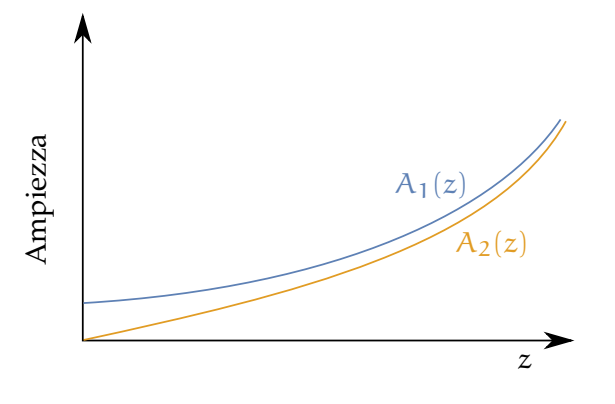

Figura 3.9: Evoluzione spaziale di A<sub>1</sub> e A<sub>2</sub> per la generazione di frequenza differenza nell'approssimazione di  $A_3$  costante.

mo trovare ora le equazioni del moto per le ampiezze  $A_1(z)$  e  $A_2(z)$ [\[Boy](#page-124-0)08]:

$$
\frac{dA_1}{dz} = \frac{2i\omega_1^2 d_{eff}}{k_1 c^2} A_3 A_2^* e^{i\Delta k z}
$$
 (3.19a)

$$
\frac{dA_2}{dz} = \frac{2i\omega_2^2 d_{eff}}{k_2 c^2} A_3 A_1^* e^{i\Delta k z},
$$
 (3.19b)

dove ora

<span id="page-44-2"></span><span id="page-44-1"></span>
$$
\Delta k = k_3 - k_1 - k_2. \tag{3.20}
$$

Risolvendo nel caso di perfect phase matching  $\Delta$ k = 0, si hanno le soluzioni:

$$
A_1(z) = A_1(0) \cosh \kappa z \tag{3.21a}
$$

$$
A_2(z) = i \left(\frac{n_2 \omega_2}{n_2 \omega_1}\right)^{1/2} \frac{A_3}{|A_3|} A_1^*(0) \sinh \kappa z, \tag{3.21b}
$$

che possiamo apprezzare graficamente in figura [3](#page-44-0).9. Entrambe le soluzioni crescono esponenzialmente. Questo è dovuto al fatto che il campo  $\omega_1$  determina e rinforza la generazione del campo  $\omega_2$  e il campo  $\omega_2$  rinforza la generazione del campo  $\omega_1$ : il risultato è una crescita esponenziale di entrambi i campi. Poiché dunque il campo  $\omega_1$  viene amplificato in seguito al processo di generazione di frequenza somma, che è un processo parametrico, questo processo viene chiamato Amplificazione Parametrica Ottica (OPA).

Se poi si posizionano degli specchi ad alta riflettività ai lati del cristallo non lineare, allora la luce rimbalza da uno all'altro dando origine a delle oscillazioni: si è così creato un Oscillatore Parametrico Ottico (OPO).

Convenzionalmente, la frequenza  $\omega_3$  è chiamata frequenza di pompa, e si indica con  $\omega_p$ , la frequenza  $\omega_1$  è il segnale, ed è indicata con  $\omega_s$ , e  $\omega_2$  la frequenza *idler*, indicata con  $\omega_i$ .

La trattazione dei processi non lineari data finora è valida nell'ipotesi di onde piane. Nella realtà si utilizzano fasci gaussiani, per i quali i conti risultano differenti. Le soluzioni per tale problema esistono solo numericamente e comunque non cambiano la sostanza di quanto riportato finora. Per questo motivo non riportiamo in questa sede tali soluzioni ma ci limitiamo a richiamare ancora una volta l'ottimo libro di Boyd [\[Boy](#page-124-0)08] per la trattazione completa.

# 3.3.6 Generazione di Luce Squeezed mediante processi Non Lineari

Per la generazione di stati squeezed si sfrutta il processo di amplificazione parametrica degenere, ossia il caso in cui il segnale e l'idler sono alla stessa frequenza:

$$
\omega_s = \omega_i = \omega. \tag{3.22}
$$

Ovviamente questo è possibile solo per  $\omega_p = 2\omega$ .

Possiamo ora riscrivere l'equazione che abbiamo trovato per il processo di generazione di frequenza differenza (eq. 3.[19](#page-44-1)b), raggruppando le costanti reali dentro un'unica costante g:

$$
\frac{dA_{\omega}}{dz} = igA_{p}A_{\omega}^{*}, \qquad (3.23)
$$

con ovvio significato dei simboli e g =  $\frac{2d_{eff}\omega^2}{c^2k}$  $\frac{\log_{\text{f}}\omega}{c^2k}$ . L'equazione del moto per l'ampiezza complessa coniugata è:

$$
\frac{dA_{\omega}^*}{dz} = -igA_{\omega}^*A_p.
$$
 (3.24)

Da notare che nel formalismo della seconda quantizzazione, le ampiezze  $\mathcal{A}^*_{\omega}$  e  $\mathcal{A}_{\omega}$  corrispondono agli operatori di creazione  $\hat{\mathfrak{a}}^{\dagger}$  e distruzione  $\hat{a}$  di un fotone di frequenza  $\omega$  (si veda sezione [2](#page-20-0).1).

Risulta particolarmente utile ai fini della discussione scrivere il campo della pompa di carica nella sua parte reale e complessa

$$
A_p = A_0 e^{i\phi}, \qquad (3.25)
$$

dove  $A_0$  è un numero reale e φ è la fase della pompa di carica. Per una discussione più generale possibile, consideriamo, al posto degli operatori  $A_{\omega}$  e  $A_{\omega}^{*}$ , gli operatori ruotati:

$$
A_{\omega} \longrightarrow A_{\omega} e^{-i\vartheta} A_{\omega}^{*} \longrightarrow A_{\omega}^{*} e^{i\vartheta}
$$
 (3.26)

Il sistema di partenza è dunque diventato:

$$
\frac{d}{dz}(A_{\omega}e^{-i\vartheta}) = igA_0 A_{\omega}^* e^{i(\varphi + \vartheta)} \equiv i\gamma A_{\omega}^* e^{i(\varphi + \vartheta)} \tag{3.27a}
$$

$$
\frac{d}{dz}(A^*_{\omega}e^{i\vartheta}) = -igA_0A_{\omega}e^{-i(\varphi + \vartheta)} \equiv -i\gamma A_{\omega}e^{-i(\varphi + \vartheta)} \qquad (3.27b)
$$

<span id="page-46-1"></span>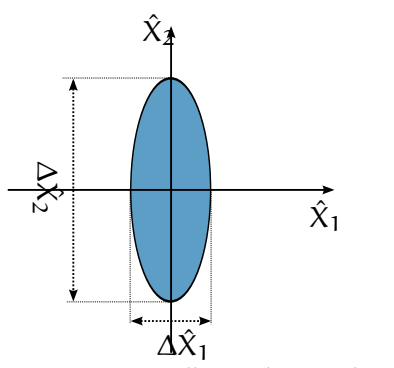

**(a)** Squeezing nella quadratura di ampiezza  $\hat{\chi}_1$ . L'indeterminazione sull'ampiezza risulta diminuita esponenzialmente, mentre sulla fase risulta amplificata.

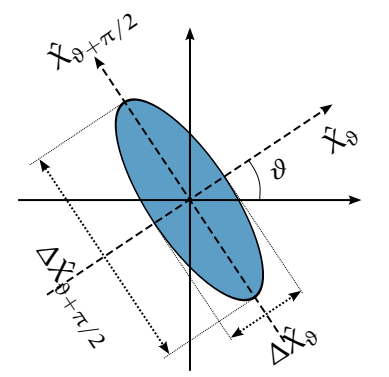

- <span id="page-46-2"></span>**(b)** Squeezing in una quadratura arbitraria  $\hat{X}_{\vartheta}$ . La situazione è analoga alla precedente con gli assi ruotati di un angolo θ.
- **Figura 3.10:** Produzione di stati squeezed da cavità non lineari. In questa figura si è scelto di riportare stati di vuoto, ma l'effetto è lo stesso per stati coerenti.

dove abbiamo definito  $\gamma = gA_0$ . Sommando le due equazioni otteniamo:

<span id="page-46-0"></span>
$$
\frac{d}{dz}\left(A_{\omega}e^{-i\vartheta} + A_{\omega}^*e^{i\vartheta}\right) = i\gamma\left(A_{\omega}^*e^{i(\varphi+\vartheta)} - A_{\omega}e^{-i(\varphi+\vartheta)}\right).
$$
 (3.28)

A primo membro riconosciamo l'operatore quadratura arbitraria  $\hat{\chi}_{\vartheta} =$  $\hat{a}e^{-i\vartheta} + \hat{a}^{\dagger}e^{i\vartheta}$  (eq. 2.[13](#page-22-0)). L'equazione 3.[28](#page-46-0) è lo squeezing vero e proprio. Infatti, se consideriamo il caso particolare in cui  $\phi = \pi/2$ , allora, la quadratura con  $\vartheta=$  0, ossia la quadratura di ampiezza  $\hat{\chi}_1$ , subisce una deamplificazione esponenziale:

$$
\frac{\mathrm{d}\hat{\mathsf{X}}_1}{\mathrm{d}z} = -\gamma \hat{\mathsf{X}}_1 \quad \implies \quad \hat{\mathsf{X}}_1(z) = \hat{\mathsf{X}}_1(0)e^{-\gamma z}, \tag{3.29}
$$

mentre la quadratura di fase  $\hat{\chi}_2$  ( $\vartheta=\pi/2$ ) un'amplificazione esponenziale:

$$
\frac{\mathrm{d}\hat{\chi}_2}{\mathrm{d}z} = \gamma \hat{\chi}_2 \quad \implies \quad \hat{\chi}_2(z) = \hat{\chi}_2(0) e^{\gamma z}.\tag{3.30}
$$

Questo è uno squeezing in ampiezza, come mostrato in figura 3.[10](#page-46-1)a. Nel caso in cui φ sia arbitraria, la situazione è analoga. Infatti, è sempre possibile trovare un angolo θ tale per cui  $\phi + \theta = \pi/2$  oppure π. Ciò significa che a seconda della fase della pompa di carica, vi è sempre una quadratura  $\hat{\chi}_{\vartheta}$  che risulta squeezata e una quadratura  $\hat{X}_{\vartheta+\pi/2}$  anti-squeezata, come si può vedere in figura 3.[10](#page-46-2)b.

# 3.4 rivelazione

La terza area del banco ottico è quella riservata alla rivelazione. Procederemo ora per gradi per arrivare a comprendere lo schema di

<span id="page-47-0"></span>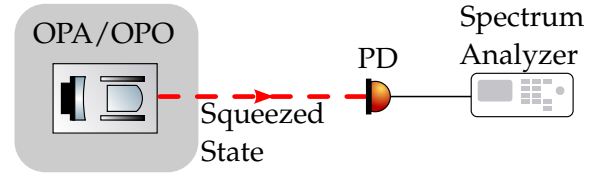

**Figura 3.11:** Schema di rivelazione diretta di luce squeezed. L'output della cavità OPA/OPO è raccolto interamente dal fotodiodo PD, che è collegato ad un analizzatore di spettro per l'analisi del segnale.

rivelazione di stati squeezed della luce.

#### 3.4.1 Linearizzazione

Spesso in ottica quantistica risulta utile per comprendere più agevolmente ciò che si sta studiando effettuare la linearizzazione degli operatori. Questo equivale a separare la parte stazionaria classica dalle fluttuazioni quantistiche dipendenti dal tempo. Nel caso del campo elettromagnetico scriviamo allora, per gli operatori di creazione e distruzione:

$$
\hat{a} = \alpha + \delta \hat{a}
$$
  
\n
$$
\hat{a}^{\dagger} = \alpha^* + \delta \hat{a}^{\dagger},
$$
\n(3.31)

dove δâ e δâ<sup>†</sup> sono le fluttuazioni del campo dipendenti dal tempo e α è l'ampiezza complessa classica. Per quanto riguarda gli operatori di quadratura, questo significa

<span id="page-47-1"></span>
$$
\delta\hat{X}_1 = \delta\hat{a}^\dagger + \delta\hat{a} \n\delta\hat{X}_2 = i(\delta\hat{a}^\dagger - \delta\hat{a})
$$
\n(3.32)

e, in generale,

<span id="page-47-3"></span>
$$
\delta\hat{\mathbf{X}}_{\vartheta} = \delta \hat{\mathbf{a}}^{\dagger} e^{\mathbf{i}\vartheta} + \delta \hat{\mathbf{a}} e^{-\mathbf{i}\vartheta}.
$$
 (3.33)

#### 3.4.2 Rivelazione diretta

Il modo più semplice con cui si potrebbe pensare di rivelare stati squeezed è una rivelazione diretta, ossia raccogliere tutta la luce del laser in uscita dalla cavità OPA/OPO in un unico fotodiodo, come indicato in figura 3.[11](#page-47-0). Il fotodiodo converte i fotoni che riceve in elettroni con un certa efficienza η, detta *efficienza quantistica*, generando una corrente  $\hat{i}$ . Per quanto detto, essa risulta proporzionale all'operatore numero *î*i:

$$
\hat{\mathbf{i}} \propto \hat{\mathbf{n}} = \hat{\mathbf{a}}^{\dagger} \hat{\mathbf{a}} \n= \alpha^2 + \alpha \delta \hat{\mathbf{a}}^{\dagger} + \alpha^* \delta \hat{\mathbf{a}} + \delta \hat{\mathbf{a}} \delta \hat{\mathbf{a}}^{\dagger},
$$
\n(3.34)

che, fermandoci al primo ordine e con la definizione 3.[32](#page-47-1), diventa:

<span id="page-47-2"></span>
$$
\hat{\mathbf{i}} \simeq \alpha^2 + \alpha \delta \hat{X}_1(\mathbf{t}),\tag{3.35}
$$

<span id="page-48-0"></span>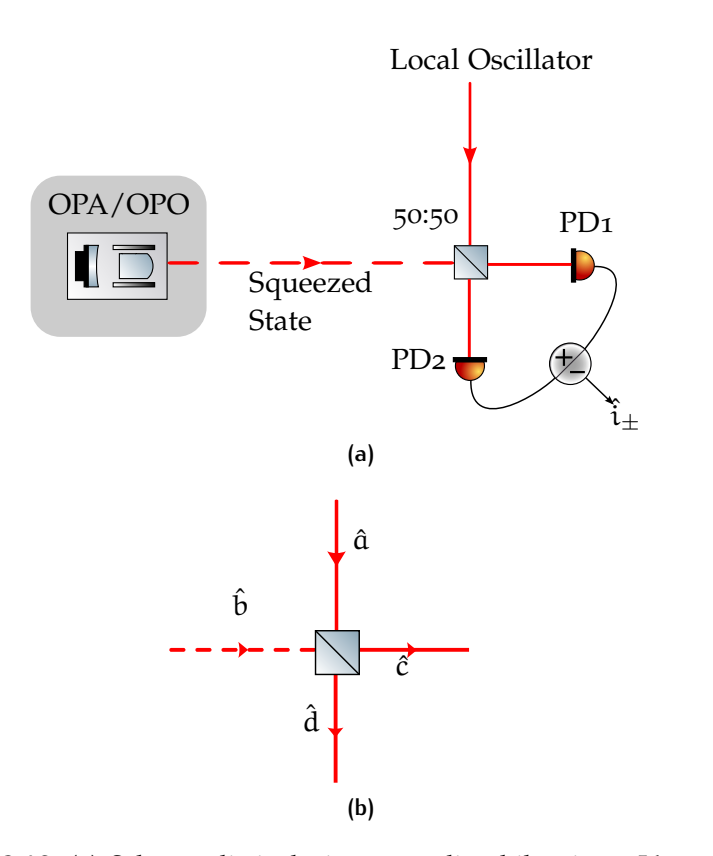

<span id="page-48-1"></span>**Figura 3.12:** (a) Schema di rivelazione omodina bilanciata. L'output della cavità OPA/OPO viene mandato a un beamsplitter 50:50 insieme ad un oscillatore locale LO. Da qui la luce viene divisa equamente in due parti ed è rivelata da due fotodiodi uguali PD1 e PD2, i cui output possono essere sommati o sottratti, dando origine alle correnti  $\hat{i}_+$ . (b) Nomenclatura dei campi entranti e uscenti dal beamsplitter.

con α reale. Notiamo che la fotocorrente ha una componente classica in DC proporzionale all'intensità del campo, più una componente AC proporzionale alle fluttuazioni quantistiche e che scala con l'ampiezza.

<span id="page-48-2"></span>In base alla 3.[35](#page-47-2), con una rivelazione diretta si è in grado di misurare soltanto stati squeezed in ampiezza, ma non in fase.

#### 3.4.3 Rivelazione Omodina Bilanciata

Il metodo che permette la rivelazione di stati squeezed in una qualsivoglia quadratura prende il nome di rivelazione omodina bilanciata. Lo schema è illustrato in figura 3.[12](#page-48-0). Lo stato squeezed viene mandato a un beamsplitter 50:50 insieme ad un oscillatore locale LO. Denotiamo i campi entranti nel beamsplitter con â e  $\hat{b}$  e quelli uscenti con  $\hat{c}$  e  $\hat{d}$ , come indicato in figura 3.[12](#page-48-1)b.

Considerando le relazioni di input/output di un beamsplitter 50:50 i campi in uscita risultano:

$$
\hat{c} = \frac{1}{\sqrt{2}} (\hat{a} + \hat{b})
$$
  

$$
\hat{d} = \frac{1}{\sqrt{2}} (-\hat{a} + \hat{b}).
$$
 (3.36)

In uscita dal beamsplitter i campi  $\hat{c}$  e  $\hat{d}$  incidono su due fotodiodi identici PD1 e PD2. Le correnti  $\hat{i}_1$  e  $\hat{i}_2$  prodotte dai fotodiodi sono proporzionali al numero di fotoni che vi incide, e dunque:

$$
\begin{array}{rcl}\n\hat{\mathbf{i}}_1 & \propto & \hat{\mathbf{c}}^\dagger \hat{\mathbf{c}} & = & \frac{1}{2} (\hat{\mathbf{a}} + \hat{\mathbf{b}}) (\hat{\mathbf{a}}^\dagger + \hat{\mathbf{b}}^\dagger) \\
\hat{\mathbf{i}}_2 & \propto & \hat{\mathbf{d}}^\dagger \hat{\mathbf{d}} & = & \frac{1}{2} (-\hat{\mathbf{a}} + \hat{\mathbf{b}}) (-\hat{\mathbf{a}}^\dagger + \hat{\mathbf{b}}^\dagger).\n\end{array} \tag{3.37}
$$

Queste espressioni possono essere sviluppate ulteriormente. Il campo squeezed e l'oscillatore locale avranno in generale una differenza di fase che denotiamo con ϑ. Se teniamo in considerazione questa differenza di fase, nello scrivere gli operatori linearizzati otteniamo le seguenti espressioni per i campi incidenti:

$$
\hat{\mathbf{a}} = \alpha e^{\mathbf{i}\vartheta} + \delta \hat{\mathbf{a}} e^{\mathbf{i}\vartheta}
$$
  
\n
$$
\hat{\mathbf{b}} = \beta + \delta \hat{\mathbf{b}}.
$$
\n(3.38)

Scegliendo  $\alpha$  e β reali, possiamo sviluppare i conti fino ad ottenere le espressioni finali per le correnti  $\hat{i}_1$  e  $\hat{i}_2$ , che non riportiamo esplicitamente. Tali fotocorrenti vengono mandate ad un nodo sommatore, indicato con  $+/-$  in figura 3.[12](#page-48-0), che in output può darne la somma o la differenza. Le correnti in uscita dal nodo sommatore sono quelle che si vanno a misurare per la rivelazione di stati squeezed, e si trovano essere (al primo ordine):

$$
\hat{\mathbf{i}}_{+} \quad \propto \quad \hat{\mathbf{c}}^{\dagger} \hat{\mathbf{c}} + \hat{\mathbf{d}}^{\dagger} \hat{\mathbf{d}} \quad \simeq \quad \alpha^{2} + \beta^{2} + \alpha \, \delta \hat{X}_{1,\,\mathfrak{a}} + \beta \, \delta \hat{X}_{1,\,\mathfrak{b}} \n\hat{\mathbf{i}}_{-} \quad \propto \quad \hat{\mathbf{c}}^{\dagger} \hat{\mathbf{c}} - \hat{\mathbf{d}}^{\dagger} \hat{\mathbf{d}} \quad \simeq \quad 2\alpha\beta\cos\vartheta + \alpha \, \delta \hat{X}_{\vartheta,\,\mathfrak{b}} + \beta \, \delta \hat{X}_{-\vartheta,\,\mathfrak{a}} \tag{3.39}
$$

dove si sono usate le espressioni 3.[32](#page-47-1) e 3.[33](#page-47-3) per gli operatori  $\delta\hat{\mathsf{X}}_1$  e  $\delta\hat{\mathsf{X}}_9$ . Se in più si considera il caso in cui il campo dell'oscillatore locale è molto più forte del segnale, in formule  $\alpha \gg \beta$  e anche α δ $\hat{\chi}_{\vartheta} \gg$  $β δ\hat{X}_{-θ,α}$ , si ottiene

$$
\hat{\mathbf{i}}_{+} \simeq \alpha^{2} + \alpha \delta \hat{X}_{1,\alpha} \n\hat{\mathbf{i}}_{-} \simeq 2\alpha \beta \cos \vartheta + \alpha \delta \hat{X}_{\vartheta,b}.
$$
\n(3.40)

Come prima cosa, da queste espressioni si nota che le fluttuazioni dell'oscillatore locale non contribuiscono alla corrente ˆi−, almeno nel limite α δ $\hat{X}_\vartheta \gg \beta$  δ $\hat{X}_{-\vartheta,\mathfrak{a}}.$  Questo è importante perché ci dice che tali fluttuazioni non ostacolano una rivelazione di stati squeezed. In secondo luogo, il concetto fondamentale che queste espressioni portano

<span id="page-50-0"></span>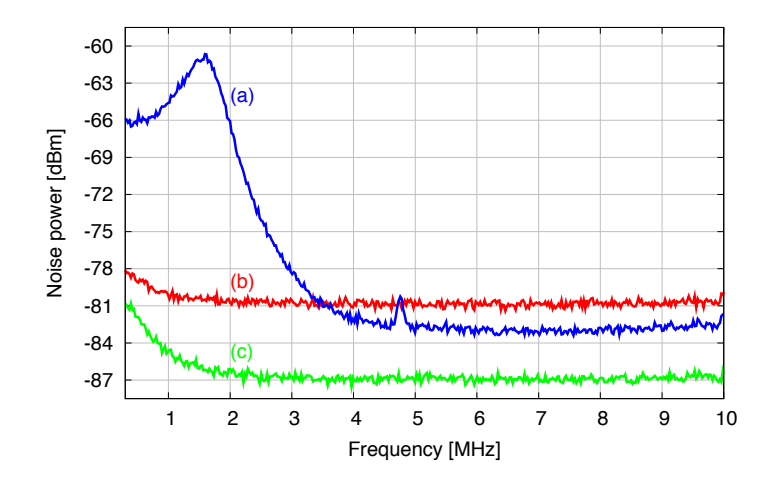

 $F_{\rm eff}$  3.27: Amplitude quadrature noise spectra of different quadrature of different quantum states. The blue trace (a)  $\sigma$ Figura 3.13: Risultati del bright squeezing ottenuto da Vahlbruch e Chelkowski. La traccia blu mostra il rumore quantistico del vuoto squeezato in ampiezza. La traccia rossa è il rumore quantistico del vuoto, mentre la traccia verde è il rumore dell'apparato di misura.

 $\alpha$  che can l'aporazione di sottrazione tra le fotocorrenti  $\hat{i}$ ,  $\alpha \hat{i}$ , si  $\alpha$  in è che con l'operazione di sottrazione tra le fotocorrenti  $\hat{i}_1$  e  $\hat{i}_2$  si è in grado di misurare una quadratura arbitraria semplicemente variando  $\vartheta$ , ad esempio con variazioni del cammino ottico.

A livello sperimentale, per verificare se l'operazione di squeezing  $t_{\rm{re}}$  as  $t_{\rm{re}}$  as a reference. It can be measured by blocking by blocking  $t_{\rm{re}}$  and  $t_{\rm{re}}$ è avvenuta con successo, si blocca l'entrata degli stati squeezed nell'omodina. In questo modo si lascia il vuoto classico entrare nell'area di rivelazione. Si misura il rumore in questa configurazione e lo si confronta con in caso in cui si lasci entrare uno stato squeezed.  $\alpha$  and the spectrum and the spectrum of the vacuum noise to the vacuum noise to the vacuum noise to the data noise can be vacuum of the data noise can be vacuum of the data noise can be vacuum of the data noise can be v Ri[p](#page-50-0)ortiamo a titolo di esempio il risultato di [\[Vah+](#page-126-0)08] in figura 3.13.

# <span id="page-52-0"></span> $\overline{4}$  coherent control loop

Per migliorare la sensibilità di un interferometro per la rivelazione di onde gravitazionali è necessaria la generazione di stati di vuoto squeezed [\[Cav](#page-124-1)81]. Nel presente capitolo verrà studiato un sistema di monitoraggio e controllo di stati di vuoto squeezed, quello che è stato chiamato dai suoi stessi autori il *Coherent Control Loop*. Faremo riferimento al lavoro originale di Vahlbruch e Chelkowski [\[Vah+](#page-126-2)06], con alcuni aggiornamenti apportati successivamente da Khalaidovski [\[Kha+](#page-125-0)12].

# 4.1 fondamenti del coherent control loop

Il processo sperimentale per la realizzazione di stati di vuoto squeezed è simile a quello per la realizzazione del bright squeezing, con la fondamentale differenza che nel caso del vacuum squeezing nella cavità non lineare OPO non è iniettato alcun campo a frequenza  $\omega_0$ : il processo non lineare ha luogo quando una fluttuazione del vuoto a frequenza  $\omega_0$  entra nella cavità (pompata a  $2\omega_0$ ) e, per la conservazione dell'energia, stimola l'emissione di un altro fotone  $\omega_0$  (secondo il processo di generazione di frequenza differenza; se non è chiaro si veda paragrafo [3](#page-43-2).3.5). Il motivo per cui in questo caso si utilizza una cavità OPO, è che le fluttuazioni del vuoto riguardano pochi fotoni, costituiscono quindi un segnale molto debole. In una cavità OPO i campi vengono fatti oscillare da una parte all'altra del cristallo, subendo il processo di amplificazione parametrica ad ogni round-trip. In questo modo si ottengono guadagni molto più alti rispetto al caso di semplice OPA.

La difficoltà sperimentale di trattare stati di vuoto squeezed risiede nel fatto che non vi è un campo a cui applicare le bande laterali per il controllo della lunghezza o dell'angolo di squeezing, come era invece il caso del bright squeezing. Per poter effettuare comunque queste operazioni ed avere uno stato squeezed stabile nel tempo è stata disegnata una serie di controlli automatici che complessivamente prendono il nome di Coherent Control Loop. Lo schema completo è illustrato in figura [4](#page-53-0).1.

Il Coherent Control Loop svolge sostanzialmente 3 controlli automatici:

- 1. *Locking della lunghezza della cavità OPO*;
- 2. *Locking dell'angolo di squeezing*;

<span id="page-53-0"></span>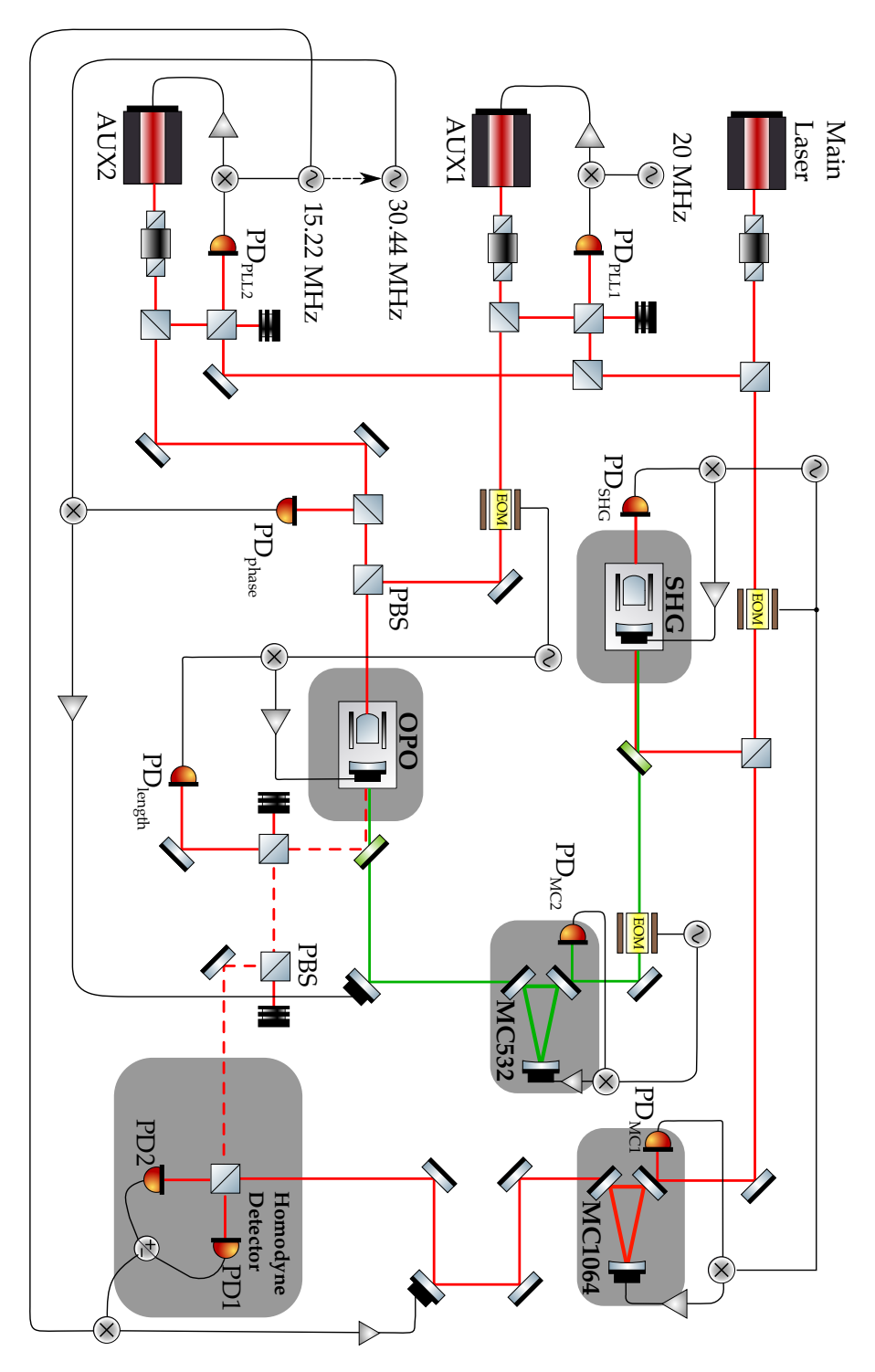

**Figura 4.1:** Schema esemplificativo del setup sperimentale per il Coherent Control Loop.

<span id="page-54-0"></span>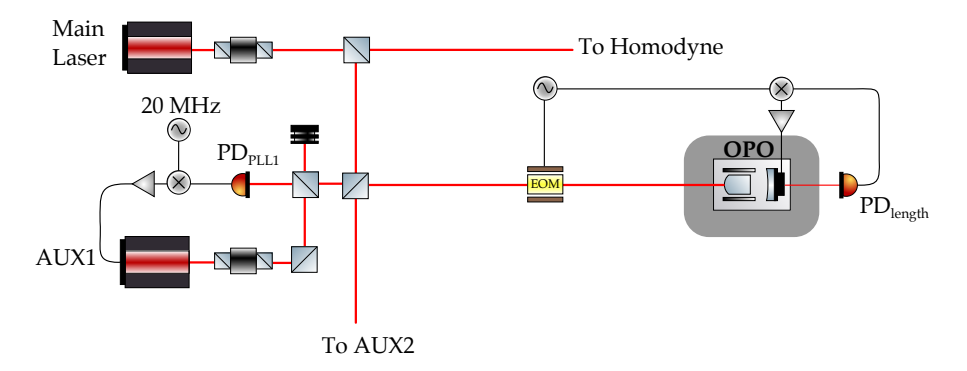

**Figura 4.2:** Schematizzazione della parte di banco ottico che si occupa del locking della lunghezza della cavità OPO.

#### 3. *Locking del Local Oscillator dell'Omodina*.

In più, per una stabilizzazione a lungo termine (dell'ordine dei giorni) dell'angolo di squeezing, è possibile aggiungere un controllo sulla potenza della pompa  $2\omega_0$  [\[Kha+](#page-125-0)12].

### 4.2 locking della lunghezza

L'unico modo per conoscere le reali condizioni interne della cavità OPO è iniettare un campo all'interno. Nel fare questa operazione, tuttavia, è necessario interferire il meno possibile con il processo di squeezing. Per questo motivo, il campo che si inietta per il controllo della lunghezza ha le seguenti caratteristiche:

- è polarizzato in direzione ortogonale al campo che viene squeezato;
- è a frequenza shiftata rispetto alla fondamentale  $\omega_0$ .

Poiché il cristallo non lineare utilizzato è birifrangente, la frequenza da iniettare nella cavità OPO, che chiamiamo  $\omega_1$ , è determinata dalla condizione di risonanza simultanea del campo di controllo e del campo squeezed. Per il cristallo di Virgo (KTiOPO<sub>4</sub>, PPKTP) tale condizione è soddisfatta per  $\omega_1 \sim \omega_0 + 20$  MHz.

La frequenza  $\omega_1$  è fornita dal laser AUX1 di figura [4](#page-53-0).1, che in partenza è alla stessa frequenza del main laser  $\omega_0$ . Tramite il sistema di retroazione chiamato Phase Locked Loop (PLL), che è l'argomento del prossimo capitolo (a cui rimandiamo per una trattazione estesa) tale frequenza di partenza  $\omega_0$  viene portata alla frequenza desiderata  $\omega_1$ .

Il PLL necessario per il locking della lunghezza della cavità è mostrato graficamente in figura [4](#page-54-0).2. Il fascio proveniente dal Main Laser viene fatto battere con quello di AUX1 sul fotodiodo  $PD_{PLL1}$ . Qui vi incide dunque un segnale in AC proporzionale alla somma delle frequenze e uno alla differenza. Poiché il fotodiodo utilizzato non è

<span id="page-55-0"></span>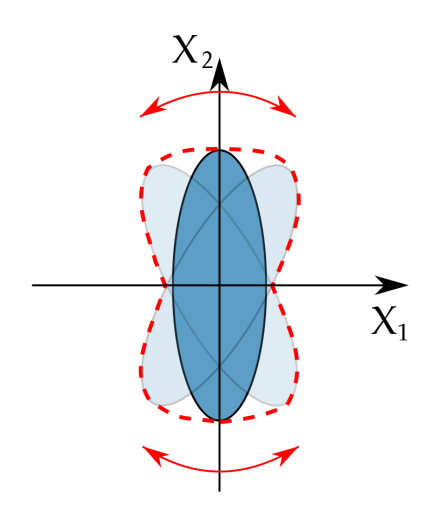

**Figura 4.3:** Fluttuazioni dell'angolo di squeezing. In rosso l'indeterminazione totale che ne risulta.

sufficientemente veloce da vedere il segnale  $2\omega_0$ (~ 300 THz), in pratica il segnale di battimento è una componente AC alla frequenza differenza. Tale segnale viene quindi mandato ad un mixer insieme ad un segnale di riferimento a 20 MHz; da qui, filtrando la componente alla frequenza somma che esce dal mixer, si ottiene un segnale proporzionale alla differenza di frequenza tra i due laser. Agendo opportunamente sulla cella Peltier e il piezoelettrico di AUX1, è possibile ottenere una frequenza  $\omega_1 = \omega_0 + 20$  MHz stabile nel tempo.

La frequenza così stabilizzata viene mandata alla cavità OPO per il controllo della lunghezza. Nel tragitto vengono applicate bande laterali a 80 MHz per un locking di tipo Pound-Drever-Hall.

Nel processo di locking, la condizione di simultanea risonanza del campo squeezed e della pompa deve essere controllata in maniera molto precisa. Per fare questo si può agire sulla temperatura del cristallo non lineare tramite una cella Peltier.

# 4.3 locking dell'angolo di squeezing

#### 4.3.1 Considerazioni di Teoria

Come si può vedere dall'eq. 3.[28](#page-46-0), l'angolo di squeezing è definito dalla differenza di fase tra la pompa  $2\omega_0$  e il segnale. Se questa differenza fluttua nel tempo, allora anche l'angolo di squeezing comincia a fluttuare, risultando in un netto peggioramento della sensibilità, vanificando l'effetto stesso dello squeezing. Questo è visibile in figura [4](#page-55-0).3, dove si sono supposte fluttuazioni di ampiezza fino a  $δθ = 30°$ .

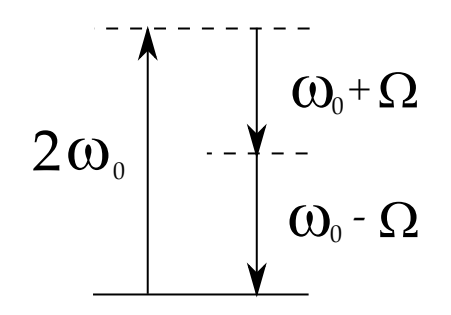

**Figura 4.4:** Diagramma dei livelli per cavità OPO considerando la pompa a 2 $\omega_0$  e il campo di controllo a  $\omega_0 + \Omega$ . La conservazione dell'energia stimola l'emissione di un fotone a frequenza  $ω_0 - Ω$ .

Per mantenere costante tale fase, si necessita di un campo ausiliario di riferimento, che ora chiamiamo *Quadrature Control Field* (QCF).

Mentre il locking della lunghezza della cavità è indipendente dal processo parametrico, per l'angolo di squeezing questo non è vero. Si necessita invece di un campo di controllo che senta la non linearità del cristallo e che quindi porti l'informazione sull'angolo di squeezing. Una tale operazione può essere fatta iniettando nella cavità OPO un fascio a frequenza  $\omega_2$  shiftata rispetto alla fondamentale di una quantità Ω:

$$
\omega_2 = \omega_0 + \Omega. \tag{4.1}
$$

In base a quanto detto nel paragrafo [3](#page-43-2).3.5, se iniettiamo un campo  $ω_0 + Ω$  in un cristallo non lineare pompato a  $2ω_0$ , per la conservazione dell'energia viene stimolata l'emissione di un fotone a  $ω_0 - Ω$ . A sua volta, questo stimola l'emissione di un fotone a  $\omega_0 + \Omega$ , dando inizio al processo di amplificazione parametrica di entrambi i campi. In riflessione dalla cavità OPO avremo dunque entrambe le frequenze  $ω_0 ± Ω$ . In più, il campo  $ω_2$  che ha subito l'amplificazione parametrica porta informazioni sull'angolo di squeezing. Infatti, tale campo è descritto dall'espressione 3.[21](#page-44-2)b che riportiamo:

$$
A_2(z) = i \left(\frac{n_2 \omega_2}{n_2 \omega_1}\right)^{1/2} \frac{A_3}{|A_3|} A_1^*(0) \sinh \kappa z.
$$
 (4.2)

Il termine  $A_3/|A_3| = e^{i\phi}$  è la fase della pompa, mentre  $A_1^* \propto e^{-i\phi_1}$ la fase del campo  $\omega_1$ , quindi il loro prodotto è la differenza di fase tra la pompa e il segnale, che è proprio l'angolo di squeezing.

Dal momento che stiamo trattando dei processi quantistici, è opportuno arrivare a questo risultato secondo un procedimento quantistico. Per farlo, utilizziamo il formalismo sviluppato da Caves e Schumacher per l'analisi dei processi parametrici [\[CS](#page-124-2)85]. Prima di entrare nella cavità, il QCF può essere descritto come un campo classico di ampiezza  $\alpha_{\Omega}$  alla frequenza  $\omega_0 + \Omega$ . Questo significa che i valori di

aspettazione degli operatori di annichilazione alle frequenze  $\omega_0 \pm \Omega$ valgono:

$$
\langle \hat{\mathfrak{a}}_{+} \rangle \equiv \langle \hat{\mathfrak{a}}(\omega_{0} + \Omega) \rangle = \alpha_{\Omega}
$$
  

$$
\langle \hat{\mathfrak{a}}_{-} \rangle \equiv \langle \hat{\mathfrak{a}}(\omega_{0} - \Omega) \rangle = 0.
$$
 (4.3)

Secondo la notazione di [\[CS](#page-124-2)85] gli operatori di quadratura per il processo che stiamo esaminando sono:

$$
\hat{a}_1 = \frac{1}{\sqrt{2}} (\hat{a}_+ + \hat{a}_-^{\dagger})
$$
  
\n
$$
\hat{a}_2 = \frac{1}{i\sqrt{2}} (\hat{a}_+ - \hat{a}_-^{\dagger}),
$$
\n(4.4)

dove al solito con 1 si denota la quadratura d'ampiezza e con 2 la quadratura di fase. Se poi denotiamo con  $\hat{b}$  il campo in uscita dalla cavità OPO, allora il processo non lineare può essere scritto nel modo seguente:

$$
\mathbf{b} \equiv \begin{pmatrix} \hat{b}_1(\Omega) \\ \hat{b}_2(\Omega) \end{pmatrix} = \hat{S}(r, \vartheta) \mathbf{a} \hat{S}^\dagger(r, \vartheta)
$$
  

$$
\equiv \hat{S}(r, \vartheta) \begin{pmatrix} \hat{a}_1(\Omega) \\ \hat{a}_2(\Omega) \end{pmatrix} \hat{S}^\dagger(r, \vartheta),
$$
 (4.5)

dove  $\hat{S}(r, \vartheta)$  è l'operatore di squeezing già incontrato in [2](#page-27-0).2.3, che ora si scrive

$$
\hat{S}(\xi) = \exp \mathbf{r} \left( \hat{a}_{+} \hat{a}_{-} e^{-i \vartheta} - \hat{a}_{+}^{\dagger} \hat{a}_{-}^{\dagger} e^{i \vartheta} \right). \tag{4.6}
$$

Sviluppando i conti, i valori di aspettazione per le quadrature uscenti si trovano essere:

$$
\langle \hat{\mathfrak{b}}_1(\Omega) \rangle = \frac{\alpha_{\Omega}}{\sqrt{2}} \left( \cosh r + \sinh r \cos \vartheta \right) + \frac{\alpha_{\Omega}}{\mathfrak{i} \sqrt{2}} \left( \sinh r \sin \vartheta \right)
$$
  

$$
\langle \hat{\mathfrak{b}}_2(\Omega) \rangle = \frac{\alpha_{\Omega}}{\sqrt{2}} \left( \sinh r \sin \vartheta \right) + \frac{\alpha_{\Omega}}{\mathfrak{i} \sqrt{2}} \left( \cosh r - \sinh r \cos \vartheta \right).
$$
 (4.7)

Portandoci nel dominio del tempo con una trasformata di Fourier

$$
\hat{b}_1(t) = \hat{b}_1(\Omega)e^{-i\Omega t} + \hat{b}_1^*(\Omega)e^{i\Omega t}
$$
  
\n
$$
\hat{b}_2(t) = \hat{b}_2(\Omega)e^{-i\Omega t} + \hat{b}_2^*(\Omega)e^{i\Omega t},
$$
\n(4.8)

siamo in grado di dare un'espressione per il QCF dopo l'interazione non lineare:

$$
E^{QCF} \propto \langle \hat{b}^+(t) + \hat{b}^-(t) \rangle
$$
 con  $\hat{b}^{\pm}(t) \equiv \frac{1}{2} (\hat{b}_1(t) \pm \hat{b}_2(t)),$  (4.9)

che esplicitamente vale

<span id="page-57-0"></span>
$$
E^{QCF} \propto \frac{1+g}{\sqrt{2g}} \alpha_{\Omega} \cos{(\omega_0 t + \Omega t)} - \frac{1-g}{\sqrt{2g}} \alpha_{\Omega} \cos{(\omega_0 t - \Omega t - \vartheta)},
$$
\n(4.10)

<span id="page-58-0"></span>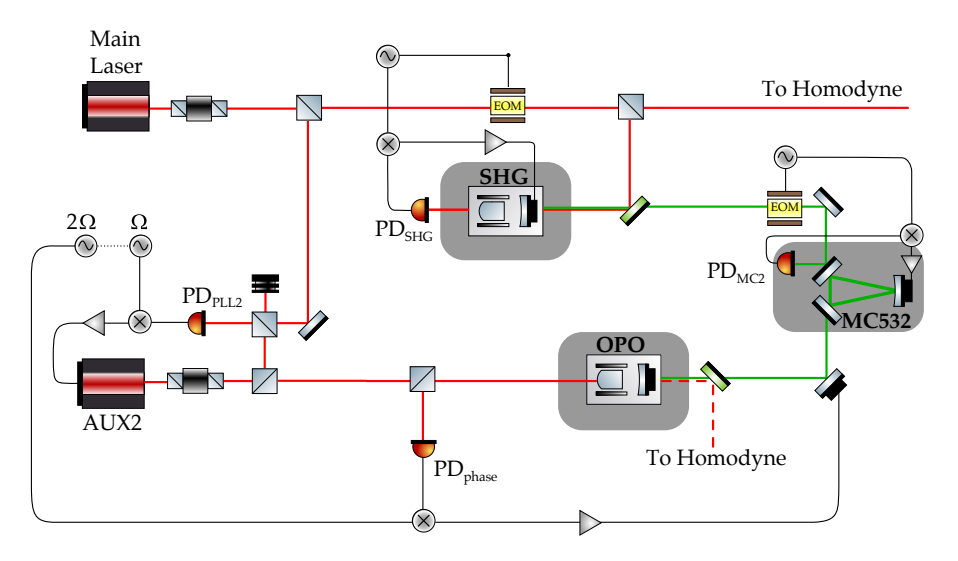

**Figura 4.5:** Schema della sezione del banco ottico per il locking dell'angolo di squeezing.

con  $g = e^{2r}$ . L'espressione 4.[10](#page-57-0) conferma quanto detto a livello intuitivo: il campo uscente dalla cavità ha una componente a  $\omega_0 + \Omega$ e una a  $ω_0 - Ω$ ; in più ci dice che la differenza di fase tra le due è l'angolo di squeezing.

Con il QCF così costruito si può generare un segnale d'errore per fissare ϑ. Infatti, prendendo il modulo quadro di 4.[10](#page-57-0) (che è quello che misura il fotodiodo PD<sub>phase</sub>) e mandando questo segnale ad un mixer insieme ad un oscillatore a frequenza 2Ω, filtrando le componenti ad alta frequenza, si ottiene il segnale d'errore cercato:

$$
\epsilon_{\text{phase}}^{\text{QCF}} \propto \frac{g^2 - 1}{4g} \alpha^2 \cos \vartheta. \tag{4.11}
$$

Supponendo che g e  $\alpha$  siano fissi, questo dipende solo dall'angolo  $\vartheta$ , che a sua volta è determinato dalla fase della pompa. Ciò significa che fissando il cammino ottico della seconda armonica si è in grado di fissare l'angolo di squeezing.

#### 4.3.2 Considerazioni Sperimentali

Lo schema delle componenti del banco ottico interessate al locking dell'angolo di squeezing è riportato in figura [4](#page-58-0).5. Il Quadrature Control Field è fornito dal laser AUX2, che viene portato ad una frequenza  $\omega_2 = \omega_0 + \Omega$  con un PLL del tutto analogo a quello descritto per il locking della lunghezza della cavità, eccetto che per la frequenza. In questo caso, la frequenza Ω è determinata sperimentalmente da due fattori:

• Deve essere sufficientemente alta da non interferire con il processo di squeezing del vuoto;

- Deve essere sufficientemente bassa da subire una amplificazione tale da permettere il locking;
- Non deve interferire con il laser dell'interferometro.

Il terzo punto merita di essere chiarito. Siccome il QCF si propaga insieme al campo squeezed, che verrà poi iniettato nell'interferometro attraverso la dark port, raggiungerà anch'esso le cavità Fabry-Pérot che lo costituiscono. Per fare in modo che non risuoni all'interno di esse, si fa in modo che la frequenza di shift Ω del PLL sia esattamente metà del Free Spectral Range delle cavità. In questo modo si è nella condizione più lontana possibile dalla risonanza. Questa condizione determina per Ω il valore ottimale di ∼ 7 MHz.

Nel banco ottico, il QCF a frequenza  $ω_0 + Ω$  viene mandato nella cavità OPO, dove interagisce con il cristallo non lineare. Il campo uscente con entrambe le frequenze  $ω_0$   $\pm$  Ω, rivelato al fotodiodo PD<sub>phase</sub>, viene demodulato a frequenza 2Ω e mandato ad un piezoelettrico che cambia il cammino ottico della seconda armonica.

La cavità di generazione della seconda armonica (SHG) è mantenuta a lunghezza fissata tramite un locking di tipo Pound-Drever-Hall con modulazione a 76.5MHz e il fascio uscente è pulito utilizzando una cavità modecleaner MC532.

# 4.4 locking del local oscillator dell'omodina

Nel paragrafo 3.4.[3](#page-48-2) abbiamo spiegato il principio di funzionamento della rivelazione omodina. In particolare, abbiamo visto come l'angolo di squeezing *misurato* dipenda dalla differenza di fase tra il campo squeezato e il Local Oscillator. Nel fare quei conti, abbiamo supposto che la fase del Local Oscillator non fluttui nel tempo. Questo non è in generale vero, e costituisce un ostacolo alla misura dell'angolo di squeezing a basse frequenze. Infatti, la misura della corrente di output dell'omodina è fatta con un analizzatore di spettro che prende la Fast Fourier Transform del segnale, per cui a frequenze basse i tempi di integrazione possono richiedere anche alcuni minuti per una misura. In un intervallo di tempo di questo ordine di grandezza, è stato osservato che l'angolo di squeezing misurato non è costante [\[Che](#page-124-3)07]. Si rende perciò necessario un controllo della fase del Local Oscillator.

Tale controllo viene fatto ancora dal QCF, che in minima parte viene trasmesso dalla cavità e raggiunge, insieme al campo squeezato, il beamsplitter dell'omodina. Qui viene sovrapposto al Local Oscillator E<sup>lo</sup>, come descritto in [3](#page-48-2).4.3. Sfruttando la 4.[10](#page-57-0) per il QCF uscente dal-

<span id="page-60-0"></span>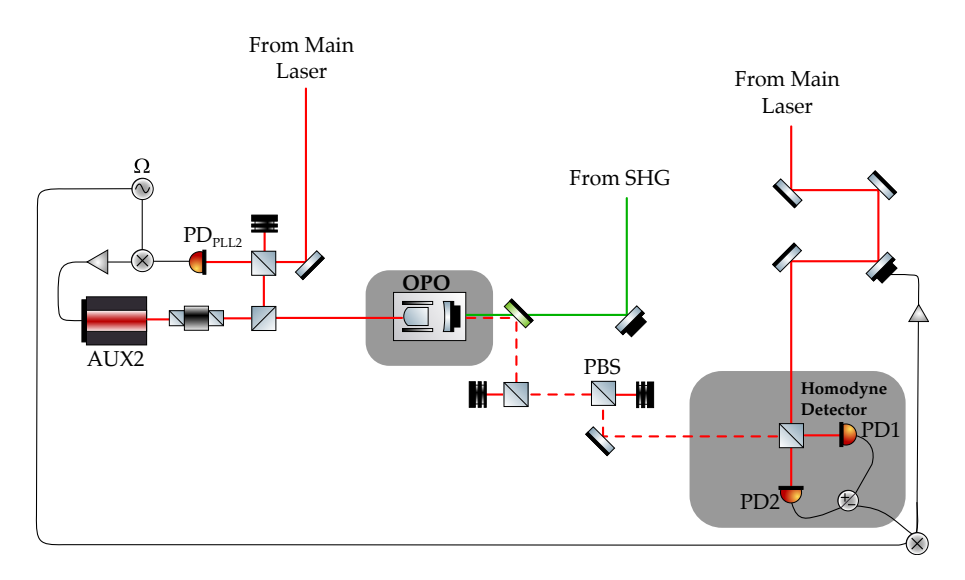

**Figura 4.6:** Schema dell'area del banco ottico interessata al locking del LO.

la cavità e supponendo un'espressione del tipo E $^{\rm lo}$   $\propto \alpha_{\rm lo} e^{-{\rm i}(\omega_0{\rm t}+\Phi)}$ per il Local Oscillator, i campi ai fotodiodi PD1 e PD2 risultano allora:

$$
E_{1,2}^{\text{omo}} = \frac{1}{\sqrt{2}} (E^{\text{lo}} \pm E^{\text{omo}})
$$
  
\n
$$
\propto \frac{1}{\sqrt{2}} \left[ \alpha_{\text{lo}} e^{-i(\omega_{0}t + \phi)} \pm \pm \left( \frac{1 + g}{\sqrt{2}} \alpha_{\Omega} \cos{(\omega_{0}t + \Omega t)} - \frac{1 - g}{\sqrt{2g} \cos{(\omega_{0}t - \Omega t - \theta)}} \right) \right] + \text{c.c.}
$$
  
\n(4.12)

Con questa espressione calcoliamo la corrente differenza I−:

$$
I_{-} \propto |E_1^{\text{omo}} - E_2^{\text{omo}}|^2 \tag{4.13}
$$

che non riportiamo esplicitamente. Questo segnale, demodulato a frequenza  $\Omega$  e opportunamente filtrato dà il il segnale d'errore  $\epsilon_{lo}^{QCF}$ lo [\[Che](#page-124-3)07]: √

$$
\epsilon_{\text{lo}}^{\text{QCF}} \propto \frac{\sqrt{2\alpha_{\text{lo}}\alpha_{\Omega}(g-1)}}{\sqrt{g}} \sin(\vartheta + \varphi), \tag{4.14}
$$

che dipende dall'angolo di squeezing e dalla fase del Local Oscillator. Poiché l'angolo di squeezing è fissato in maniera indipendente dall'omodina, fissare la fase del LO significa mantenere costante anche la quadratura che si misura.

Lo schema per il controllo della fase del LO è illustrato in figura [4](#page-60-0).6. Il campo squeezed e il QCF sono polarizzati s, mentre il campo ω<sup>1</sup> addetto al controllo della lunghezza è polarizzato p. Questo consente, tramite un beamsplitter polarizzato (indicato con PBS) di impedire al campo  $\omega_1$  di arrivare all'area di rivelazione. La corrente di output del rivelatore omodina è modulata alla stessa frequenza Ω a cui è impostato il PLL sul laser AUX2. Con tale modulazione viene

generato il segnale d'errore che viene mandato ad un trasduttore piezoelettrico posto lungo il cammino del LO, in modo da cambiarne la fase.

Parte III

PHASE LOCKED LOOP

# PHASE LOCKED LOOP

Nel capitolo [4](#page-52-0) abbiamo illustrato i controlli necessari per la generazione e il controllo di stati squeezed. Abbiamo visto che i campi di controllo devono essere ad una frequenza spostata rispetto alla fondamentale  $\omega_0$  e che questa operazione viene effettuata tramite un sistema denominato Phase Locked Loop (PLL). In questo capitolo, dopo aver dato alcune nozioni che ci saranno utili in seguito sui sistemi di retroazione, spiegheremo la teoria del PLL e la successiva implementazione sperimentale per i Laser del banco di squeezing di Virgo.

### <span id="page-64-2"></span>5.1 sistemi di retroazione

Consideriamo un dispositivo elettronico, ad esempio un amplificatore, che da una tensione in ingresso  $V_i$  produce una tensione di uscita  $V_0$ . La sua azione è in generale dipendente dalla frequenza e può essere espressa in termini di input e output come segue

$$
V_o = A(\omega)V_i. \tag{5.1}
$$

<span id="page-64-0"></span>Se ora mandiamo parte dell'output in input al dispositivo, come si vede in figura [5](#page-64-0).1, abbiamo un sistema di retroazione. Nel caso in cui

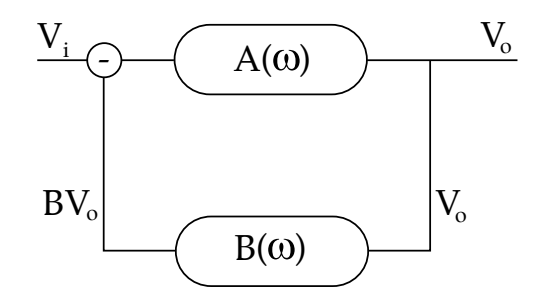

**Figura 5.1:** Schema di sistema di feedback negativo.

in input venga mandata la differenza tra  $V_i$  e B $V_o$  si parla di feedback negativo. In tal caso la tensione in uscita dal dispositivo sarà

$$
V_o = A(\omega) (V_i - B(\omega) V_o)
$$
 (5.2)

ossia

<span id="page-64-1"></span>
$$
V_o = \frac{A(\omega)}{1 + A(\omega)B(\omega)} V_i.
$$
 (5.3)

Le quantità  $A(\omega)$  e  $B(\omega)$  sono generalmente complesse e il loro prodotto prende il nome di *Open Loop Gain*, perché è il guadagno che il sistema avrebbe a ciclo aperto. La quantità

$$
\frac{V_o}{V_{in}} = \frac{A(\omega)}{1 + A(\omega)B(\omega)}
$$
(5.4)

prende invece il nome di *Closed Loop Gain* perché rappresenta il guadagno del sistema a ciclo chiuso.

Per la stabilità del loop il denominatore della [5](#page-64-1).3 deve essere finito. Affinché questa condizione sia verificata, è necessario che quando |AB| = 1, la fase sia lontana da 180◦ . Per denotare questa condizione, si definisce *Unitary Gain Bandwidth* la frequenza a cui |AB| = 1. Infine, la differenza tra la fase dell'open loop gain alla unitary gain bandwidth e 180◦ è denominata *Phase Margin*. È prassi, per la stabilità, mantenere un phase margin di ∼ 35◦ .

# 5.2 teoria del phase locked loop

5.2.1 Principi di Funzionamento

Il Phase Locked Loop (PLL) da noi sviluppato è un sistema di feedback negativo costituito da 3 componenti essenziali:

- *Phase Frequency Detector* (PFD);
- *Loop Filter*;
- *Voltage Controlled Oscillator* (VCO);
- *Divisori di Feedback* 1/N.

Il PFD riceve in input due segnali periodici nel tempo e produce in uscita un segnale d'errore proporzionale alla differenza di fase/frequenza dei due; il Loop Filter ha la funzione di pulire il segnale d'errore da componenti indesiderate ad alta frequenza, mentre il VCO produce un segnale periodico a una frequenza proporzionale alla tensione che vi è applicata. I divisori di feedback servono per la generazione di frequenze più alte a partire da una fondamentale. Uno schema del circuito è mostrato in figura [5](#page-65-0).2. Utilizzando il ragiona-

<span id="page-65-0"></span>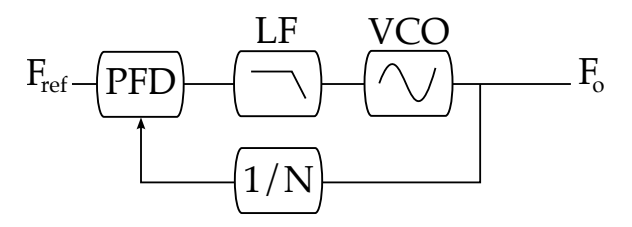

**Figura 5.2:** Schema a blocchi del PLL.

mento del paragrafo [5](#page-64-2).1, quando il loop è chiuso, il segnale d'errore in uscita dal PFD vale

$$
\epsilon(\omega) = F_{ref} - \frac{F_o}{N}.\tag{5.5}
$$

Il sistema si porterà nello stato stazionario in cui  $\epsilon = 0$ , che significa:

$$
F_o = N F_{ref}.
$$
 (5.6)

In questo modo si è ottenuta una frequenza multipla della fondamentale Fref di partenza. Nei casi di nostro interesse, considereremo sempre  $N = 1$ , ossia andremo sempre a riprodurre la frequenza fondamentale.

Analizziamo ora nel dettaglio il comportamento del PLL per diverse condizioni iniziali [\[MH](#page-126-3)72]. In input al PFD abbiamo il segnale di riferimento e il segnale generato dal VCO, le cui fasi sono

$$
\vartheta_{ref}(t) = \omega_{ref}t + \varphi_{ref}
$$
  
\n
$$
\vartheta_{VCO}(t) = \omega_{VCO}t + \varphi_0.
$$
 (5.7)

Supponendo che il PFD produca in uscita un segnale proporzionale alla loro differenza, questo allora vale

$$
V_{\rm PFD}(t) = K_{\rm pfd} \left[ \vartheta_{\rm ref} - \vartheta_{\rm VCO} \right],\tag{5.8}
$$

dove con  $K<sub>pfd</sub>$  denotiamo il guadagno del Phase Frequency Detector, in V/rad. Questo segnale, ignorando per ora il filtro LF, viene mandato al VCO, che si suppone produca una frequenza di uscita secondo una legge del tipo

$$
\omega_{VCO}(t) = \omega_n + K_{VCO} V_{PFD}(t), \qquad (5.9)
$$

dove chiamiamo  $ω_n$  frequenza naturale di oscillazione del VCO e K<sub>VCO</sub> è il guadagno, in Hz/V. La frequenza  $\omega_{VCO}$  è poi mandata in ingresso al PFD, chiudendo il loop di feedback. Con queste basi procediamo all'analisi del comportamento del PLL per diverse condizioni iniziali.

a. *REF e VCO siano inizialmente alla stessa frequenza e perfettamente in fase.* Scriviamo questa condizione nel modo seguente:

$$
\omega_{ref} = \omega_{VCO} = \omega_n \quad e \quad \varphi_{ref} = \varphi_0 = 0.
$$

Ciò significa direttamente V<sub>PFD</sub> = 0 e  $\omega_{VCO} = \omega_n = \omega_{ref}$ sempre.

b. *REF e VCO abbiano la stessa frequenza, ma fase diversa.* Scriviamo

 $\omega_{ref} = \omega_n$  e  $\varphi_{ref} = 0$ ,  $\varphi_{VCO} > \varphi_{ref}$ .

In questo caso  $V_{\text{PFD}} < 0$  e dunque  $\omega_{\text{VCO}} < \omega_n$ . Questo porta la differenza di fase più vicino allo zero e, in qualche ciclo, si raggiunge  $\omega_{VCO} = \omega_{ref}$ . Infatti, poiché in questo caso valgono:

$$
\vartheta_{ref} = \omega_n t
$$
  
\n
$$
\vartheta_{VCO} = \omega_{VCO} t + \varphi_0,
$$
\n(5.10)

ciò significa:

$$
V_{\text{PFD}}(t) = K_{\text{pfd}} [(\omega_n - \omega_{\text{VCO}})t - \varphi_0]
$$
  
= -K\_{\text{pfd}} K\_{\text{VCO}} V\_{\text{PFD}} t - K\_{\text{pfd}} \varphi\_0. \tag{5.11}

Questo implica

$$
V_{\text{PFD}}(t) = -\frac{K_{\text{pfd}}\varphi_0}{1 + K_{\text{pfd}}K_{\text{VCO}}t} \longrightarrow 0 \quad \text{per} \quad t \to \infty, \quad (5.12)
$$

che ci riporta al caso precedente.

c. *REF e VCO siano inizialmente a frequenze diverse e fuori fase.* Descriviamo questa condizione con

$$
\omega_{ref} > \omega_{VCO} \qquad \phi_{ref} = 0 \qquad \phi > \phi_{ref}.
$$

Ciò significa:

$$
V_{\text{PFD}} = \frac{K_{\text{pfd}} \left[ (\omega_{\text{ref}} - \omega_{\text{n}}) t - \varphi_{0} \right]}{1 + K_{\text{pfd}} K_{\text{VCO}} t}
$$
  
\n
$$
\omega_{\text{VCO}} = \frac{\omega_{\text{n}} + K_{\text{pfd}} K_{\text{VCO}} \left[ \omega_{\text{ref}} t - \varphi_{0} \right]}{1 + K_{\text{pfd}} K_{\text{VCO}} t}.
$$
\n(5.13)

Dopo il regime transitorio, per t  $\rightarrow \infty$ , queste equazioni danno:

$$
V_{\text{PFD}} = \frac{\omega_{\text{ref}} - \omega_{\text{n}}}{K_{\text{VCO}}} \tag{5.14}
$$

$$
\omega_{\text{VCO}} = \omega_{\text{ref}}.
$$

Ancora una volta, dopo un regime iniziale, si è riprodotta la frequenza fondamentale di riferimento.

#### 5.2.2 Funzioni di Trasferimento

Caratterizziamo ora il sistema in termini di input/output di ogni sua componente, utilizzando il linguaggio delle funzioni di trasferimento.

<span id="page-68-0"></span>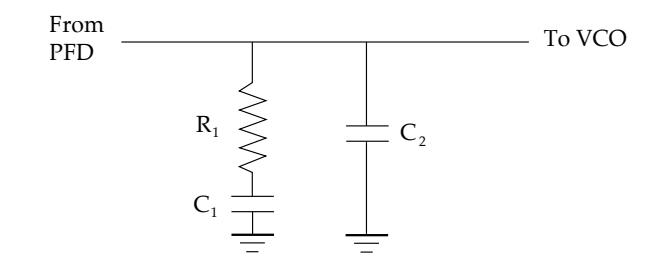

**Figura 5.3:** Filtro passa-basso passivo al secondo ordine.

#### *Phase Frequency Detector*

Il PFD è costituito da due blocchi: il primo misura la differenza di fase/frequenza tra gli input, mentre il secondo genera una corrente d'intensità proporzionale a tale differenza. Questo secondo stadio costituisce quella che viene chiamata la *Pompa di Carica*. A circuito chiuso, il PFD è un oggetto chiaramente non lineare, poiché riceve in input il risultato del suo output; tuttavia, quando si è in condizione stazionaria, un'analisi lineare può costituire una buona approssimazione [\[Gar](#page-125-1)05]. In questo regime, vale a dire, considerando differenze di fase piccole, approssimiamo la funzione di trasferimento del PFD, che chiamiamo D, con un guadagno costante  $K_{\text{pfd}}$  dato dalla pompa di carica:

$$
D(s) = K_{\text{pfd}},\tag{5.15}
$$

dove s è la variabile complessa  $s = i\omega$ .

#### *Loop Filter*

Il segnale in uscita dal PFD può avere delle componenti indesiderate ad alta frequenza, che solitamente vengono tolte inserendo un filtro passa-basso più o meno articolato. Saranno in genere presenti disturbi anche a bassa frequenza, ma in tale banda ricade anche il segnale  $\propto \vartheta_{ref} - \vartheta_{VCO}$  che esce dal PFD, pertanto inserire un filtro passa-alto determinerebbe il non funzionamento del loop di feedback. Nel PLL che studieremo, è inserito un filtro passa-basso al secondo ordine, del tipo mostrato in figura [5](#page-68-0).3.

L'impedenza equivalente di tale filtro si calcola essere:

$$
Z_{eq}(s) = \frac{1 + s R_1 C_1}{s^2 R_1 C_1 C_2 + s(C_1 + C_2)}.
$$
 (5.16)

La corrente I proveniente dal PFD che passa attraverso tale filtro subisce una caduta di potenziale pari a:

$$
V = Z_{eq}I \tag{5.17}
$$

perciò la funzione di trasferimento di questo blocco, che denotiamo con F(s), sarà:

$$
F(s) = \frac{1 + s R_1 C_1}{s^2 R_1 C_1 C_2 + s(C_1 + C_2)}.
$$
\n(5.18)

#### *Voltage Controlled Oscillator*

La frequenza di uscita del VCO abbiamo visto essere determinata dalla tensione che vi è applicata, che chiamiamo  $V_{VCO}(t)$ . Deviazioni ∆ω dalla frequenza centrale saranno uguali a

$$
\Delta \omega = K_{VCO} V_{VCO}(t), \qquad (5.19)
$$

dove  $K_{VCD}$  è il già definito guadagno del VCO. Poiché la frequenza è la derivata temporale della fase, possiamo scrivere l'azione del VCO come

$$
\frac{d\vartheta_{VCO}(t)}{dt} = K_{VCO}V_{VCO}.
$$
 (5.20)

Se prendiamo la trasformata di Laplace di ambo i membri, otteniamo:

$$
\mathcal{L}\left(\frac{d\vartheta_{VCO}(t)}{dt}\right) \equiv s\vartheta_{VCO}(s) = K_{VCO}V_{VCO}(s), \qquad (5.21)
$$

cioè

$$
\vartheta_{VCO} = \frac{K_{VCO} V_{VCO}(s)}{s}.
$$
 (5.22)

La funzione di trasferimento del VCO, che denotiamo con  $O(s)$ , è dunque un integratore:

$$
O(s) = \frac{K_{VCO}}{s}.
$$
\n(5.23)

#### *Guadagni del Loop*

Se consideriamo il caso in cui i divisori di feedback valgano  $N = 1$ , allora la funzione che nel paragrafo [5](#page-64-2).1 abbiamo chiamato  $B(\omega)$  varrà 1. L'open loop gain del PLL sarà invece il prodotto delle funzioni di trasferimento dei singoli blocchi:

$$
A(\omega)B(\omega) = A(\omega) = P(s) \times F(s) \times O(s) = \frac{K_{\text{prd}}K_{\text{VCO}}F(s)}{s}.
$$
 (5.24)

Il closed loop gain varrà infine:

$$
CLG(\omega) = \frac{A(\omega)}{1 + A(\omega)} = \frac{K_{\text{pfd}}K_{\text{VCO}}F(s)}{1 + K_{\text{pfd}}K_{\text{VCO}}F(s)}.
$$
 (5.25)

#### 5.2.3 Rumore di Fase

Per quantificare quanto un PLL, o un sistema oscillante in generale, sia stabile nel breve termine, si utilizza il *Rumore di Fase*. Se osserviamo all'analizzatore di spettro il segnale periodico che generiamo con un PLL, il rumore di fase è la causa del fatto che non osserviamo solo una δ di Dirac in corrispondenza della frequenza del segnale, ma un picco di larghezza finita, poggiato su una base  $\neq 0$  (Fig. [5](#page-70-0).4).

La spiegazione di questo sta nel fatto che nel sistema che stiamo osservando intervengono sempre processi casuali a tutte le frequenze

<span id="page-70-0"></span>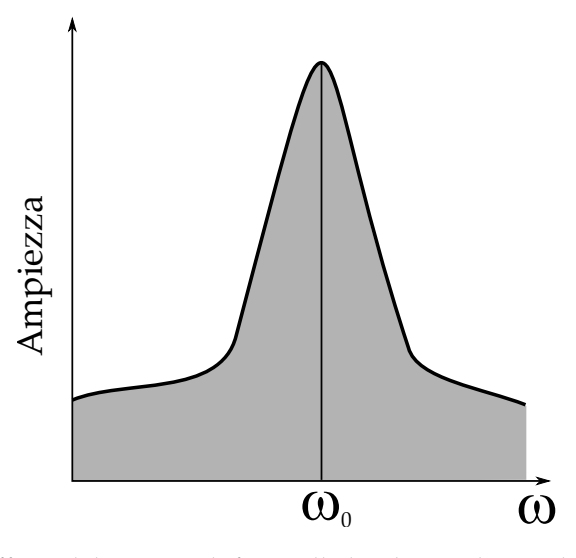

**Figura 5.4:** Effetto del rumore di fase sulla larghezza di riga della frequenza di uscita del PLL. In assenza di rumore di fase, si osserverebbe una funzione δ.

e che non siamo in grado di eliminare completamente, come ad esempio il rumore termico o lo shot noise. Questa spiegazione intuitiva ha radici formali nella teoria dell'analisi dei segnali.

Consideriamo un processo periodico ideale:

$$
V(t) = \Re[Ae^{i\omega_0 t}].
$$
 (5.26)

Nella realtà questo è sempre affetto da rumore di ampiezza e di fase. Assume quindi la forma

$$
V(t) = \Re\Big[A(1 + a_n(t))e^{i(\omega_0 t + \phi_n(t))}\Big],
$$
 (5.27)

dove  $a_n(t)$  e  $φ_n(t)$  sono processi casuali stazionari a media nulla. Se consideriamo solo il rumore di fase e il caso in cui  $A = 1 e \omega_0 = 0$  (che è del tutto generale, il caso  $\omega_0 \neq 0$  rappresenta la stessa soluzione a una frequenza diversa), otteniamo la forma

$$
V(t) = \Re\Big[e^{i\Phi_n(t)}\Big].
$$
 (5.28)

Il nostro obiettivo è trovare una relazione tra lo spettro del processo in esame e quello del rumore di fase, che chiamiamo rispettivamente  $S_{VV}(\omega)$  e  $S_{\phi_n\phi_n}(\omega)$ . Partiamo dunque dalla funzione di autocorrelazione per il processo V(t):

<span id="page-70-1"></span>
$$
c_V(t, t') = \Re \bigg[ \bigg\langle e^{i(\Phi_n(t) - \Phi_n(t'))} \bigg\rangle \bigg]. \tag{5.29}
$$

<span id="page-71-1"></span>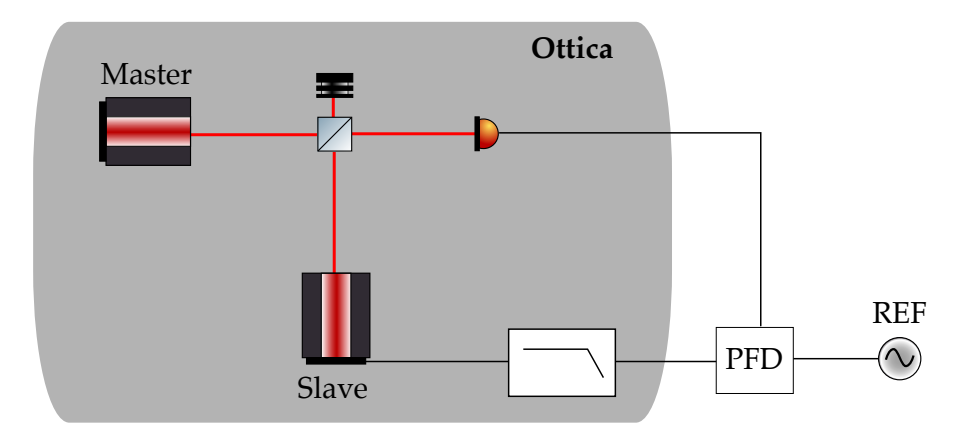

**Figura 5.5:** Schema di un OPLL

Se definiamo  $\tau = t - t'$  e consideriamo piccole variazioni di fase, la 5.[29](#page-70-1) vale:

$$
c_V(\tau) \simeq 1 - \frac{1}{2} \langle \phi_n^2(t) + \phi_n^2(t') - 2\phi_n(t)\phi_n(t') \rangle
$$
  
=  $1 - \frac{1}{2}\sigma_{\phi_n}^2 - \frac{1}{2}\sigma_{\phi_n}^2 + c_{\phi_n}(\tau)$  (5.30)  
=  $1 - \sigma_{\phi_n}^2 + c_{\phi_n}(\tau)$ ,

dove abbiamo riconosciuto la funzione di autocorrelazione per il processo stazionario  $φ_n(t)$ . Se ora prendiamo la trasformata di Fourier di questa espressione otteniamo quanto cercato:

<span id="page-71-0"></span>
$$
S_{VV}(\omega) = \left(1 - \sigma_{\Phi_n}^2\right) \delta(0) + S_{\Phi_n \Phi_n}(\omega). \tag{5.31}
$$

Infatti, la 5.[31](#page-71-0) dice che il rumore di fase toglie potenza al picco principale e la distribuisce su un plateau dato da  $S_{\Phi_n\Phi_n}(\omega)$ .

#### 5.2.4 Da PLL a OPLL

La generalizzazione al caso ottico del phase locked loop è quello che viene chiamato Optical Phase Locked Loop (OPLL). Nel caso ottico si hanno due laser da mantenere a differenza di fase fissata. Per fare questo si allineano i fasci in modo che si congiungano a un fotodiodo, che agisce come un mixer, producendo in ouput una corrente proporzionale alla differenza di fase tra gli input. Questo segnale viene mandato ad un PFD, insieme ad un segnale periodico elettronico di riferimento. Il segnale d'errore generato, dopo essere passato per il Loop Filter, viene quindi mandato al PZT di uno dei due laser (che dunque prende il nome di *Slave*, mentre l'altro è il *Master*) per controreazionare il sistema. Uno schema di un OPLL è mostrato in figura [5](#page-71-1).5.

Il VCO nel caso ottico è dunque costituito dal sistema PZT-laserfotodiodo. Poiché nel corso di questa esperienza si è lavorato solo con PLL ottici, d'ora in avanti ometteremo sempre l'aggettivo, denotandoli semplicemente con PLL.
#### 5.2.5 Evaluation Board

Sulla base della teoria descritta, il gruppo Virgo di Padova ha iniziato lo studio del PLL utilizzando una Evaluation Board della Analog Devices. La tavoletta è pensata per interfacciare l'utente con il PFD digitale ADF4002 [\[Devb\]](#page-125-0) e permettere di valutarne le performances in un PLL.

L'ADF4002 consiste di un PFD a basso rumore, una pompa di carica a guadagno programmabile, un divisore programmabile R della frequenza di riferimento e un divisore programmabile N per la generazione di frequenze multiple della fondamentale. In più, comprende anche un multiplexer per consentire all'utente di accedere ad alcuni punti interni del chip. Nella fattispecie, è possibile impostarne come output il segnale (digitalizzato) in uscita dai divisori R o N. In questo modo si può controllare se il PFD riesce a *contare* correttamente i segnali analogici che riceve. È inoltre previsto un output denominato *Lock Detect*, che è nello stato HIGH se si è nella condizione locked, LOW in quella unlocked. La programmazione del guadagno della pompa di carica, dei divisori R ed N e del multiplexer è affidata ad un software fornito insieme all'evaluation board. Per il principio di funzionamento del PFD contenuto nel chip ADF4002 rimandiamo all'appendice [B](#page-92-0)

# 5.3 il pll del banco di squeezing di virgo

Utilizzando l'evaluation board, il gruppo Virgo di Padova è riuscito a realizzare un PLL *veloce*, nel senso che si era riusciti a chiudere il loop, ma non si era riusciti a dare una stabilità a lungo termine, a causa di fluttuazioni di temperatura del cristallo del laser, che si riflettono in fluttuazioni della frequenza. Per questo motivo, e anche in vista di sviluppare un sistema di autoaggancio via software, è stato deciso di sviluppare una scheda custom. Questa è stata sviluppata in collaborazione con il LENS di Firenze e la cui messa a punto, lo studio e l'ottimizzazione è l'argomento di questa tesi.

# 5.3.1 Setup Sperimentale

La parte ottica del setup sperimentale per lo studio del PLL è mostrata nello schema [5](#page-73-0).6 I laser utilizzati sono un Lightwave e un Mephisto. Riportiamo le caratteristiche del Mephisto, che si è utilizzato come Slave Laser, in tabella [5](#page-74-0).1 [\[Coh\]](#page-124-0). Il fotodiodo è un 818-bb-30 della ditta Newport con le caratteristiche principali elencate in tabella [5](#page-74-1).2 [\[New\]](#page-126-0). Per evitare la rottura del fotodiodo e avere allo stesso tempo un segnale forte si è agito sulle lamine  $\lambda/2$  poste prima del Faraday (si veda figura [5](#page-73-0).6) per fare in modo che vi arrivi una potenza

<span id="page-73-0"></span>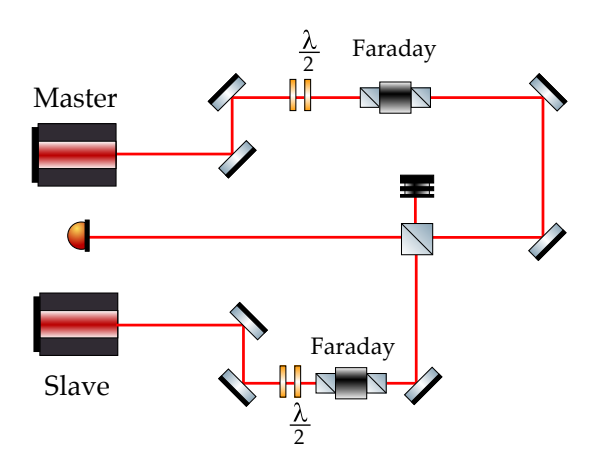

**Figura 5.6:** Parte ottica del setup sperimentale.

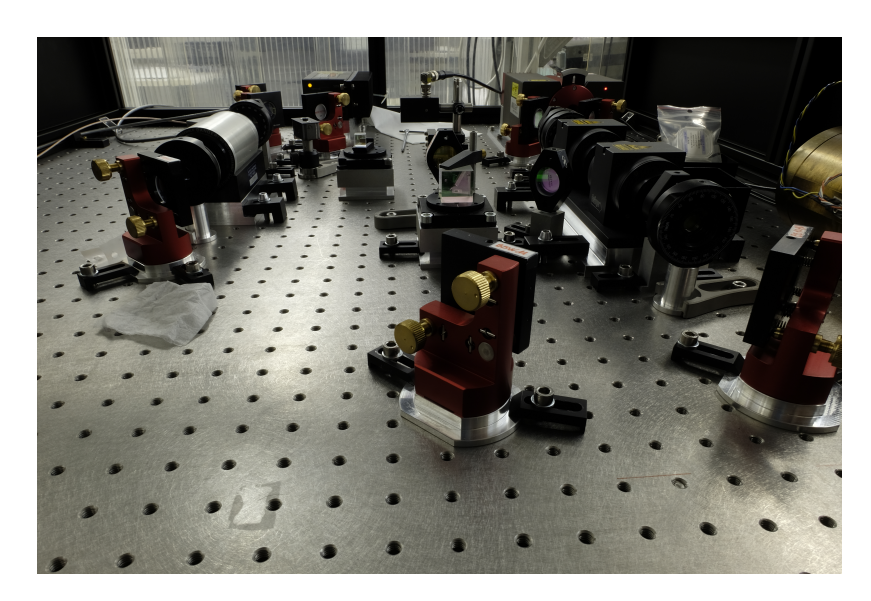

**Figura 5.7:** Foto del banco ottico utilizzato per la realizzazione del PLL.

<span id="page-74-0"></span>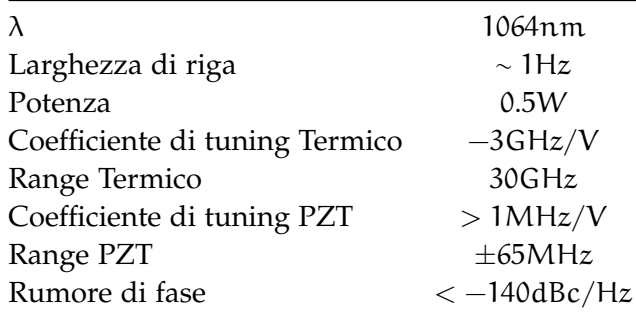

**Tabella 5.1:** Dati del laser Mephisto utilizzato.

<span id="page-74-1"></span>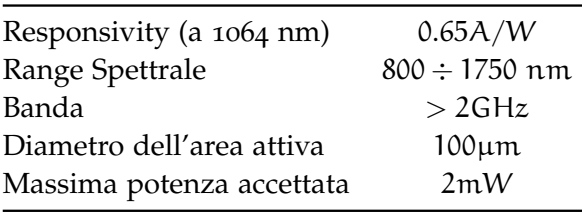

**Tabella 5.2:** Dati del Fotodiodo utilizzato.

di 1.5 mW. Il segnale del fotodiodo viene poi mandato ad un amplificatore a 2 stadi HP 8447 OPT010 che lo manda in input al PFD. Il segnale di riferimento è dato da due Direct Digital Synthetizer (DDS) costituiti da due chip AD9910 della Analog Devices [\[Deva\]](#page-124-1). Un DDS è un sintetizzatore di frequenze in grado di generare funzioni d'onda arbitrarie a partire da un segnale di clock fissato. Nel nostro caso abbiamo utilizzato i due DDS per generare due segnali identici a 20 MHz, a partire da un clock a 800 MHz. Il rumore di fase dei DDS è stato misurato con la tecnica che spiegheremo nel paragrafo [5](#page-82-0).3.6 , ottenendo il risultato, per una generazione di una frequenza di 20 MHz, di:

$$
\sigma_{\varphi} = 26.79 \mu \text{rad}_{\text{rms}} \tag{5.32}
$$

<span id="page-74-2"></span>su una banda da 3Hz a 100kHz.

### 5.3.2 La Scheda Elettronica

Il circuito stampato progettato in collaborazione con il LENS è mostrato in figura [5](#page-75-0).8. Gli schematici completi, per motivi di spazio, sono riportati in appendice [C.](#page-94-0) Mostriamo ora le componenti principali e il principio di funzionamento. Si rimanda all'appendice [C](#page-94-0) per i dettagli. Il segnale di riferimento e il battimento entrano nella scheda tramite due connettori di tipo SMA e vengono mandati direttamente al PFD, che anche in questo caso è un ADF4002. Il segnale d'errore generato viene quindi processato da un filtro passa-basso passivo costituito da due condensatori e una resistenza messi a massa secondo lo schema di figura [5](#page-68-0).3. Da qui viene mandato ad uno switch pilotato da un microcontroller ATMEGA328 che permette di abilitare/disabi-

<span id="page-75-0"></span>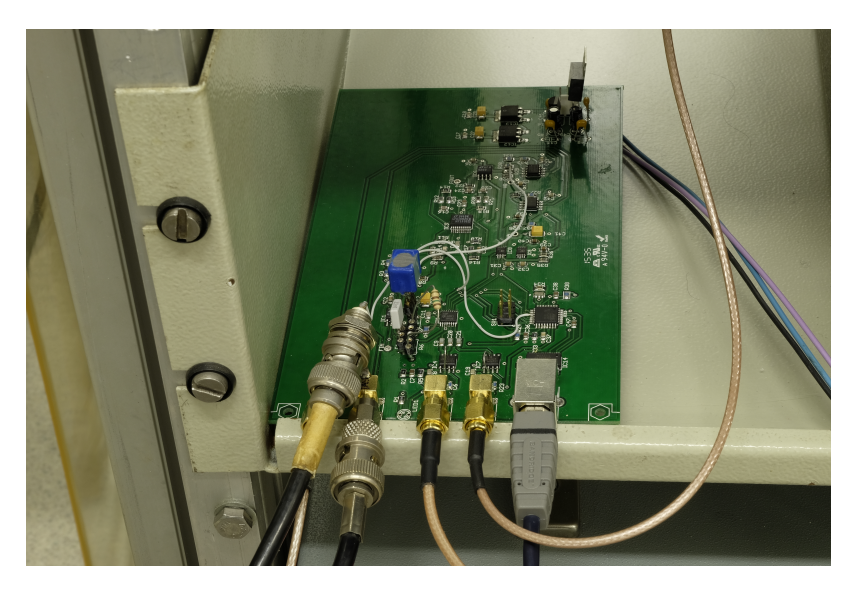

**Figura 5.8:** La scheda elettronica

litare il PLL e quindi inviato ad un sommatore/ pilota per il PZT. L'estensione di questo circuito stampato rispetto all'evaluation board sta nelle potenzialità del microcontroller (spesso abbreviato con uC); esso svolge infatti parecchie funzioni:

- gestisce la comunicazione USB con il PC;
- gestisce l'interfaccia SPI per programmare il PFD e i DAC;
- programma all'accensione il PFD;
- comanda l'uscita del multiplexer del PFD;
- controlla l'apertura/chiusura del loop;
- prende il segnale della Pompa di Carica (filtrato dal LF) e lo campiona con un ADC interno a 10 bit. Con questo, implementa un PID digitale con lo scopo di tenere il valore della CP circa a metà del suo range (poiché sono 10 bit, il range è 1024, e il uC agisce in modo che il valore della CP stia attorno a 512). Questo si fa mandando il segnale di uscita del PID digitale alla cella Peltier dello Slave Laser. Questo è il canale di uscita Slow, che era assente nella evaluation board;
- può controllare il laser slave con un DAC che può essere programmato da PC. Questo è stato pensato per un locking automatico strutturato in questo modo:
	- **–** il uC legge dal PFD la frequenza del battimento;
	- **–** calcola e setta l'offset da dare al PZT dello Slave per portare il battimento alla frequenza desiderata;
	- **–** chiude il loop.

<span id="page-76-0"></span>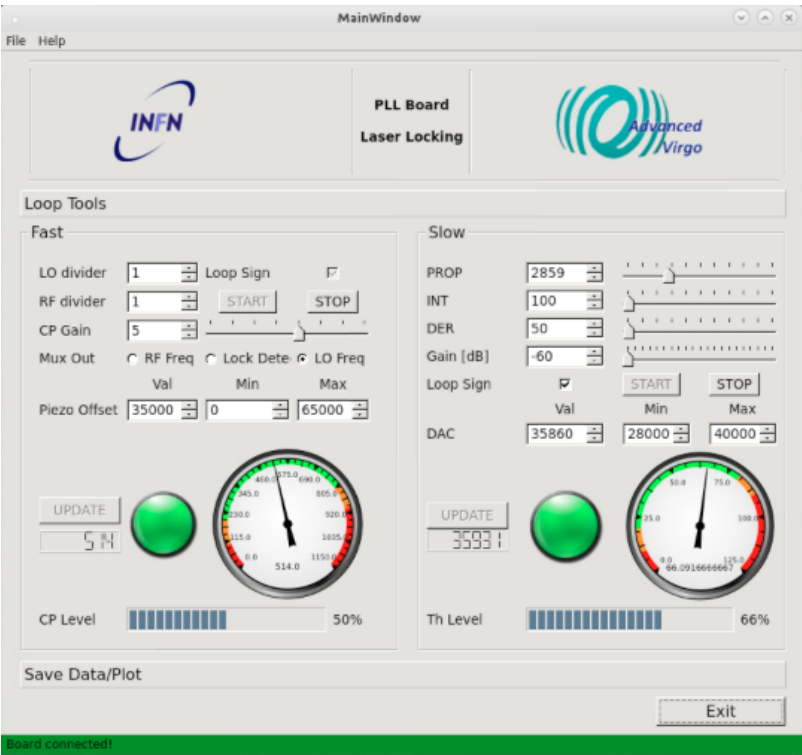

**Figura 5.9:** Schermata del programma per gestire la scheda.

Per gestire questi operazioni, è stato sviluppato insieme al LENS di Firenze un firmware in C, che si può trovare in appendice [D.](#page-100-0) In tale codice sono definiti i comandi da inviare via seriale dal PC al uC per accedere alle informazioni del loop , come pompa di carica, stato del termico, oppure per fornire i comandi di gestione del DAC. Ad esempio, inviando via seriale il comando

# PG?

Il uC ritorna i valori dei guadagni del PID digitale.

Avendo definito nel firmware le funzioni che il uC deve svolgere e i comandi per la comunicazione USB, c'è bisogno di un software che metta l'utente nelle condizioni di interagire con la scheda. Ho quindi scritto un programma in Python per le comunicazioni con il micro, in modo da gestire le operazioni che questo deve eseguire. Poiché a Virgo si utilizzano le librerie grafiche QT, ho disegnato un'interfaccia grafica con tali librerie. Una schermata del risultato è apprezzabile in figura [5](#page-76-0).9 mentre il codice completo si trova in appendice [D.](#page-100-0)

All'apertura, il programma legge i valori dalla scheda e li riporta sull'interfaccia grafica. E' poi possibile agire sui parametri del PFD programmabili (divisori R ed N, guadagno della pompa di carica, output del multiplexer), dare un OFFSET al PZT dello Slave laser, settare i parametri del PID termico e agire manualmente sulla cella peltier dello Slave laser. Infine, premendo START/STOP del canale Fast, si attiva/disattiva lo switch che chiude il loop, mentre premendo STAR-

<span id="page-77-0"></span>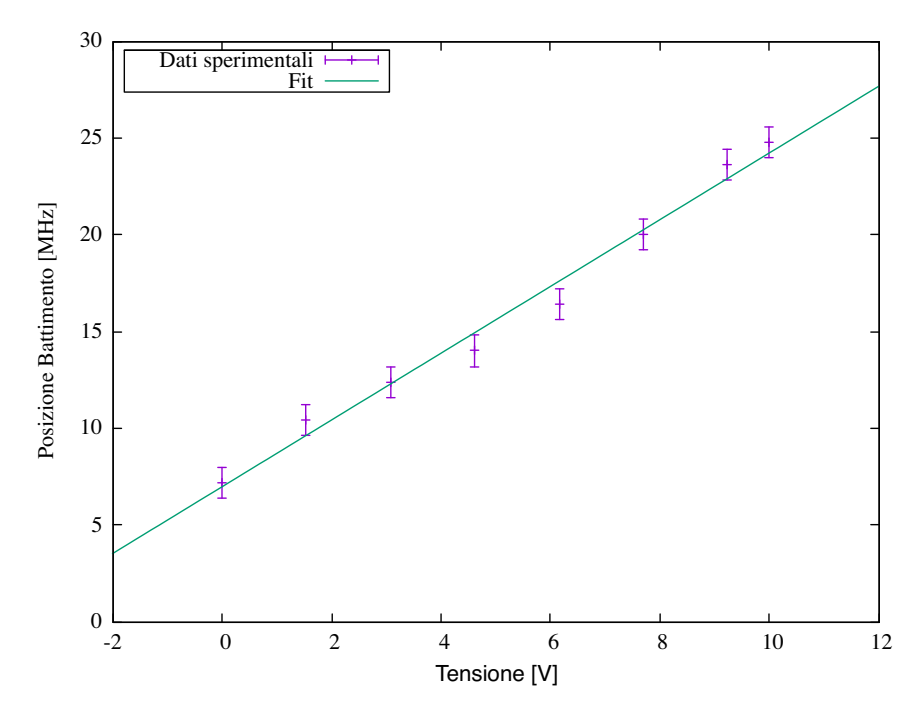

**Figura 5.10:** Calibrazione del guadagno del Laser

T/STOP del canale slow si abilita/disabilita il PID digitale. Sono stati infine posti degli indicatori visivi per vedere se il loop è nello stato locked o meno o se sta per sganciarsi. In più è stata inserita la possibilità di salvare su file i valori della CP e del loop termico, per un monitoraggio del locking a lungo termine.

# 5.3.3 Simulazioni di Funzioni di Trasferimento

Abbiamo descritto il setup sperimentale nella sua parte ottica, hardware e software. Per chiudere finalmente il loop è stato necessario stabilire che filtro passivo utilizzare, cioè scegliere la resistenza e i due condensatori da inserire nella scheda. Per farlo abbiamo scelto di simulare il sistema con MATLAB. L'obiettivo delle simulazioni è trovare un filtro che consenta di avere una banda del loop di circa 50 kHz con un phase margin di circa 45◦ . Le funzioni di trasferimento dei vari blocchi che costituiscono il PLL sono date dalle espressioni già trovate nel paragrafo [5](#page-67-0).2.2 che richiamiamo:

<span id="page-77-1"></span>
$$
\begin{array}{rcl}\n\text{PFD} & \longrightarrow & \text{D}(s) = \text{K}_{\text{pfd}}; \\
\text{LF} & \longrightarrow & \text{F}(s) = \frac{1 + s \, \text{R}_1 \text{C}_1}{s^2 \, \text{R}_1 \text{C}_1 \text{C}_2 + s(\text{C}_1 + \text{C}_2)}; \\
\text{VCO} & \longrightarrow & \text{O}(s) = \frac{\text{K}_{\text{VCO}}}{s}.\n\end{array} \tag{5.33}
$$

 $K<sub>pfd</sub>$  è il guadagno della pompa di carica e si trova nel datasheet del chip ADF4002. Questo può andare da 0.319mA/rad a 2.55mA/rad in 8 passi. Il guadagno del VCO è dato dal coefficiente di tuning del PZT

<span id="page-78-0"></span>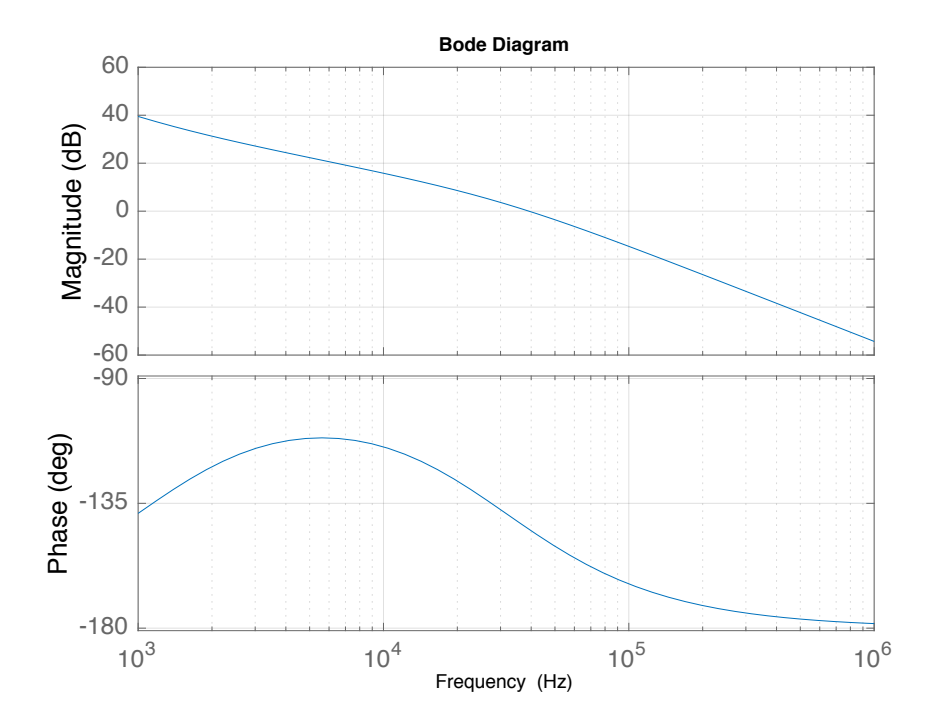

**Figura 5.11:** Simulazione dell'Open Loop Gain del PLL.

<span id="page-78-1"></span>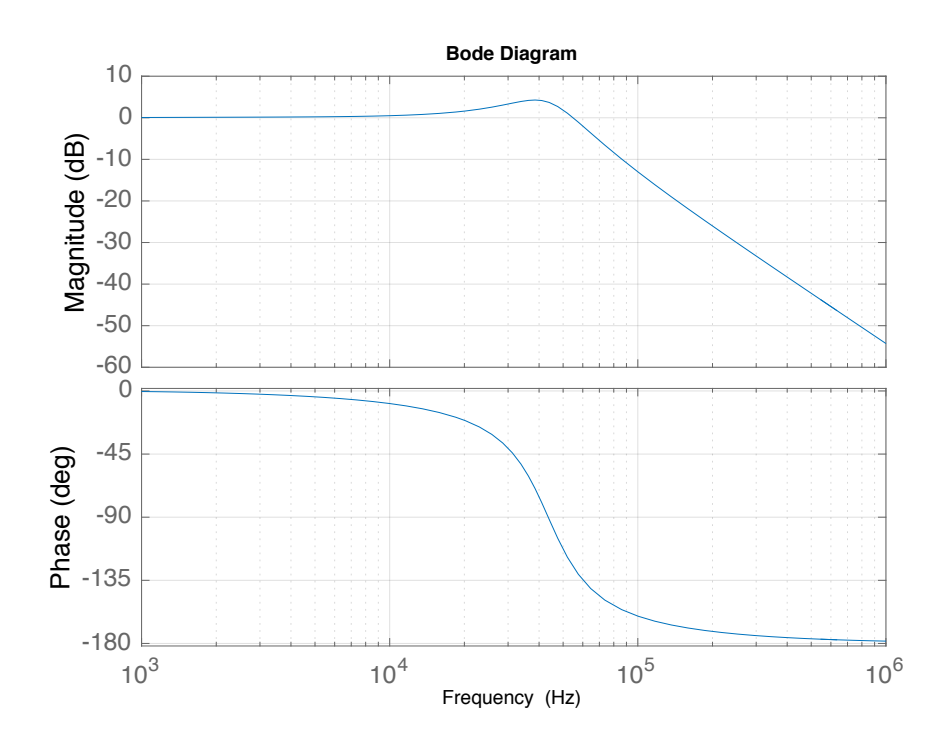

**Figura 5.12:** Simulazione del Closed Loop Gain del PLL

del servo laser. Nel datasheet fornito insieme ad esso troviamo scritto soltanto che questo è  $> 1$ MHz/V. Si è quindi scelto di misurarlo. Per farlo abbiamo deciso di agire sul DAC che setta l'offset del PZT dello Slave Laser (a loop aperto). Si è stabilita una corrispondenza canali-tensioni al PZT con un multimetro digitale e si è variato il DAC da programma andando a vedere dove il battimento andava a posizionarsi. I risultati sono riportati in figura 5.[10](#page-77-0); la pendenza m della sua retta dà il guadagno del VCO che cerchiamo:

$$
m = (1.77 \pm 0.08) MHz/V.
$$
 (5.34)

Dopo alcuni tentativi abbiamo visto che il risultato più vicino all'obiettivo prefissato con i componenti a nostra disposizione è la scelta dei seguenti parametri:

• 
$$
K_{\text{pfd}} = 1.59 \text{A/rad}
$$
;

- R1 =  $150\Omega$ ;
- $CI = 1 \mu F$ ;
- $C2 = 37$ nF,

con i quali si ottiene una banda di 39kHz e un phase margin di 35◦ . I diagrammi di Bode per questa simulazione sono riportati in figura 5.[11](#page-78-0) e 5.[12](#page-78-1).

Lo script di Matlab con cui si sono eseguite queste simulazioni è riportato in appendice [D.](#page-100-0)

Un indice che le simulazioni producono risultati sensati è il confronto dei nostri spettri con quelli del software fornito dalla ditta Analog Devices per simulare il chip ADF4002. Si riportano per confronto tali spettri in figura 5.[13](#page-80-0) e 5.[14](#page-80-1). I risultati della Analog Devices combaciano perfettamente con le simulazioni che abbiamo fatto con MATLAB.

# 5.3.4 Realizzazione Sperimentale

Dopo aver inserito il filtro disegnato abbiamo chiuso il loop, dapprima senza il PID termico, per verificare il corretto funzionamento del canale Fast. In seguito abbiamo chiuso anche il PID termico, ottimizzando i parametri in modo da consentire un locking a lungo termine. Lo spettro del battimento ottenuto è mostrato in figura 5.[15](#page-81-0). Per studiare la stabilità a lungo termine abbiamo lasciato il PLL attivo per due giorni di fila acquisendo i dati della CP e del PID. I risultati sono mostrati i figura 5.[16](#page-81-1). Dopo due giorni il loop era ancora nello stato locked. Il valore medio della CP durante questa acquisizione è stato di  $\overline{m} = (51 \pm 5) \cdot 10$  $\overline{m} = (51 \pm 5) \cdot 10$  $\overline{m} = (51 \pm 5) \cdot 10$  che, per quanto detto in 5.3.2, ci dice che mediamente la pompa di carica è rimasta nel valore intermedio del suo range, con variazioni del 9%.

<span id="page-80-0"></span>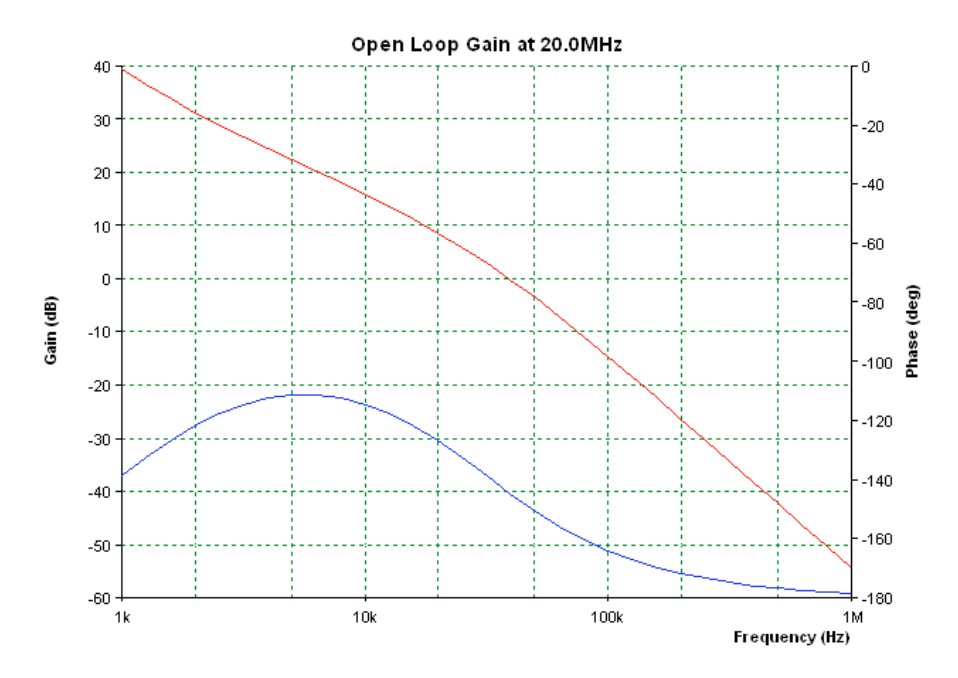

**Figura 5.13:** Simulazione dell'Open Loop Gain del PLL con software della Analog Devices.

<span id="page-80-1"></span>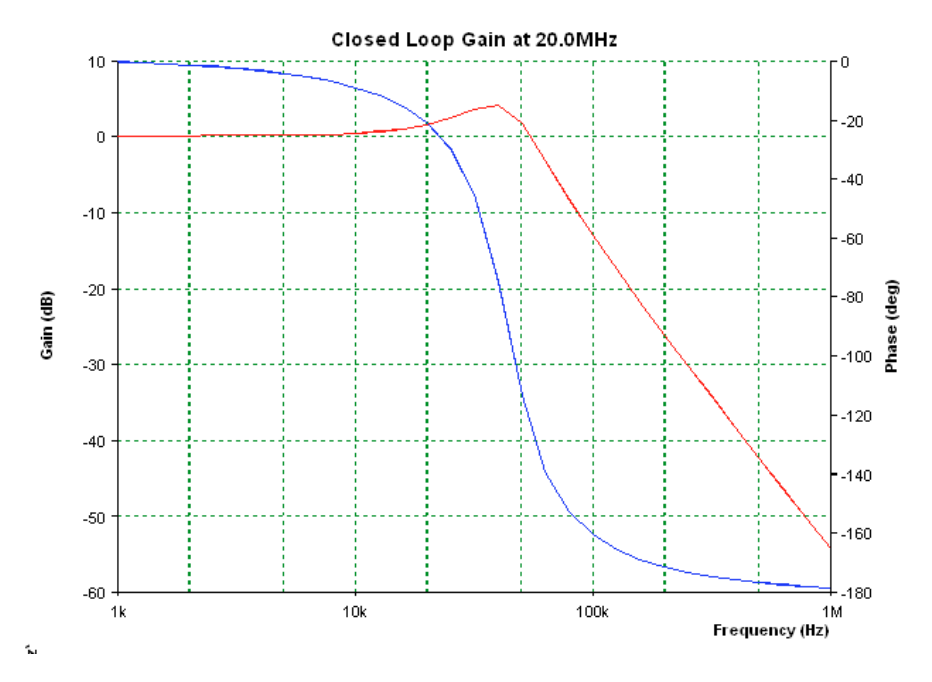

**Figura 5.14:** Simulazione del Closed Loop Gain del PLL con software della Analog Devices.

<span id="page-81-0"></span>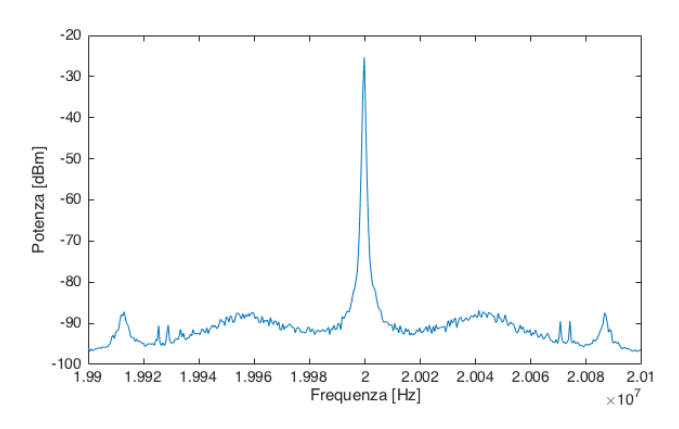

**Figura 5.15:** Battimento fissato a 20MHz osservato all'analizzatore di spettro.

<span id="page-81-1"></span>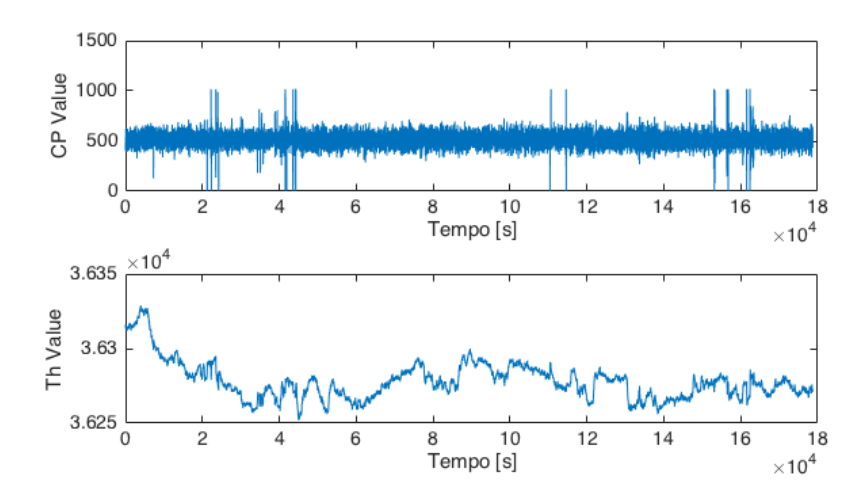

**Figura 5.16:** Acquisizione di due giorni dei valori della pompa di carica (sopra) e del DAC del termico (sotto).

Se andiamo a studiare l'andamento del loop termico, vediamo che la variazione massima che ha avuto in due giorni è stata di 129 unità del DAC. Con i conti riportati in appendice [C](#page-94-0) sappiamo che l'uscita del canale slow varia in un range da −8.33V a +8.33V. Avendo 65536 canali, ciò corrisponde a una variazione di  $\Delta V = 0.03V$ , che corrisponde ad una variazione di ±28MHz. Ciò rende comprensibile il fatto che non si riuscisse a mantenere stabile il locking senza il canale slow. Infine, è curioso stimare un ordine di grandezza dell'escursione termica del cristallo del laser. Dal datasheet della Coherent, troviamo che il coefficiente di tuning della cella Peltier è di  $K_{th} = 3GHz/K$ . Con questo dato siamo in grado di convertire la variazione di frequenza in una variazione di temperatura:

$$
\Delta T \simeq \frac{\Delta v}{K_{\rm th}} \simeq 2 \cdot 10^{-2} \text{ K.}
$$
 (5.35)

# 5.3.5 Confronto Simulazione/Misura

Una volta stabilizzato il loop, abbiamo deciso di misurare l'OLG per confrontarlo con le simulazioni. Questo è stato fatto inserendo un nodo sommatore, da noi realizzato con un operazionale OPA2604 [\[Ins\]](#page-125-1), tra il LF e il PZT dello Slave, come mostrato in figura 5.[17](#page-82-1). Al

<span id="page-82-1"></span>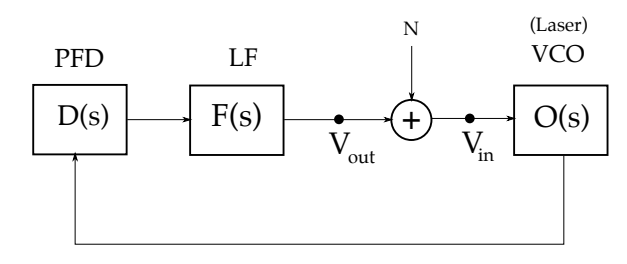

**Figura 5.17:** Schema della misura dell'Open Loop Gain. Sono prelevati i segnali a V<sub>in</sub> e V<sub>out</sub> e se ne è fatto il rapporto. La nomenclatura è quella di eq. 5.[33](#page-77-1)

.

sommatore, oltre al segnale d'errore, abbiamo mandato un segnale di disturbo indicato con N. Se preleviamo il segnale a Vin e Vout all'analizzatore di spettro e ne facciamo il rapporto, otteniamo la funzione di trasferimento della catena VCO-PFD-LF, che è proprio l'OLG. Il risultato di questa misura è riportato in misura 5.[18](#page-82-2), sovrapposto alla curva trovata con le simulazioni. I dati sperimentali rispettano

<span id="page-82-2"></span>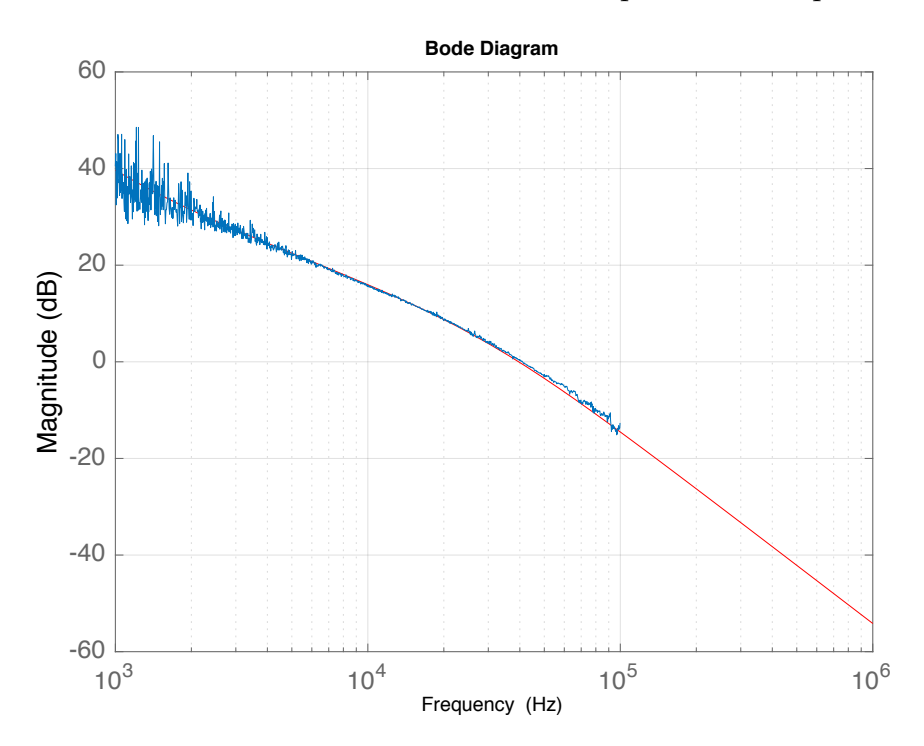

**Figura 5.18:** Confronto delle simulazioni (in rosso), con i dati sperimentali (in blu).

<span id="page-82-0"></span>l'andamento della simulazione.

### 5.3.6 Misure di Rumore di Fase

Le misure di rumore in fase sono state effettuate in due modi. Il primo è utilizzando l'analizzatore di spettro digitale SR770, che lavora in una banda da 0 a 100kHz, il secondo con un analizzatore analogico HP 8594E, con banda da 9kHz a 2.9GHz.

## *Misure con SR770*

L'idea in questo caso è fare una conversione verso il basso della portante facendola battere con la frequenza REF di riferimento. Questo si fa con un mixer.Per misurare lo spettro del rumore in fase si moltiplicano in un mixer il segnale di battimento e il segnale di riferimento del PLL. Per il segnale di riferimento, grazie ai DDS è stato possibile generarne due copie in quadratura di fase di cui una va al PLL e una al Mixer. Siano b(t) e r(t) i segnali rispettivamente del battimento e del riferimento:

$$
b(t) = B \sin(\omega_{ref}t + \varphi(t))
$$
  
\n
$$
r(t) = R \cos(\omega_{ref}t + \varphi_2(t)).
$$
\n(5.36)

Ora, poiché il segnale generato dai DDS è programmabile, possiamo impostare  $φ_2(t) = 0$ . Sperimentalmente, ciò coincide con osservare all'oscilloscopio il segnale in uscita dal mixer e aggiustare la fase dei DDS in modo da portare a zero la componente DC. All'uscita dal mixer si avrà quindi:

$$
v_M(t) = K_M \frac{BR}{2} \left[ \sin \varphi(t) + \sin (2\omega_{ref} + \varphi(t)) \right].
$$
 (5.37)

Poichè la  $2\omega_{ref}$  oscilla a 40MHz, non viene vista dal nostro analizzatore di spettro, e dunque possiamo scrivere

$$
v_M(t) = K_e \sin \varphi(t), \qquad (5.38)
$$

dove abbiamo raggruppato le costanti moltiplicative in  $K_e$ . Se poi lo sfasamento è sufficientemente piccolo si può approssimare il seno con il suo argomento:

$$
\nu_M(t) = K_e \varphi(t). \tag{5.39}
$$

Ciò significa che per basso rumore di fase vale:

$$
\sigma_{\phi}^2 = \frac{1}{K_e^2} \int (\nu_M(f))^2 df,
$$
 (5.40)

dove  $v_M(f)$  è lo spettro dell'uscita del mixer. Per misurare K<sub>e</sub> abbiamo temporaneamente sfasato di  $\delta f = 1$ kHz la frequenza dei due ingressi del mixer agendo su un canale dei DDS; questo produce in uscita:

$$
\nu_M(t) = K_e \sin(\delta f + \varphi(t)), \qquad (5.41)
$$

che, mandato all'oscilloscopio, ci permette di risalire a  $K_e$ . Con questa metodologia abbiamo preso diversi spettri del segnale in uscita

dal mixer e abbiamo visto che per il LF della nostra scheda, il rumore in fase più basso si ottiene con il guadagno della CP impostato a 1.59mA. Si mostra tale spettro in figura 5.[19](#page-84-0). Facendo l'integrale

<span id="page-84-0"></span>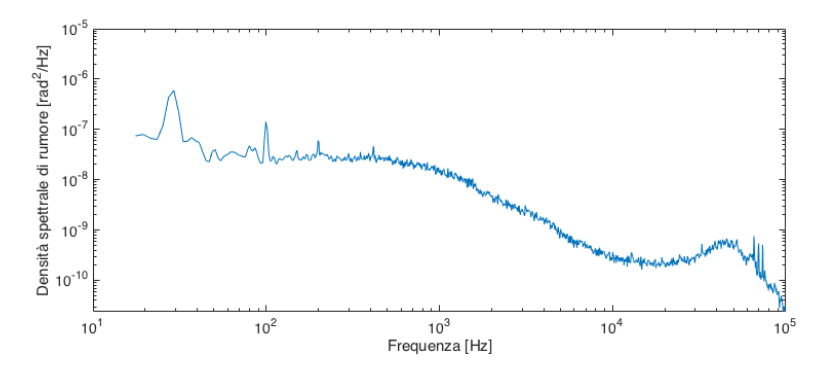

**Figura 5.19:** Spettro da 3 a 100kHz del rumore di fase.

(metodo dei trapezi) da 3Hz a 100kHz abbiamo trovato un rumore di fase di

$$
\sigma_{\varphi} = 16.5 \text{mrad.} \tag{5.42}
$$

Da notare che, poiché con questo strumento non vediamo frequenze negative, queste sono *ripiegate* sulla parte positiva. Ciò significa che il rumore di fase misurato è relativo a una banda da −100kHz a 100kHz.

### *Misure con HP8594E*

Abbiamo utilizzato per fare la stessa misura un analizzatore di spettro HP8594E, che copre un range da 9kHz a 2.9GHz. Lo strumento fornisce i dati in dBm, quindi per portarli in dBc, li dividiamo per la potenza del picco del battimento. Il rumore di fase è definito su un banda di 1Hz, ma purtroppo l'analizzatore di spettro ha una banda di risoluzione minima di 300 Hz. Per misurare il rumore di fase dobbiamo dunque dividere i dati per 300Hz. Siccome l'analizzatore li fornisce in dBm, quello che bisogna fare è sottrarre ad ognuno la quantità 10 log<sub>10</sub>(300), in modo da avere i valori in dBc/Hz. Questo equivale a supporre che la potenza sia distribuita uniformemente all'interno della finestra di 300 Hz. Poiché siamo interessati al rumore in fase, dobbiamo sottrarre ai dati la densità di potenza del picco principale e quindi fare l'integrale del piedistallo. Il problema di questa operazione è che l'analizzatore di spettro filtra la trasformata di Fourier del segnale con una finestra di 300 Hz, facendo cioè la convoluzione tra le due. Cerchiamo di calcolare l'effetto che questo ha sul segnale. Esso è costituito da una δ in corrispondenza del battimento poggiata su un piedistallo approssimativamente costante. Indichiamo ora con ∗ la convoluzione, con  $\mathscr{F}$  e  $\Box$  rispettivamente la trasformata di Fourier e il finestraggio che lo strumento effettua sul segnale. La

<span id="page-85-0"></span>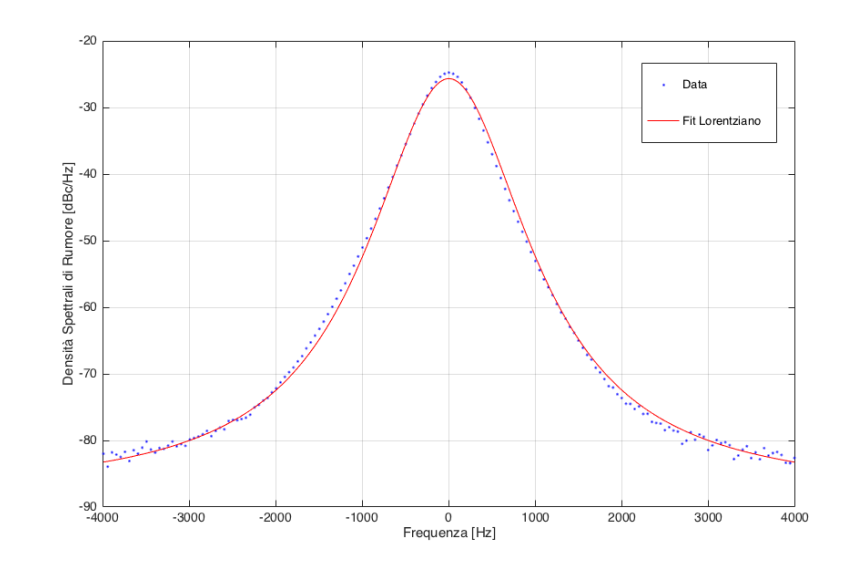

<span id="page-85-1"></span>**Figura 5.20:** Fit lorentziano sul picco del battimento.

| Guadagno<br>[mA/rad] | $\sigma_{\omega}$<br> mrad |
|----------------------|----------------------------|
| 0.319                | 30.52                      |
| 0.638                | 18.54                      |
| 0.957                | 17.76                      |
| 1.276                | 16.70                      |
| 1.595                | 16.31                      |
| 1.914                | 15.03                      |
| 2.233                | 21.50                      |

**Tabella 5.3:** Rumore di fase per diversi valori del guadagno della CP.

convoluzione della finestra sul piedistallo lo lascia invariato, mentre sulla δ agisce in questo modo:

$$
(\delta * \square) = \mathscr{F}^{-1}\Big(\mathscr{F}(\delta * \square)\Big) = \mathscr{F}^{-1}\mathscr{F}(\square) = \square.
$$
 (5.43)

dove abbiamo usato il teorema della convoluzione. L'effetto è dunque quello di allargare il picco. Nella pratica, abbiamo trovato un andamento lorentziano del picco del battimento nella scala logaritmica, che non è previsto dalla teoria. Quello che abbiamo fatto è stato interpolare il picco con una curva lorentziana e sottrarla ai dati. Il fit del picco del battimento è riportato in figura 5.[20](#page-85-0), che mostra il caso dove si è selezionato il guadagno della pompa di carica a  $K = 1.59 \text{mA}/\text{rad}$ . Dopo la sottrazione della lorentziana, si è eseguito un integrale numerico (con il metodo dei trapezi) da  $\pm 3$ Hz a  $\pm 100$ kHz per misurare il rumore in fase. I risultati per diversi valori del guadagno della CP sono mostrati in tabella [5](#page-85-1).3.

<span id="page-86-0"></span>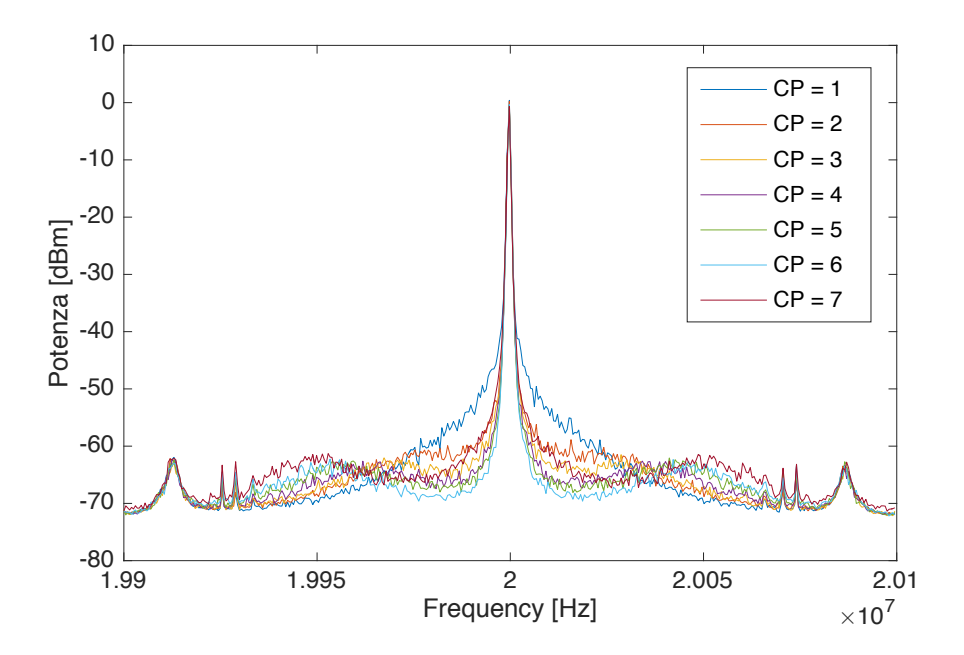

**Figura 5.21:** Spettri ricavati con l'analizzatore HP per diversi valori del guadagno della pompa di carica (qui espressi in unità di 0.319 mA/rad).

Infine, in figura 5.[21](#page-86-0), riportiamo gli spettri che abbiamo ricavato con l'analizzatore HP, variando il guadagno della pompa di carica.

# 5.4 conclusioni

In questa tesi siamo partiti da una scheda custom che non era mai stata realizzata o testata prima e la si è messa in funzione. A partire dal firmware sviluppato in collaborazione con il LENS di Firenze, abbiamo scritto un codice per la gestione della scheda da parte dell'utente. Il codice si è dimostrato funzionante e stabile. Visto il successo, nel giro di poche settimane la scheda con il programma sviluppato andrà portata a Cascina per fare parte del banco di squeezing di Virgo.

Abbiamo simulato il comportamento del circuito in termini delle funzioni di trasferimento e abbiamo mostrato la corrispondenza delle simulazioni con la realtà. Infine, abbiamo misurato il rumore in fase nella banda da 3Hz a 100kHz e mostrato che vale ∼ 15mrad con una banda del loop di ∼ 45kHz. Per migliorare questo risultato è possibile progettare un Loop Filter più complesso in modo da abbassare il guadagno a bassa frequenza e allo stesso tempo non diminuire la banda del loop. Cambiando opportunamente il loop filter e inserendo il filtro di Bessel progettato per la scheda sarà anche possibile anche aumentare la banda.

# **MODECLEANER**

a.1 locking di una cavità modecleaner con tecnica pound-drever-hall

<span id="page-88-0"></span>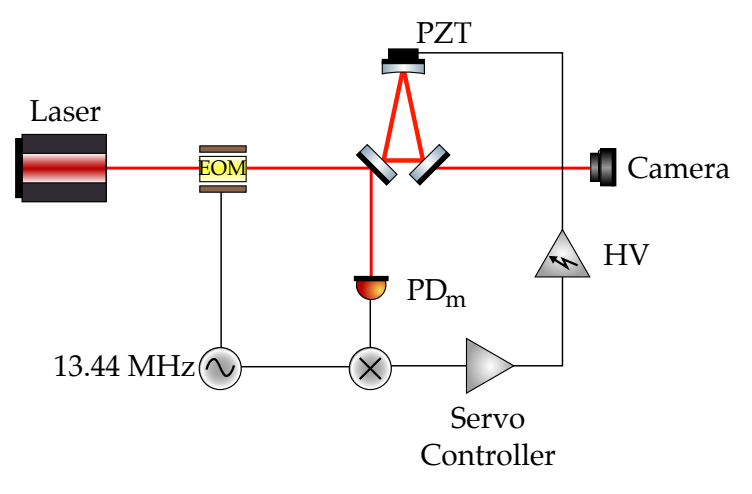

**Figura A.1:** Setup per locking di una cavità modecleaner a un laser.

Questa appendice tratta uno studio preliminare che è stato eseguito su una cavità modecleaner infrarosso che è stato successivamente portato a Pisa per la costituzione del banco di squeezing. Descriveremo la tecnica Pound-Drever-Hall per un locking di un modecleaner a un laser. Si rimanda a [\[Bla](#page-124-2)98] per ulteriori dettagli. Il setup sperimentale per eseguire tale operazione è mostrato in figura [A.](#page-88-0)1.

# a.1.1 Teoria

Un fascio laser a frequenza  $\omega_0$  passa attraverso un modulatore Elettro-Ottico (EOM) che ne modula la fase in modo periodico. Il campo elettrico uscente dall'EOM è quindi:

<span id="page-88-1"></span>
$$
E_{inc} = E_0 e^{i(\omega_0 t + \beta \sin \Omega t)}
$$
  
\n
$$
\approx E_0 [J_0(\beta) + 2iJ_1(\beta) \sin \Omega t] e^{i\omega_0 t}
$$
  
\n
$$
= E_0 [J_0(\beta) e^{i\omega_0 t} + J_1(\beta) e^{i(\omega_0 + \Omega) t} - J_1(\beta) e^{i(\omega_0 - \Omega) t}],
$$
\n(A.1)

dove Ji(β) sono i polinomi di Bessel, che abbiamo utilizzato per mostrare che il fascio, a questo punto, è composto da una frequenza principale  $ω_0$  e due bande laterali a  $ω_0 ± Ω$ . Da qui il fascio viene mandato alla cavità modecleaner. Parte del segnale viene riflesso

<span id="page-89-1"></span>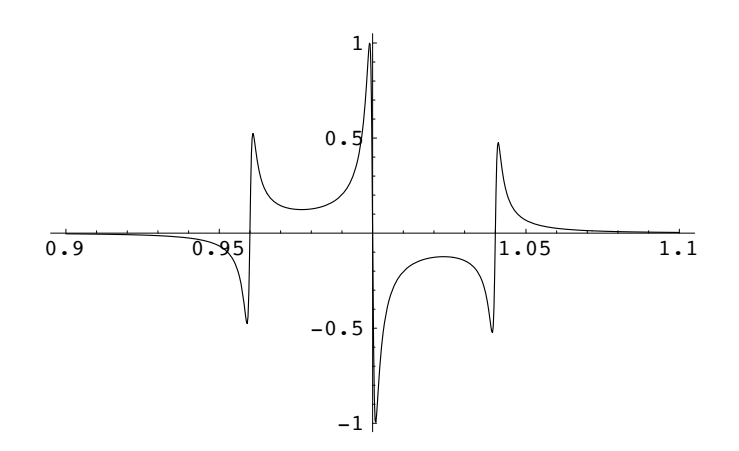

Figura A.2: Il segnale d'errore normalizzato su  $2\sqrt{P_cP_s}$  in funzione della  $\text{Case } \varphi$ . fase  $\varphi$ .

 $F_{\text{c}}$  shows a proposed of the cavity with  $\frac{1}{2}$  for a local mirrors. Note that the that the that the that the that the that the that the that the that the that the that the that the that the that the that the that Il campo  $E_{ref}$  che arriva al fotodiodo sarà proporzionale al campo  $\mu_{\rm C}$  is slower, the sign of the error signalism of the signal  $\mu_{\rm C}$  and the sidebands. If  $\mu_{\rm C}$ dalla cavità e rivelato da un fotodiodo  $PD_m$  e parte viene trasmesso. incidente:

$$
E_{ref} = F E_{inc}, \qquad (A.2)
$$

dove il coefficiente di riflessione F è in generale complesso e dipende your servo right, since you can usually tell a sideband from a carrier just by looking. sia dal fascio incidente che dalla cavità. Per una cavità simmetrica **3.3 Approximations near resonance** senza perdite, esso vale

<span id="page-89-0"></span>
$$
F = \frac{r (e^{i\varphi} - 1)}{1 - r^2 e^{i\varphi}},
$$
\n(A.3)

dove r è il coefficiente di riflessione d'ampiezza e φ la fase che la luce . arriva al fotodiodo si ottiene quindi moltiplicando il campo incidente  $\frac{1}{1}$ accumula in un round-trip nella cavità:  $\varphi = 2\omega_0 L/c$ . Il segnale che [A.](#page-88-1)1 per il coefficiente di riflessione [A.](#page-89-0)3:

$$
E_{ref} = E_0 [F(\omega_0)]_0 (\beta) e^{i\omega t} + F(\omega + \Omega) J_1(\beta) e^{(\omega + \Omega)t} - F(\omega - \Omega) J_1(\beta) e^{i(\omega - \Omega)t} \qquad (A.4)
$$

, Quello che misura il fotodiodo tuttavia non è il campo, ma la sua potenza  $P_{ref} = |E_{ref}|^2$ . Questo segnale viene mandato ad un mixer insieme all'oscillatore che guida l'EOM, generando in uscita il segnale d'errore per la cavità:

$$
\varepsilon = 2\sqrt{P_c P_s} \operatorname{Im} \left[ F(\omega_0) F^*(\omega_0 + \Omega) - F^*(\omega_0) F(\omega_0 - \Omega) \right], \qquad (A.5)
$$

dove con P<sub>c</sub> e P<sub>s</sub> denotiamo la potenza rispettivamente della fondamentale  $ω_0$  e di ciascuna sideband  $ω_0 ± Ω$ . Una rappresentazione grafica del segnale d'errore è riportata in figura [A.](#page-89-1)2. Questo viene processato da un Servo Controller e mandato al PZT. Se il Servo Controller è progettato opportunamente, il PZT aggiusta la lunghezza della cavità in modo da mantenere la condizione di risonanza. Il circuito di feedback agisce in modo da compensare qualsiasi disturbo tenti di spostare il sistema dalla risonanza.

<span id="page-90-0"></span>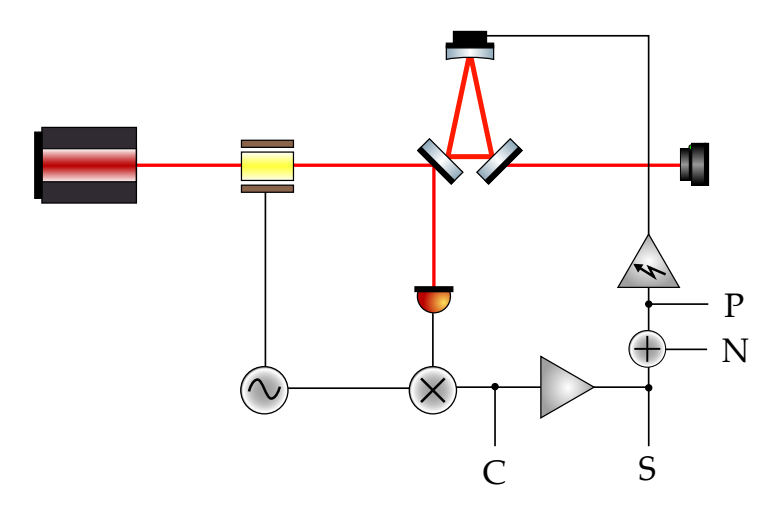

**Figura A.3:** Setup ottico con indicati i punti dove si inietta un disturbo (N) e dove si preleva il segnale per le diverse misure (C, S e P).

# a.2 realizzazione sperimentale

Il setup sperimentale utilizzato è mostrato in figura [A.](#page-88-0)1.

Ogni PZT presenta una risonanza meccanica che è necessario non eccitare per mantenere un controllo stabile. A questo scopo, si inserisce il Servo Controller dopo il mixer e prima del PZT. Questo deve essere ottimizzato per mantenere la stabilità.

### a.2.1 Funzione di Trasferimento della cavità

Il primo passo per progettare un Servo Controller è studiare la funzione di trasferimento della cavità. Questo è stato fatto mandando un segnale di disturbo alla cavità e misurandone la reazione. Lo schema della misura è mostrato in figura [A.](#page-90-0)3. Si inietta del rumore nel punto N; misurando lo spettro nel punto C e dividendolo per quello misurato al punto P si ha la funzione di trasferimento della cavità. Il risultato è mostrato in figura [A.](#page-91-0)4. In verità quella che abbiamo misurato è la catena amplificatore-del-PZT-cavità, ma poiché siamo interessati alle risonanze del piezoelettrico, questo non cambia la sostanza. Da tale spettro, notiamo delle strutture a ∼ 10kHz e a ∼ 20kHz da cui è bene tenersi alla larga. Operativamente, si è mantenuta la stabilità del loop inserendo un filtro passa-basso con frequenza di taglio  $f_t = 0.3$ Hz.

#### a.2.2 Misura del Guadagno a Loop Aperto

Per caratterizzare il loop, si è misurato il guadagno a loop aperto (o Open Loop Gain, per la cui definizione si rimanda al paragrafo [5](#page-69-0).2.2). Con riferimento alla figura [A.](#page-90-0)3, la misura è stata effettuata iniettando del rumore nel punto N e prelevando il segnale al punto S. Normalizzando lo spettro misurato in S per il rumore iniettato, si

<span id="page-91-0"></span>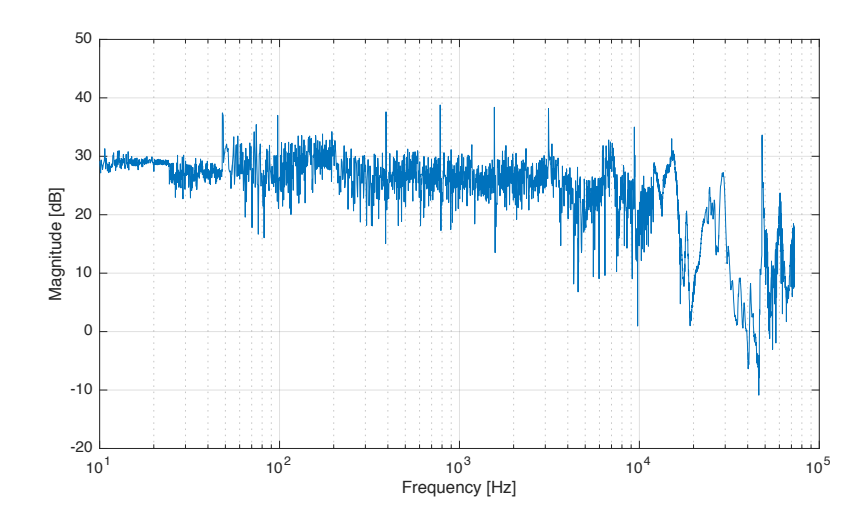

**Figura A.4:** Funzione di trasferimento della cavità.

<span id="page-91-1"></span>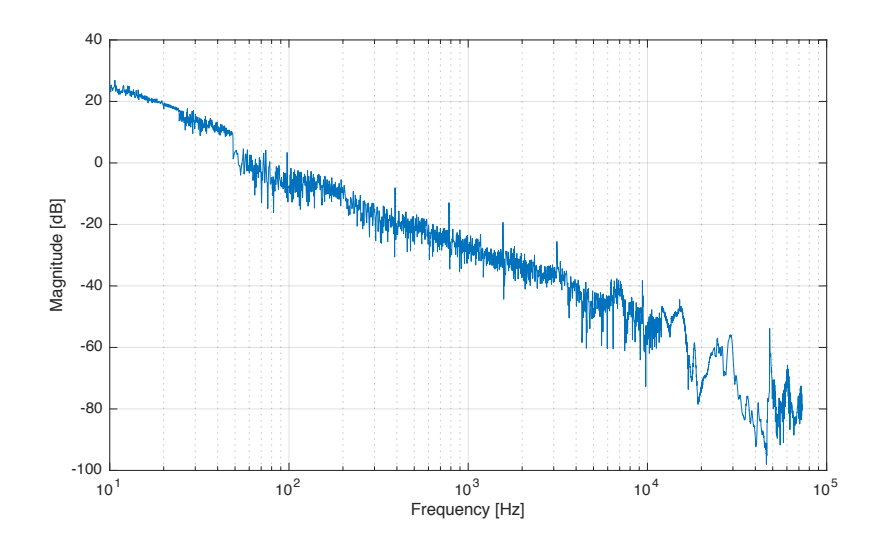

**Figura A.5:** Open Loop Gain per locking di tipo PDH per cavità modecleaner

ottiene una misura del Guadagno a Loop Aperto, che riportiamo in figura [A.](#page-91-1)5. La banda unitaria del loop è ∼ 50Hz.

# <span id="page-92-0"></span>PRINCIPIO DI FUNZIONAMENTO DEL PFD

Il PFD del chip ADF4002 consiste essenzialmente di due flip-flop di tipo D, indicati con U1 e U2 in figura [B.](#page-92-1)1. Entrambi hanno due ingressi, uno sempre nello stato HIGH e l'altro è l'uscita dei divisori R ed N rispettivamente per U1 e U2. Tra i flip-flop vi è un AND logico e a seguire vi sono l'uscita positiva e negativa del PFD. Esaminiamo dunque i diversi casi che si possono presentare all'outpu dei flip-flop:

- A.  $(Q_1,Q_2) = (1,1)$ : in questo caso si attiva l'AND che non permette al segnale di raggiungere l'output;
- в.  $(Q_1,Q_2) = (0,0)$ : entrambi le uscite sono a zero;
- c.  $(Q_1,Q_2) = (1,0)$ : si attiva +V e si spegne -V, l'output è a +V;
- p.  $(Q_1,Q_2) = (0,1)$ : si attiva -V e si spegne -V, l'output è a -V.

Consideriamo un esempio che ne spieghi il funzionamento. Sia la frequenza di riferimento molto più alta di quella del battimento dei due laser, come mostrato in figura [B.](#page-93-0)2. Se applichiamo le regole appena illustrate, e in più assumiamo che i D-flip-flop si attivino con un segnale a pendenza positiva [\[CO](#page-124-3)99], otteniamo l'output del PFD mostrato sulla terza riga di figura [B.](#page-93-0)2. In questo caso, dunque l'output trascorre molto più tempo nello stato +V e questo per un VCO significa aumentare la frequenza di uscita, che è proprio l'effetto desiderato.

<span id="page-92-1"></span>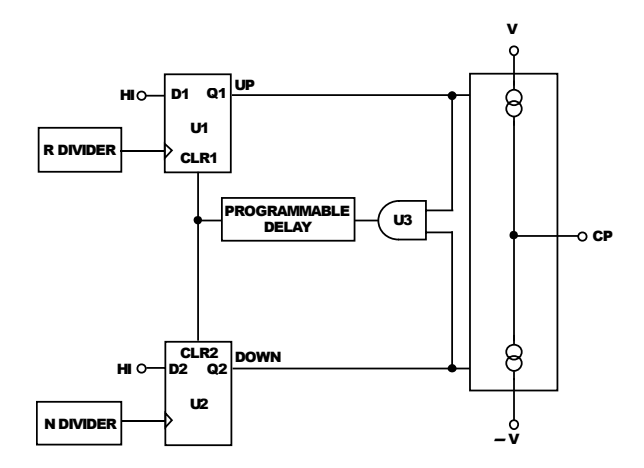

**Figura B.1:** Schema di un PFD costituito da due flip-flop di tipo D, indicati con U1 e U2. U3 è un AND logico.

<span id="page-93-0"></span>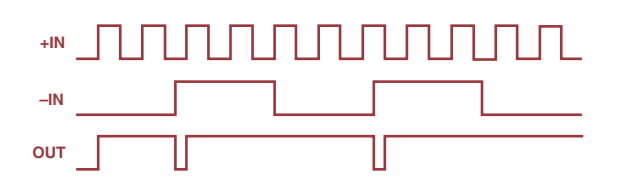

Figura B.2: Esempio di funzionamento del PFD con flip-flop. Sia +IN la reference a frequenza molto più alta di quella del battimento -IN. OUT è il risultato all'uscita del PFD.

# <span id="page-94-0"></span>C SCHEMATICI

Alleghiamo gli schematici della scheda PLL utilizzata in questo lavoro di tesi. Si tratta di 4 fogli di schematici, che spiegheremo qui uno per uno.

foglio 1 (figura [C.1\)](#page-96-0): Qui abbiamo i segnali di ingresso REF ed RF, che sono rispettivamente la frequenza di riferimento e il battimento. Il circuito prevede che i segnali passino per due squadratori IC4 e IC7 (AD8611R), che serviranno nel caso in cui si debba fissare il battimento a frequenze inferiori a ∼ 7MHz, ma di cui non abbiamo avuto necessità, quindi sono stati bypassati. Dopo gli squadratori si trova il chip ADF4002, denotato con IC3, che contiene il PFD. In uscita dal PFD il segnale passa per il Loop Filter composto da Rx, Cx e Cy e da un buffer IC1 (LT6200).

foglio 2 (figura [C.2\)](#page-97-0): Dopo IC<sup>1</sup> è stato messo un interruttore analogico controllato digitalmente IC2 (ADG419) per commutare l'ingresso del filtro o sull'uscita del PFD o su una tensione costante di 2.5 V. I 2.5 V sono ottenuti utilizzando un partitore formato dalle resistenze R3 ed R4 (entrambe da 10kΩ), la cui tensione in ingresso è data dal regolatore a +5V (IC13 del foglio 4 (fig. [C.](#page-99-0)4)). Dopo lo switch vi è un filtro analogico di Bessel IC5 (LTC1562CG) che ha lo scopo di ridurre il segnale tra 100kHz e 180kHz, dove il gruppo di Padova ha misurato la risonanza del PZT [\[Fin](#page-125-2)14]. Nel corso di questa tesi, il filtro di Bessel non è stato utilizzato perché si è visto che il chip montato sulla scheda risultava non funzionante. Si attende un nuovo chip. Per il momento il segnale è stato prelevato a monte del filtro ed è stato portato al pin 2 dell'operazionale IC11 del foglio 3 (fig. [C.](#page-98-0)3).

foglio 3 (figura [C.3\)](#page-98-0): Qui troviamo IC<sup>8</sup> che è un DAC SPI a <sup>2</sup> canali a 16 bit da 0 a 2.5V (AD5663), la cui tensione di riferimento VREF è fornita da IC9 (ADR441). I due canali VA e VB in uscita dal DAC pilotano degli operazionali duali IC10 e IC11 (AD8676). L'uscita

del canale A viene prima passata in un buffer IC10A e poi in IC10B, la cui uscita finale è:

$$
OUT-SLOW = \left(\frac{R29 = R31 = 10 k\Omega}{R28 = R30 = 1.5 k\Omega}\right) \times \left( VA - \frac{R27 = 5 k\Omega}{(R27 + R26) = 10 k\Omega} VREF \right) = \left(\frac{10}{1.5}\right) \left( VA - \frac{1}{2} 2.5 V\right)
$$

In definitiva, IC10 fa sì che OUT-SLOW sia in un range compreso tra ±8.33V, che andrà poi al controllo termico del laser. L'uscita del canale B usa IC11A (sommatore invertente) per aggiungere un offset all'uscita del PFD in modo da spostare il battimento utilizzando il uC che controlla il DAC, in seguito l'uscita di I11A è mandata a I11B che è nella configurazione di amplificatore invertente (a guadagno 1 per ora). L'uscita del canale FAST sarà allora

$$
OUT-FAST = FOUT + \frac{10}{3.3}VB \simeq FOUT + 3VB.
$$

L'uscita del filtro varia tra 0 e 5V, mentre l'offset aggiunto VB da 0 a 1.5 V, quindi il segnale d'uscita varia tra 0 e 9.5V. Questo andrà al PZT del laser.

foglio 4 (figura [C.4\)](#page-99-0): Qui troviamo IC<sup>14</sup> che serve per la comunicazione USB, le alimentazioni e il uController IC7 (ATMEGA328). Le alimentazioni ricavano da una tensione duale di  $\pm 12$  V o  $\pm 15$  V le tensioni usate dal circuito:  $\pm$ 9 V per IC16 e IC17,  $+5$  V per IC13 e  $+ \pm 3$  V per IC12. È opportuno menzionare come il uC gestisca il PID per il controllo termico. Per farlo legge l'uscita del PFD al punto FIN, filtrata con un circuito RC (R37,C50) e la campiona con il suo ADC interno. Una volta fatto questo, se si imposta da software il loop termico su START, il uC gestisce il PID termico definito nel firmware riportato in appendice [D.](#page-100-1)1 e produce un segnale in uscita che viene mandato al DAC IC8 di foglio 3 e quindi, via IC10, all'uscita SLOW.

schematici | 89

<span id="page-96-0"></span>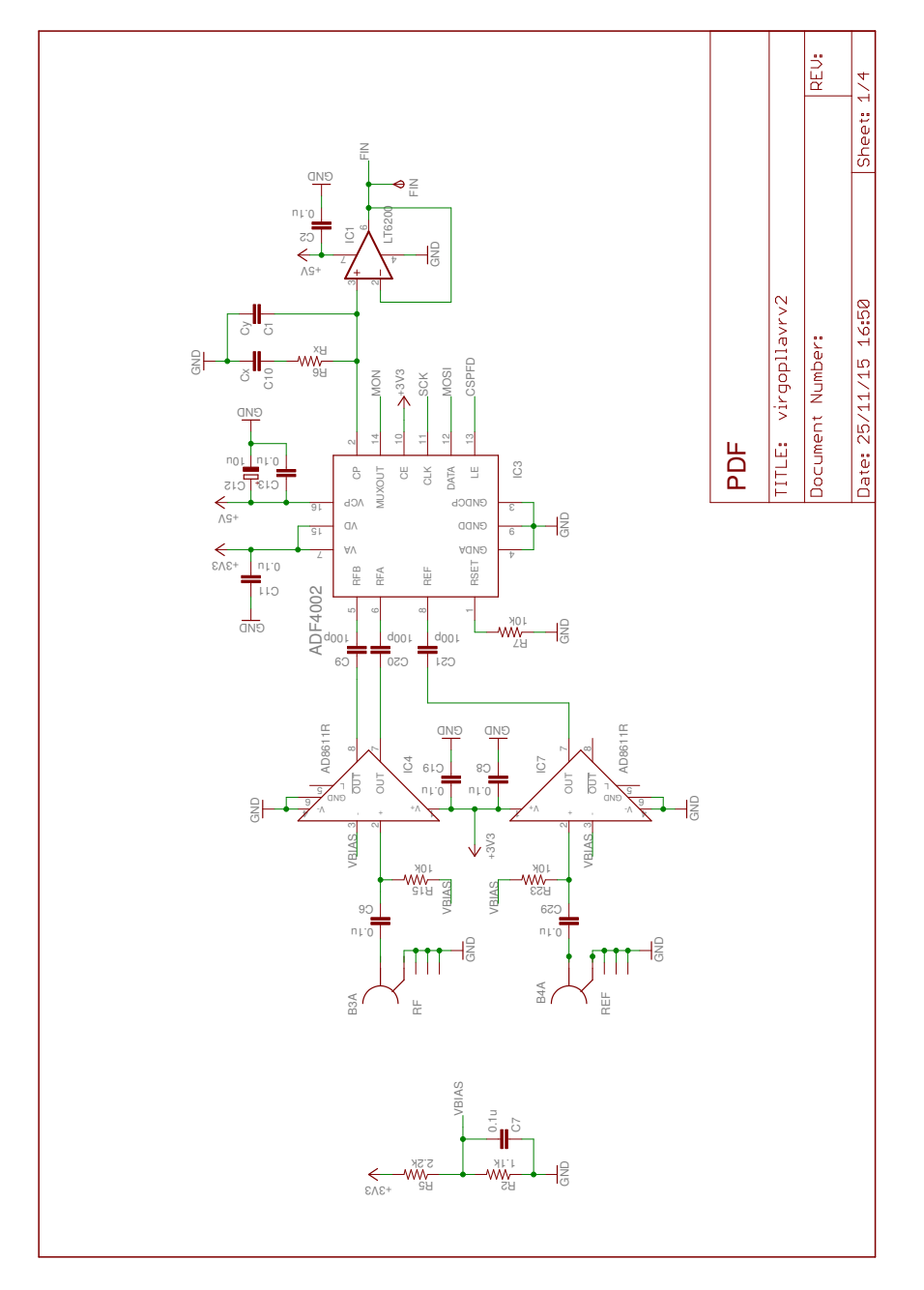

**Figura C.1**

<span id="page-97-0"></span>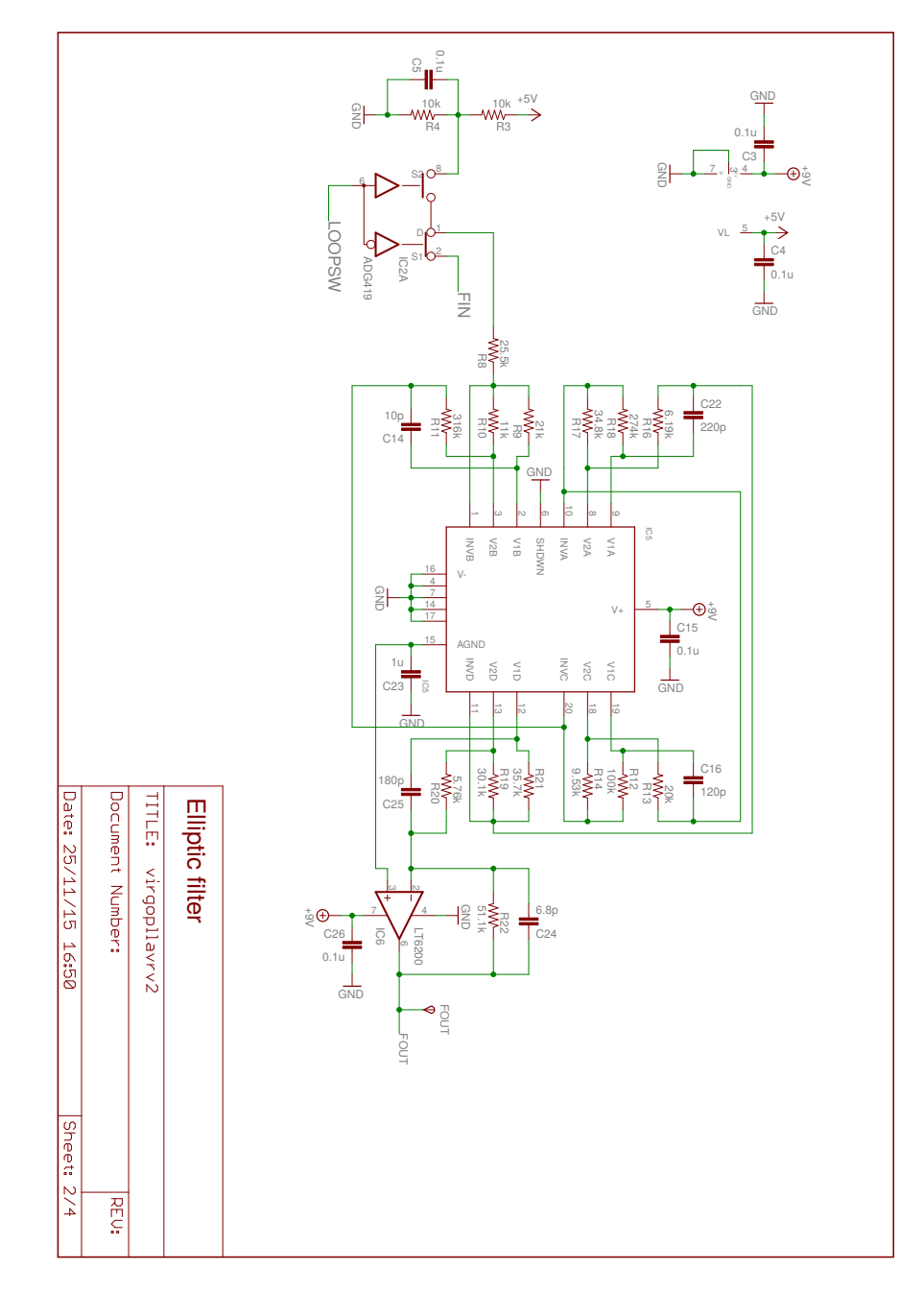

**Figura C.2**

<span id="page-98-0"></span>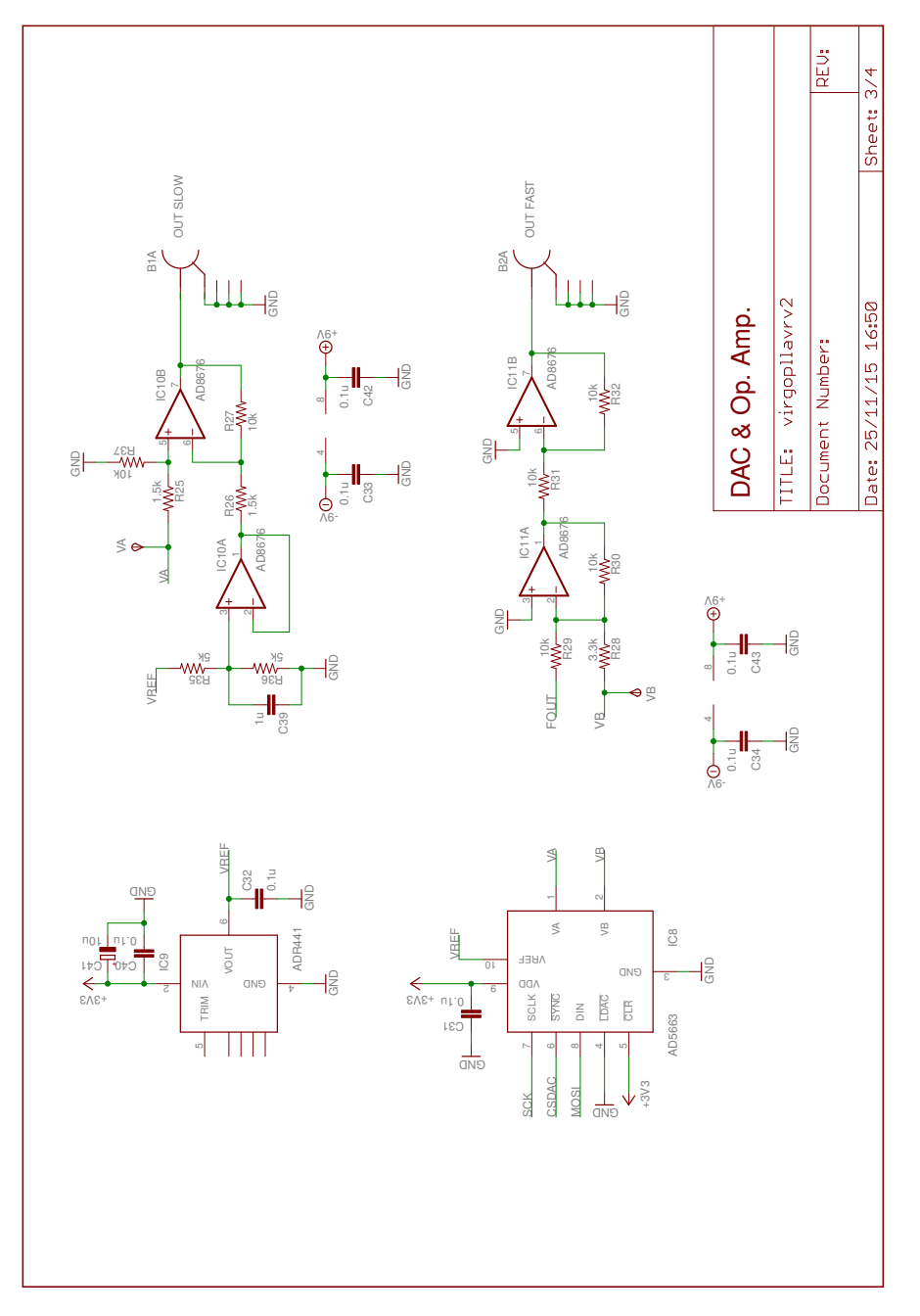

**Figura C.3**

<span id="page-99-0"></span>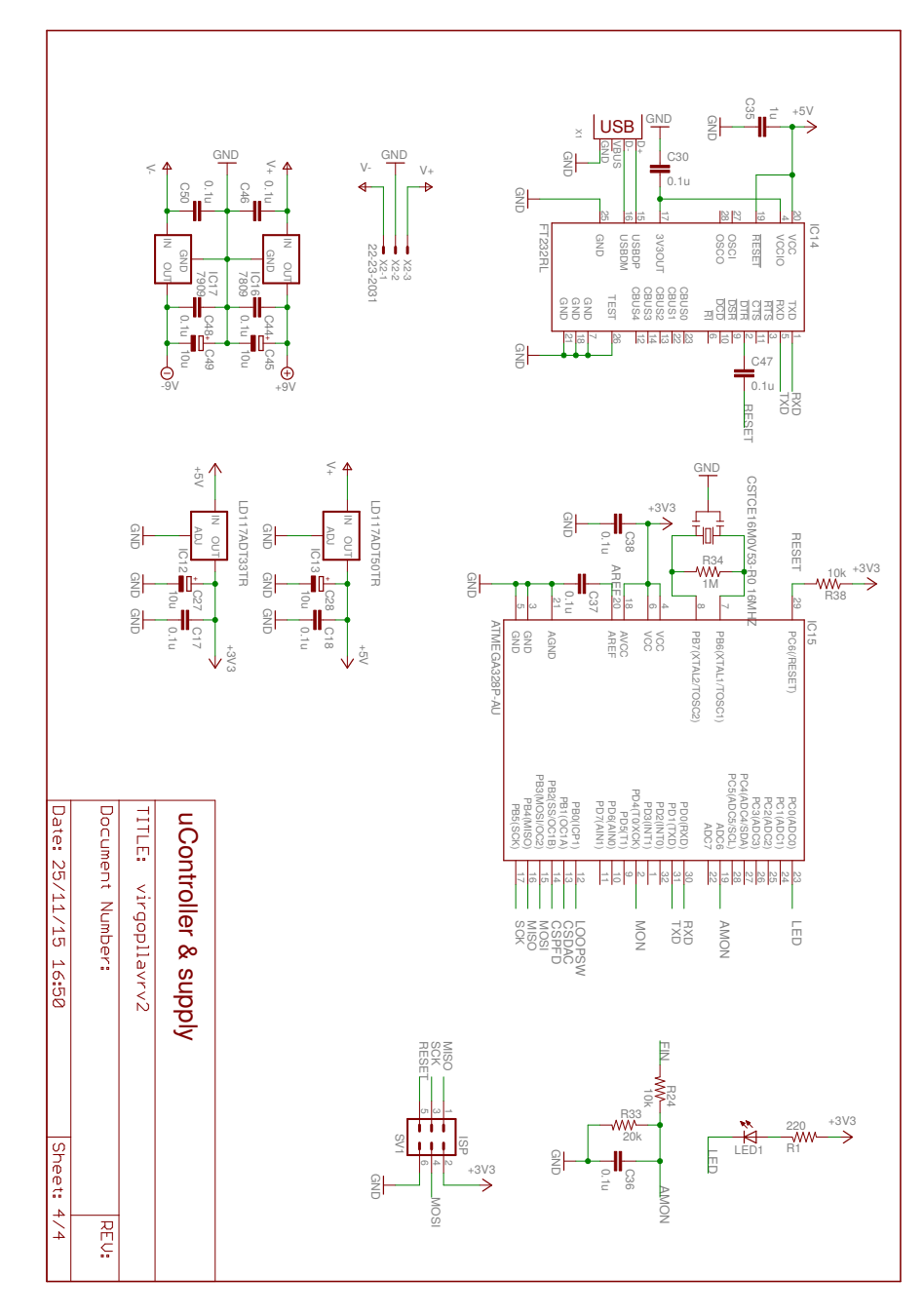

**Figura C.4**

# <span id="page-100-0"></span> $\mathbf{D} \mid$  codici

# <span id="page-100-1"></span>d.1 firmware

Riportiamo di seguito il firmware sviluppato dal LENS di Firenze per il microcontroller ATMEGA328. Qui vengono definite le funzioni del uC che abbiamo elencato in [5](#page-74-2).3.2. Il linguaggio utilizzato è C.

```
#define F_CPU 16000000UL
//#define RS232SPEED 125000UL
#define RS232SPEED 115200UL
//#define RS232SPEED 9600UL
#define BITRATE (uint16_t)((F_CPU>>3)/RS232SPEED-1)
//periodic irq at 0.1 Hz
#define DLY (uint16_t)((F_CPU>>6)/10-1)
#include <string.h>
#include <stdio.h>
#include <stdlib.h>
#include <ctype.h>
#include <inttypes.h>
#include <util/delay.h>
#include <avr/io.h>
#include <avr/interrupt.h>
#include <avr/sleep.h>
#include <avr/eeprom.h>
#include "pll.h"
pid_t EEMEM epid;
pid_t pid;
adfstate_t EEMEM eadfstate;
adfstate_t adfstate;
dac_t EEMEM epz, eth;
dac_t pz,th;
uint16_t thv;
int64_t ci;
volatile uint8_t rxdone,adcdone;
//buffer
#define BUFSZ 63
volatile char rxbuf[BUFSZ+1];
volatile char auxbuf[BUFSZ+1];
void writedac(uint16_t d,uint8_t c)
{
```

```
SPCR|=_BV(CPHA);
  PORTB&=~_BV(CSDAC);
  SPDR=0x18 | c;
  loop_until_bit_is_set(SPSR,SPIF);
  SPDR=d>>8:
 loop_until_bit_is_set(SPSR,SPIF);
 SPDR=d;
 loop_until_bit_is_set(SPSR,SPIF);
 PORTB|=_BV(CSDAC);
}
#define writepz(X) writedac(X,1)
#define writeth(X) writedac(X,0)
//init using counter reset
void writepfdfull()
{
 uint8_t c;
 SPCR&=~_BV(CPHA);
 PORTB&=~_BV(CSPFD);
 SPDR=(adfstate.f>>16);
  loop_until_bit_is_set(SPSR,SPIF);
  SPDR=(adfstate.f>>8);
  c=adfstate.f;
  c = 4;loop_until_bit_is_set(SPSR,SPIF);
  SPDR=c;
  loop_until_bit_is_set(SPSR,SPIF);
  PORTB|=_BV(CSPFD);
  _{-}delay_{-}us(5);
  PORTB&=~_BV(CSPFD);
  SPDR=(adfstate.f>>16);
  loop_until_bit_is_set(SPSR,SPIF);
  SPDR=(adfstate.f>>8);
  loop_until_bit_is_set(SPSR,SPIF);
  SPDR=adfstate.f;
  loop_until_bit_is_set(SPSR,SPIF);
 PORTB|=_BV(CSPFD);
  =delay=us(5);
 PORTB&=~_BV(CSPFD);
 SPDR=(adfstate.r>>16);
  loop_until_bit_is_set(SPSR,SPIF);
  SPDR=(adfstate.r>>8);
```

```
loop_until_bit_is_set(SPSR,SPIF);
 SPDR=adfstate.r;
 loop_until_bit_is_set(SPSR,SPIF);
 PORTB|=_BV(CSPFD);
 =delay=us(5);
 PORTB&=~_BV(CSPFD);
 SPDR=(adfstate.n>>16);
 loop_until_bit_is_set(SPSR,SPIF);
 SPDR=(adfstate.n>>8);
 loop_until_bit_is_set(SPSR,SPIF);
 SPDR=adfstate.n;
 loop_until_bit_is_set(SPSR,SPIF);
 PORTB|=_BV(CSPFD);
}
void writepfdreg(uint32_t f)
{
 SPCR&=~_BV(CPHA);
 PORTB&=~_BV(CSPFD);
 SPDR=(f>>16);
 loop_until_bit_is_set(SPSR,SPIF);
 SPDR=(f>>8);
 loop_until_bit_is_set(SPSR,SPIF);
 SPDR=f;
 loop_until_bit_is_set(SPSR,SPIF);
 PORTB|=_BV(CSPFD);
}
void lockp(int status)
{
 if(status & STPLOOP)
   PORTB&=~_BV(LOOPSW);
 else
    {
      PORTB|=_BV(LOOPSW);
     writepz(pz.v0);
    }
}
void lockt(int status)
{
 if(!(status & STTLOOP))
   {
      \text{ci=0};
     writeth(th.v0);
     thv=th.v0;
   }
```

```
\vert \}main()
{
  uint16_t cmd;
  uint8_t v,m;
  char *p;
  uint32_t l1,l2,l3;
  int16_t i1,i2,i3;
  uint16_t u1,u2,u3;
  dac_t *dacp, *edacp;
  int16_t ynew,yold=0;
  int64_t corr;
  volatile int16_t cpv;
  char buf[BUFSZ+1];
  uint8_t status;
  cli();
  // Comparator Off
  ACSR=0;
  // Watchdog Off
  WDTCSR \&= \sim BV(WDE);
  //Disable TWI, Timer 0/2
  PRR=0xE0;
  // Port Pins
  // PORT D
  DDRD=0x02;
  PORTD=0x0;
  // PORT C
  DDRC=0x01;
  PORTC=0x01;
  // PORT B
  DDRB=0x2F;
  PORTB=0x06;
  // USART
  UCSR0A=_BV(U2X0);
  UBRR0=BITRATE;
  UCSR0B=_BV(TXEN0) | _BV(RXEN0) | _BV(RXCIE0);
  UCSR0C=_BV(UCSZ01) | _BV(UCSZ00);
  //SPI: clock idle low, sample on falling edge
  //clock @ F_CPU/2
  SPSR=_BV(SPI2X);
  SPCR=_BV(SPE) | _BV(MSTR);
  // COUNTER 1 @10ms
```

```
OCR1A=DLY;
TCCR1A=0x0;
TCCR1B=0x0B; //clock @ F_CPU/64
TCCR1C=0;
TIMSK1=2;
//ADC
ADMUX=0x46; //ref=vcc, in=adc6
ADCSRA=0x87; //enable, autotrig, irq ena., ck/128
//read from eeprom
eeprom_read_block((void *)&adfstate,(void *)&eadfstate,(size_t)
    sizeof(adfstate_t));
eeprom_read_block((void *)&pid,(void *)&epid,(size_t)sizeof(pid
    _{-}t));
eeprom_read_block((void *)&pz,(void *)&epz,(size_t)sizeof(dac_t
    ));
eeprom_read_block((void *)&th,(void *)&eth,(size_t)sizeof(dac_t
    ));
//check for blank eeprom
if(adfstate.f==0xffffffffUL)
  {
    adfstate.r=ADFRINIT;
    adfstate.n=ADFNINIT;
    adfstate.f=ADFFINIT;
    eeprom_update_block((void *)&adfstate,(void *)(&eadfstate)
        ,(size_t)sizeof(adfstate_t));
  }
if(pid.mult==0xff)
  {
    pid.propg=PROPGINIT;
    pid.intg=INTGINIT;
    pid.derg=DERGINIT;
    pid.mult=MULTINIT;
    eeprom_update_block((void *)&pid,(void *)&epid,(size_t)
        sizeof(pid_t));
  }
if(pid.propg<0)
 {
    pid.propg=-pid.propg;
    pid.intg=-pid.intg;
    pid.derg=-pid.derg;
    status=STINV;
  }
else
  status=0;
if(pz.llim==0xffff)
  {
```

```
pz.v0=V0INIT;
    pz.llim=LLIMINIT;
    pz.ulim=ULIMINIT;
    eeprom_update_block((void *)&pz,(void *)&epz,(size_t)sizeof
        (dac_t));
  }
if(th.llim==0xffff)
 {
    th.v0=V0INIT;
    th.llim=LLIMINIT;
    th.ulim=ULIMINIT;
    eeprom_update_block((void *)&th,(void *)&eth,(size_t)sizeof
        (dac_t));
  }
//init ADF, DACS & loopSW for now lock is always off
writepfdfull();
thv=th.v0;
cpv=0;
lockp(status);
lockt(status);
set_sleep_mode(SLEEP_MODE_IDLE);
//endless loop
while(1)
  {
    sei();
    sleep_mode();
    if(rxdone)
      {
        cmd=(auxbuf[0]<<8)+auxbuf[1];
        switch(cmd)
          {
          case 0x5354: //ST
            if(auxbuf[2]=='?'){
                sprintf(buf,"ST=%u,PZ=%u,TH=%u,CP=%u",status,pz
                    .v0,thv,cpv);
                status|=STSEND;
              }
            break;
          case 0x5245: //RE
            if(auxbuf[2]=='?'){
                sprintf(buf,"R=0x%lX,N=0x%lX,F=0x%lX",adfstate.
                    r,adfstate.n,adfstate.f);
```

```
status|=STSEND;
    }
 else
    {
      v=0;
      l1=strtoul((const char*)(auxbuf+2),&p,0);
      if(*p==', ''){
          V++;p++;
          l2=strtoul(p,&p,0);
          if(*p==', ''){
              V++;p++;
              l3=strtoul(p,\delta p,0);
              if(!*p)
                v++;
            }
        }
      if(v==3)
        {
          adfstate.r=l1 & 0xffffff;
          adfstate.n=l2 & 0xffffff;
          adfstate.f=l3 & 0xffffff;
          writepfdfull();
          eeprom_update_block((void *)&adfstate,(void
               *)(&eadfstate),(size_t)sizeof(adfstate
              _t));
        }
    }
 break;
case 0x5047: //PG
 if(auxbuf[2]=='?'){
      if(status & STINV)
        sprintf(buf,"P=%d,I=%d,D=%d,M=%u",-pid.propg
            ,-pid.intg,-pid.derg,pid.mult);
      else
        sprintf(buf,"P=%d,I=%d,D=%d,M=%u",pid.propg,
            pid.intg,pid.derg,pid.mult);
      status|=STSEND;
    }
 else
    {
      v=0;
      i1=(int16_t)strtol((const char*)(auxbuf+2),&p
          ,10);
      if(*p==', ''){
          V++;
```

```
p++;i2=(int16_t)strtol(p,&p,10);
          if(*p==', ''){
              v++;
              p++;
              i3=(int16_t)t3trtol(p,\delta p,10);if(*p==', ''){
                  V++;p++;
                  m=(uint16_t)strtoul(p,&p,10);
                }
              if(!*p)v++;
            }
        }
      if(v==4)
        {
          pid.propg=i1;
          pid.intg=i2;
          pid.derg=i3;
          pid.mult=m;
          eeprom_update_block((void *)&pid,(void *)&
              epid,(size_t)sizeof(pid_t));
          if(i1<0){
              pid.propg=-i1;
              pid.intg=-i2;
              pid.derg=-i3;
              status|=STINV;
            }
          else
            status&=~STINV;
        }
    }
  break;
case 0x5448: //TH
case 0x505A: //PZ
  if(cmd==0x5448)
    {
      dacp=&th;
      edacp=ð
    }
  else
    {
      dacp=&pz;
      edacp=&epz;
    }
  if(auxbuf[2]=='?')
```
```
{
      sprintf(buf,"V=%u,L=%u,U=%u",dacp->v0,dacp->
          llim,dacp->ulim);
      status|=STSEND;
    }
 else
    {
      v=0;
      u1=(uint16_t)strtoul((const char*)(auxbuf+2),&p
          ,0);
      if(*p==', ''){
          V++;p++;
          u2=(uint16_t)strtoul(p,&p,0);
          if(*p==', ''){
              v++;p++;
              u3=(uint16_t)strtoul(p, \&p,0);
              if(!*p)
                v++;}
        }
      if(v==3){
          dacp->v0=u1;
          dacp->llim=u2;
          dacp->ulim=u3;
          eeprom_update_block((void *)dacp,(void *)
              edacp,(size_t)sizeof(dac_t));
          if(cmd==0x5448)
            {
              if(!(status & STTLOOP))
                {
                  writeth(th.v0);
                  thv=th.v0;
                }
            }
          else
            if(!(status & STPLOOP))
              writepz(pz.v0);
        }
    }
 break;
case 0x4C4B: //LK
 m=(auxbuf[2]=-'1') ? STPLOOP : 0;
 if(m!=(status & STPLOOP))
    {
      status^=STPLOOP;
      lockp(status);
```

```
}
       break;
      case 0x4642: //FB
        m=(auxbuf[2]=-'1') ? STTLOOP : 0;
        if(m!=(status & STTLOOP))
          {
            status^=STTLOOP;
            lockt(status);
          }
       break;
     }
    if(status & STSEND)
     {
        p=buf;
       while(*p)
          {
            loop_until_bit_is_set(UCSR0A,UDRE0);
            UDR0=*p;
            p++;
          }
        loop_until_bit_is_set(UCSR0A,UDRE0);
        UDR0='\\nstatus&=~STSEND;
      }
    rxdone=0;
 }
if(adcdone)
 {
    loop_until_bit_is_set(ADCSRA,ADSC);
    cpv=ADC;
    if(status & STTLOOP)
     {
       ynew=cpv-0x200;
        corr=((int64_t)pid.pop)*((int64_t)ynew);corr+=ci*((int64_t)pid.intg);
        corr += ((int64_t)pid.deg) * ((int64_t) (ynew-yold));corr>>=pid.mult;
        yold=ynew;
        if(status & STINV)
          corr=((int64_t)th.v0)-corr;
       else
          corr += (int64_t th.bv0;if(corr>(int64_t t)th.ulim)thv=th.ulim;
        else
          if(corr<(int64_t)th.llim)
            thv=th.llim;
          else
            {
```

```
thv=(uint16_t)corr;
                    ci+=(int64_t)ynew;
                  }
              writeth(thv);
              if(PORTB & -BV(MON)){
                  PORTC&=~_BV(LED);
                  status|=STLOCK;
                }
              else
                {
                  PORTC|=_BV(LED);
                  status&=~STLOCK;
                }
            }
          adcdone=0;
        }
    }
}
ISR(USART_RX_vect)
{
  uint8_t c,i;
  static uint8_t idx=0;
 c=UDR0;
  //unchanged chars and letters ->to upper
  if(c == 'a' \&c == 'z')c&=-0x20:
  if((c==' -') || (c==',') || (c=='?) || (c=='')') || (c=='')')|| ((c>='A') && (c<='Z')))
    {
      rxbuf[idx]=c;
      idx++;
     idx&=BUFSZ;
     }
  else
  //end of command
    if(c=='\n\n'){
        for(i=0;i<idx;i++)auxbuf[i]=rxbuf[i];
        auxbuf[idx]=0;
        idx=0;
        rxdone=1;
      }
}
ISR(TIMER1_COMPA_vect)
```

```
{
  ADCSRA|=_BV(ADSC);
  adcdone=1;
}
```
## d.2 programma per la gestione del uc

Riportiamo ora il programma che abbiamo sviluppato per l'interazione dell'utente con il microcontroller. Il programma controlla all'accensione i parametri della scheda e li riporta sull'interfaccia grafica. Premendo i tasti UPDATE dell'interfaccia grafica si mandano i comandi alla scheda. Il codice è commentato per una lettura più agevole. Il linguaggio di programmazione utilizzato è Python 2.7.

✆

```
#!/usr/bin/env python
import sys, os
from PyQt4 import QtGui, uic
from PyQt4 import QtCore as core
import serial
import datetime
import socket
import getpass
import subprocess
import time
class MyWindow(QtGui.QMainWindow):
    def _{_{-}}init_{_{-}}(self):super(MyWindow, self).__init__()
        uic.loadUi('PLL_qtGUI.ui', self) #chiama il file di qt
        self.empty_file = self.Filename.text()
        self.filename_datetime = datetime.datetime.now().strftime
            ('%Y-%m-%d_%H-%M-%S')
        self.start_time = time.time()
        self.timer = core.QTimer(self)
        self.timer.setInterval(2117)
        self.timer.timeout.connect(self.tcm_connect)
        self.time1 = core.0Timer(self)
        self.timer1.setInterval(1000)
        self.timer1.timeout.connect(self.sbupdt)
        self.statusLabel = QtGui.QLabel()
```

```
self.LO_spinBox.valueChanged.connect(self.updateFast)
self.RF_spinBox.valueChanged.connect(self.updateFast)
self.CPGain_spinBox.valueChanged.connect(self.updateFast)
self.PiezoVal_spinBox.valueChanged.connect(self.
    updateFast)
self.PiezoMin_spinBox.valueChanged.connect(self.
    updateFast)
self.PiezoMax_spinBox.valueChanged.connect(self.
    updateFast)
self.direction.clicked.connect(self.updateFast)
self.Lock_Button.clicked.connect(self.updateFast)
self.LO_Button.clicked.connect(self.updateFast)
self.RF_Button.clicked.connect(self.updateFast)
self.Prop_spinBox.valueChanged.connect(self.updateSlow)
self.Int_spinBox.valueChanged.connect(self.updateSlow)
self.Der_spinBox.valueChanged.connect(self.updateSlow)
self.ThGain_spinBox.valueChanged.connect(self.updateSlow)
self.ThVal_spinBox.valueChanged.connect(self.updateSlow)
self.ThMin_spinBox.valueChanged.connect(self.updateSlow)
self.ThMax_spinBox.valueChanged.connect(self.updateSlow)
self.Th_direction.clicked.connect(self.updateSlow)
self.Update_Button.clicked.connect(self.sendcb)
self.Start_Button.clicked.connect(self.startpushFast)
self.Stop_Button.clicked.connect(self.stoppushFast)
self.Update_Button_2.clicked.connect(self.sendcb)
self.Start_Button_2.clicked.connect(self.startpushSlow)
self.Stop_Button_2.clicked.connect(self.stoppushSlow)
self.Browse_Button.clicked.connect(self.browseFile)
self.Erase_Button.clicked.connect(self.changefile)
self.Reset_Button.clicked.connect(self.resettime)
self.Plot_Button.clicked.connect(self.pltstart)
self.exitButton.clicked.connect(self.exit) #Per
   uscire con bottone exit
self.actionAbout.triggered.connect(self.about_qt) #
   Tendina About
self.actionExit.triggered.connect(self.exit) #Per
   uscire da menu tendina
self.timer_updt()
self.tcm_connect()
time.sleep(5)
self.readback()
time.sleep(1)
self.show()
self.Update_Button.setEnabled(False)
```

```
#
```

```
self.Update_Button_2.setEnabled(False)
    self.Update_Button.setStyleSheet("background-color: None
        ")
    self.Update_Button_2.setStyleSheet("background-color:
       None")
    self.taurusLed.setLedStatus(False)
    self.taurusLed_2.setLedStatus(False)
def timer_updt(self):
    self.timer1.start()
    self.timer.start()
def tcm_connect(self):
    try:
        self.ser=serial.Serial(port='/dev/pll',baudrate
           =115200,timeout=0.1)
       msg = ('Board connected!')
        self.statusbar.showMessage(msg)
        self.dbg = False
    except:
        self.dbg = Truemsg = ('Board not found!')
        self.statusbar.showMessage(msg)
    if self.dbg == False:
        self.statusbar.setStyleSheet("background-color: green
            ;")
    else:
        self.statusbar.setStyleSheet("background-color: red
            ;")
def myrd(self,ser,cmd):
    ser.write(cmd)
    ans=ser.readline()
    if len(ans)>0:
       ans=ans[-1]#print(ans)
        return ans.split(',')
    else:
        print('rd failed')
        return []
def readback(self): #Legge dati dalla scheda e li
   mette nel programma
    if self.dbg==False:
        print "Board:\t",
                                #Aggiorna scheda PFD del
                                    programma
```

```
ret=self.myrd(self.ser, 'RE?\n')
if len(ret)==3:
   r=int(ret[0][2:],16) #LO
       divider
   r=(r>>2) & 0x3FFF \# shifto
       di due bit
   self.LO_spinBox.setValue(r)
   n=int(ret[1][2:],16) #RF
       divider
   n=(n>>8) & 0x1FFF
   self.RF_spinBox.setValue(n)
   f=int(ret[2][2:],16) #Polarita
       ' LOOP
   #print('f: %x')%f
   b = False if f & 0 \times 80 else True #F2elemento 8 polarita: 0 se Neg 1 se Pos (
       diretto)
   self.direction.setChecked(b)
   b = False if f & 0 \times 100 else True \# output CP
       : 0 normale, 1 non attiva
   if b==False: #attiva
       self.Start_Button.setEnabled(False) #Se la
           pompa va, lo start non deve funzionare
       self.Stop_Button.setEnabled(True)
   else: #non attiva
       self.Start_Button.setEnabled(True)
       self.Stop_Button.setEnabled(False)
   g=(f>>15) & 0x7 #scrivo
       nella pompa di carica del programma
   q = q+1#print('g : %x')%g
   self.CPGain_spinBox.setValue(g)
   m=(f \gg 4) & \theta \times 7 #
       multiplexer
   #print('m: %x')%m
   if m==1:
       self.Lock_Button.setChecked(True)
   elif m==2:
       self.LO_Button.setChecked(True)
   elif m==4:
       self.RF_Button.setChecked(True)
                         #Aggiorno scheda DAC del
                             programma
time.sleep(0.1)
ret=self.myrd(self.ser,'PZ?\n') #vai a
   leggere la risposta a "PZ?" valori piezo
if len(ret)==3:
   self.PiezoVal_spinBox.setValue(int(ret[0][2:]))
           #piezo val nel programma (val)
   self.PiezoMin_spinBox.setValue(int(ret[1][2:]))
```

```
self.PiezoMax_spinBox.setValue(int(ret[2][2:]))
time.sleep(0.1)
ret=self.myrd(self.ser,'TH?\n') #vai a
   leggere la risposta a "TH?" valori peltier
if len(ret)==3:
    self.ThVal_spinBox.setValue(int(ret[0][2:]))
              #thermal val nel programma (val)
    self.ThMin_spinBox.setValue(int(ret[1][2:]))
    self.ThMax_spinBox.setValue(int(ret[2][2:]))
time.sleep(0.1)
ret=self.myrd(self.ser,'PG?\n') #vai a
   leggere la risposta a "PG?" valori peltier
if len(ret)==4:
   pg=int(ret[0][2:]) #smonto subito la
       stringa in guadagno proprzionale integrale e
       derivativo
    ig=int(ret[1][2:])
    dg=int(ret[2][2:])
    if pg<0: #nel caso guadagno proporzionale
       negativo inverto segno degli altri guadagni e
        attivo la spunta
       pg=-pg
       ig=-ig
       dg=-dg
       self.Th_direction.setChecked(True)
       #print('PID NEGATIVO')
   else: #altrimenti disattivo la spunta
       self.Th_direction.setChecked(False)
   self.Prop_spinBox.setValue(pg)
    self.Int_spinBox.setValue(ig)
   self.Der_spinBox.setValue(dg)
    self.ThGain_spinBox.setValue(60-6*int(ret[3][2:])
       ) #Gain del loop termico
time.sleep(0.1)
ret=self.myrd(self.ser,'ST?\n')#vai a leggere la
    risposta a "ST?" valori peltier (status)
if len(ret)==4:
    self.ThVal_spinBox.setValue(int(ret[2][3:]))
    st=int(ret[0][3:])
   #print(st)
    lp=True if st & 0x1 else False #se bit 0 di
       status e' alto allora attiva lo switch che
       indica che il pid e' acceso
   if lp==True: #pid acceso
       self.Start_Button_2.setEnabled(False)
       self.Stop_Button_2.setEnabled(True)
   else: #pid spento
       self.Start_Button_2.setEnabled(True)
       self.Stop_Button_2.setEnabled(False)
```

```
fr=float(ret[3][3:]) #leggo il valore
                campionato del loop filter sull'adc interno,
                sto campionando a 10 bit quindi il massimo
                valore campionato e' 1024.
            self.progressBar.setValue(fr)
        else:
            print('ERROR 2')
def updateFast(self):
    self.Update_Button.setEnabled(True)
    self.Update_Button.setStyleSheet("background-color:
        darkRed")
def startpushFast(self):
    self.Start_Button.setEnabled(False)
    self.Stop_Button.setEnabled(True)
    self.updateFast()
def stoppushFast(self):
    self.Start_Button.setEnabled(True)
    self.Stop_Button.setEnabled(False)
    self.updateFast()
def updateSlow(self):
    self.Update_Button_2.setEnabled(True)
    self.Update_Button_2.setStyleSheet("background-color:
        darkRed")
def startpushSlow(self):
    self.Start_Button_2.setEnabled(False)
    self.Stop_Button_2.setEnabled(True)
    self.updateSlow()
def stoppushSlow(self):
    self.Start_Button_2.setEnabled(True)
    self.Stop_Button_2.setEnabled(False)
    self.updateSlow()
def sendcb(self, *args):
    if self.Update_Button.isEnabled() == True: #Se si preme
        update del FAST
        LOdiv=self.LO_spinBox.value()
        RFdiv=self.RF_spinBox.value()
        CPGain=self.CPGain_spinBox.value()
        r=0r|=int(self.LO_spinBox.value())<<2
        n=0\times1n|=int(self.RF_spinBox.value())<<8
        f=0\times12f|=(self.CPGain_spinBox.value()-1 & 0x7)<<15
```

```
f|=(self.CPGain_spinBox.value()-1 & 0x7)<<18
    f&=~0x70
    if self.Lock_Button.isChecked():
       m=1<<4elif self.LO_Button.isChecked():
       m=2<<4elif self.RF_Button.isChecked():
       m=4<<4else:
       m=0f|=m #qui aggiungo il muxout sui bit M1 M2
        M3
   loop_dir = self.direction.checkState()
   if not loop_dir == True:
        f|=0x80 #aggiungo la polarita' a f, che e'
           sul bit F2
   else:
        f&=~0x80
   if not self.Start_Button.isEnabled() == True and self
        .Stop_Button.isEnabled() == False:
       f|=0x100
       lk=0
   else:
        lk=1
       f&=~0x100
   if self.Start_Button.isEnabled() == False and self.
       Stop_Button.isEnabled() == True:
       loop_{-}status = 1else:
        loop_{-}status = 0v=self.PiezoVal_spinBox.value()
   ll=self.PiezoMin_spinBox.value()
   ul=self.PiezoMax_spinBox.value()
   cmd0=('PZ%d,%d,%d\n' % (v,ll,ul))
   cmd1=('RE0x%X,0x%X,0x%X\n' % (r,n,f))
   cmd2=('LK1\n') if self.Stop_Button.isEnabled() else
       ('LK0\n')
   msg='Fast updated'
    self.logfileFast(LOdiv, RFdiv, CPGain, loop_dir, loop
       _status, v, ll, ul)
if self.Update_Button_2.isEnabled() == True: #Se viene
    premuto update DELLO SLOW
   v=self.ThVal_spinBox.value() #siprendono dati del dac...
   ll=self.ThMin_spinBox.value()
   ul=self.ThMax_spinBox.value()
   cmd0=('TH%d,%d,%d\n' % (v,ll,ul))
   if self.Start_Button_2.isEnabled() == False and self.
```

```
Stop_Button_2.isEnabled() == True:
        loop_{\text{-}}status = 1else:
        loop_{\text{-}}status = 0pg=self.Prop_spinBox.value() \#...e
        dati del PID
    ig=self.Int_spinBox.value()
    dg=self.Der_spinBox.value()
    m=self.ThGain_spinBox.value()
    m1 = mm = 10 - m/6 #Gain
       vuole da 0 (60dB) a 20 (-60dB)
    loop_dir = self.Th_direction.checkState()
    if self.Th_direction.isChecked(): #se loop negativo
        cmd1=('PG%d,%d,%d,%d\n' % (-pg,-ig,-dg,m))
    else:
        cmd1=('PG%d,%d,%d,%d\n' % (pg,ig,dg,m))
    if self.Start_Button_2.isEnabled() == False:
        cmd2=('FB1\n')
    else:
        cmd2=('FB0\n')
    msg='Slow updated'
    self.logfileSlow(v, ll, ul, loop_status, loop_dir, pg
        , ig, dg, m1)
self.ser.write(cmd0)
self.ser.flush()
time.sleep(0.1) #se non sufficiente flush separa i due
    comandi dati alla seriale facendo apettare il
    programma 0.1s
print(cmd0)
self.ser.write(cmd1)
self.ser.flush()
time.sleep(0.1) #se non sufficiente flush separa i due
    comandi dati alla seriale facendo apettare il
    programma 0.1s
print(cmd1)
self.ser.write(cmd2)
self.ser.flush()
time.sleep(0.1)
print(cmd2)
self.statusbar.showMessage(msg)
if self.Update_Button.isEnabled():
    self.Update_Button.setEnabled(False)
    self.Update_Button.setStyleSheet("background-color:
        none")
if self.Update_Button_2.isEnabled():
    self.Update_Button_2.setEnabled(False)
    self.Update_Button_2.setStyleSheet("background-color:
         none")
```

```
def sbupdt(self):
    if self.dbg==False:
        flag = False
        time.sleep(0.1)
        ret=self.myrd(self.ser,'TH?\n')
        if len(ret)==3:
           ThMin = int(ret[1][2:])ThMax = int(ret[2][2:])ThDelta = ThMax-ThMin
            self.Th_progressBar.setMinimum(ThMin)
            self.Th_progressBar.setMaximum(ThMax)
        else:
            flag=True
            print('ERROR')
        time.sleep(0.1)
        ret=self.myrd(self.ser,'ST?\n')
        if len(ret)==4:
            fr=float(ret[3][3:])
           ThVal=int(ret[2][3:])
            self.progressBar.setValue(fr) #aggiorno la
                progress bar FAST
            self.ManoMeter.setValue(fr)
            self.Th_progressBar.setValue(ThVal)
           ThValpc= float(ThVal-ThMin)/float(ThDelta)*100.*valore in percentuale da mettere nel
                manometro
            self.Th_ManoMeter.setValue(ThValpc)
        else:
            flag = Trueif flag==False: #Entra nel seguito se non
             ci sono stati problemi con la comunicazione
            seriale
            save_en = self.Save_checkBox.checkState()
            if save_en==2:
                outfilename = self.Filename.text()
                if outfilename == self.empty_file:
                    a=QtGui.QMessageBox.critical(None,'Error
                        !',"Insert filename before starting
                        acquisition!!!", QtGui.QMessageBox.Ok
                        )
                    self.Save_checkBox.setCheckState(0)
                else:
                    f = open(outfilename, "a")f.write(str(time.time()-self.start_time)
                        +'\lambda t')f.write(str(fr) + '\t' + str(ThVal) + '\t
                        ')
                    f.write('\n\n')
                    f.close()
```

```
if self.Stop_Button.isEnabled(): #LED del Fast
                self.taurusLed.setLedStatus(True)
                if fr>200 and fr<800:
                    self.taurusLed.setLedColor('Green')
                elif fr<200 and fr>100:
                    self.taurusLed.setLedColor('Orange')
                elif fr>800 and fr<900:
                    self.taurusLed.setLedColor('Orange')
                else:
                    self.taurusLed.setLedColor('Red')
            else:
                self.taurusLed.setLedColor('Red')
                self.taurusLed.setLedStatus(False)
            if self.Stop_Button_2.isEnabled(): #LED dello
                Slow
                self.taurusLed_2.setLedStatus(True)
                if ThValpc>20 and ThValpc<80 and self.
                    taurusLed.getLedColor()=='green': #
                    Voglio che questo led sia collegato al
                    loop fast
                    self.taurusLed_2.setLedColor('Green')
                elif ThValpc>10 and ThValpc<20 and self.
                    taurusLed.getLedStatus()=='green':
                    self.taurusLed_2.setLedColor('Orange')
                elif ThValpc>80 and ThValpc<90 and self.
                    taurusLed.getLedStatus()=='green':
                    self.taurusLed_2.setLedColor('Orange')
                else:
                    self.taurusLed_2.setLedColor('Red')
            else:
                self.taurusLed_2.setLedColor('Red')
                self.taurusLed_2.setLedStatus(False)
    return True
def browseFile(self):
    self.directory = QtGui.QFileDialog.getExistingDirectory(
        self,"Choose a directory")
    if self.directory == self.empty_file:
        self.Filename.setText(self.empty_file)
    else:
        self.Filename.setText(self.directory+'/'+self.
            filename_datetime+'.dat')
def changefile(self, *args):
        save_en = self.Save_checkBox.checkState()
        if save_en==2:
           self.Save_checkBox.setCheckState(0)
        if self.Filename.text() == self.empty_file:
```

```
a=QtGui.QMessageBox.warning(None,'Error!',"Choose
                 folder before changing filename", QtGui.
                QMessageBox.Ok)
        else:
            self.filename_datetime = datetime.datetime.now().
                strftime('%Y-%m-%d_%H-%M-%S')
            self.Filename.setText(self.directory+'/'+self.
                filename_datetime+'.dat')
def resettime(self, *args):
        self.start_time = time.time()def pltstart(self, *args): #Funzione per plot
        outfilename = self.Filename.text()
        subprocess.Popen('/home/virgolab/Work/PLL/Firmware/
            Firmware_3.0/qt/plot.sh %s 0' % (str(outfilename)
            ), shell=True)
def logfileFast(self, LOdiv, RFdiv, CPGain, loop_dir, loop_
    status, v, ll, ul):
    date = datetime.datetime.strftime(datetime.datetime.now()
        , '%Y-%m-%d %H:%M:%S')
    hostname = socket.gethostname()
    user = getpass.getuser()
    save_en = self.Save_checkBox.checkState()
    filename=self.Filename.text()
    f = open('/home/virgolab/Work/PLL/Firmware/Firmware_3.0/
        qt/PllBoard_update.log', "a")
    f.write('\n---------------------------------\n')
    f.write('@' + str(data) + ' Fast Update\t from host' +str(hostname) + ' by user ' + str(user) + '\n')
    f.write('\t LOdiv=' + str(LOdiv) + ' RFdiv=' + str(RFdiv)
        + ' CPGain=' + str(CPGain) + ' loop direction: ' +
        str(loop\_dir) + 'Loop status: ' + str(loop\_status) +'\n\langle n' \ranglef.write('\t PZTOffset= ' + str(v) + ' PZTMin= ' + str(ll)
         + ' PZTMax= ' + str(ul) + '\n')
    f.write('\t Data Acquisition: ' + str(save_en) + '\t
       Output filename: ' + str(filename) + '\n' )f.close()
def logfileSlow(self, v, ll, ul, loop_status, loop_dir, pg,
    ig, dg, m1):
    date = datetime.datetime.strftime(datetime.datetime.now()
        , '%Y-%m-%d %H:%M:%S')
    hostname = socket.gethostname()
    user = getpass.getuser()
    save_en = self.Save_checkBox.checkState()
    filename=self.Filename.text()
    f = open('/home/virgolab/Work/PLL/Firmware/Firmware_3.0/
        qt/PllBoard_update.log', "a")
    f.write('\n----------------------------------\n')
```
 $^{\prime}$ 

```
f.write('@ ' + str(data) + ' Slow Update\t from host ' +str(hostname) + ' by user ' + str(user) + 'n')f.write('\t P=' + str(pg) + ' I=' + str(ig) + ' D=' + str
            (dg) + ' loop direction: ' + str(loop-dir) + ' Loopstatus: ' + str(loop\_status) + 'n')f.write('\t ThOffset= ' + str(v) + ' ThMin= ' + str(ll) +
             ' ThMax= ' + str(ul) + '\n')
        f.write('\t Data Acquisition: ' + str(save_en) + '\t
            Output filename: ' + str(filename) + '\n' )
        f.close()
    def about_qt(self):
        string1 = "PLL Drive Interface - About"
        string2 = "Version 1.0\n\ln"
        string3 = "Author: Marco Vardaro & Tommaso Comellato\n
            marco.vardaro@pd.infn.it\n tommaso.comellato@pd.infn.
           it"
        self.prova = QtGui.QMessageBox.about(self, string1,
            string2+string3)
    def exit(self):
        if self.dbg==False:
            self.ser.close()
        QtGui.qApp.closeAllWindows()
if _{-}name_{-} == "_{-}main_{-}":
   app = QtGui.QApplication(sys.argv)
   #open the window
   window = MyWindow()
    sys.exit(app.exec_())
```
## d.3 codice matlab per simulazioni

Alleghiamo ora il codice Matlab che abbiamo utilizzato per le simulazioni del loop.

```
% R1 e C1 sono in serie a massa
                        C2 e' a massa
% I = 0.319 - 0.638 - 0.957 - 1.276 - 1.595 - 1.914 - 2.233 -
   2.552
% Valori delle componenti del LF
R1 = 150;C1 = 1*10^(.6);
```

```
|C2 = 37*10^(.9);% Guadagno del PFD
Kd = 1.59*10^(-3);%Guadagno del PZT del laser
Ko= 1.77*10^6;%Funzioni di Trasferimento
PFD = Kd;VCO = tf([Ko],[1 0]);F = tf([R1*C1 1], [R1*C1*C2 (C1+C2) 0]);%Calcolo dell'OLG e CLG
OLG = (PFD*VCO*F);CLoop = OLG / (1+OLG);
%Opzioni per i grafici
opts = bodeoptions('cstprefs');
opts.FreqUnits = 'Hz';
%Plot dei risultati
figure('Name','OLG')
bodeplot(OLG,opts)
figure('Name', 'CLG')
bodeplot(CLoop, opts)
```
✆

## B I B L I O G R A F I A

- [Abb+16] B. P. Abbott et al. «Observation of Gravitational Waves from a Binary Black Hole Merger». In: *Phys. Rev. Lett.* 116 (6 feb. 2016), p. 061102. DOI: [10.1103/PhysRevLett.](http://dx.doi.org/10.1103/PhysRevLett.116.061102) [116.061102](http://dx.doi.org/10.1103/PhysRevLett.116.061102). url: [http://link.aps.org/doi/10.1103/](http://link.aps.org/doi/10.1103/PhysRevLett.116.061102) [PhysRevLett.116.061102](http://link.aps.org/doi/10.1103/PhysRevLett.116.061102) (cit. a p. [3](#page-10-0)).
- [Bla98] Eric Black. *Notes on the Pound-Drever-Hall Technique*. Ligo Technical Notes. 1998 (cit. a p. [81](#page-88-0)).
- [Boyo8] Robert W. Boyd. *Nonlinear optics*. 3<sup>ª</sup> ed. Academic Press, 2008. isbn: 9780123694706,0123694701 (cit. alle pp. [34](#page-41-0), [36](#page-43-0)– [38](#page-45-0)).
- [Cav81] Carlton M. Caves. «Quantum-mechanical noise in an interferometer». In: *Phys. Rev. D* 23 (8 apr. 1981), pp. 1693– 1708. doi: [10.1103/PhysRevD.23.1693](http://dx.doi.org/10.1103/PhysRevD.23.1693). url: [http://link.](http://link.aps.org/doi/10.1103/PhysRevD.23.1693) [aps.org/doi/10.1103/PhysRevD.23.1693](http://link.aps.org/doi/10.1103/PhysRevD.23.1693) (cit. alle pp. [9](#page-16-0), [45](#page-52-0)).
- [Che07] Simon Chelkowski. «Squeezed Light and Laser Interferometric Gravitational Wave Detectors». Tesi di dott. Fakultat fur Mathematik und Physik der Gottfried Wilhelm Leibniz Universitaet Hannover, 2007 (cit. alle pp. [52](#page-59-0), [53](#page-60-0)).
- [Chu13] Sheon Chua. «Quantum Enhancement of a 4 km Laser Interferometer Gravitational-Wave-Detector». Tesi di dott. The Australian National University, 2013 (cit. a p. [5](#page-12-0)).
- [CO99] Mark Curtin e Paul O'Brien. *Phase Locked Loops for for High-Frequency Receivers and Transmitters*. Analog Dialogue. 199 (cit. a p. [85](#page-92-0)).
- [Coh] Coherent. *Mephisto Datasheet*. Datasheet. url: https:// [www.coherent.com/downloads/Mephisto\\_DS\\_1013revA\\_2.](https://www.coherent.com/downloads/Mephisto_DS_1013revA_2.pdf) [pdf](https://www.coherent.com/downloads/Mephisto_DS_1013revA_2.pdf) (cit. a p. [65](#page-72-0)).
- [CS85] Carlton M. Caves e Bonny L. Schumaker. «New formalism for two-photon quantum optics. I. Quadrature phases and squeezed states». In: *Phys. Rev. A* 31 (5 mag. 1985), pp. 3068-3092. DOI: 10. 1103 / PhysRevA. 31. 3068. URL: <http://link.aps.org/doi/10.1103/PhysRevA.31.3068> (cit. alle pp. [49](#page-56-0), [50](#page-57-0)).
- [Deva] Analog Devices. *AD9910 Datasheet*. Datasheet. url: [http:](http://www.analog.com/media/en/technical-documentation/data-sheets/AD9910.pdf) [//www.analog.com/media/en/technical-documentation/](http://www.analog.com/media/en/technical-documentation/data-sheets/AD9910.pdf) [data-sheets/AD9910.pdf](http://www.analog.com/media/en/technical-documentation/data-sheets/AD9910.pdf) (cit. a p.  $67$ ).
- [Devb] Analog Devices. *ADF4002 Datasheet*. Datasheet. url: [http:](http://www.analog.com/media/en/technical-documentation/data-sheets/ADF4002.pdf) [//www.analog.com/media/en/technical-documentation/](http://www.analog.com/media/en/technical-documentation/data-sheets/ADF4002.pdf) [data-sheets/ADF4002.pdf](http://www.analog.com/media/en/technical-documentation/data-sheets/ADF4002.pdf) (cit. a p.  $65$ ).
- [Dod03] Scott Dodelson. *Modern Cosmology*. Academic Press, 2003 (cit. a p. [2](#page-9-0)).
- [Eva+15] Matthew Evans et al. «Observation of Parametric Instability in Advanced LIGO». In: *Phys. Rev. Lett.* 114 (16 apr. 2015), p. 161102. DOI: [10.1103/PhysRevLett.114.161102](http://dx.doi.org/10.1103/PhysRevLett.114.161102). url: [http://link.aps.org/doi/10.1103/PhysRevLett.](http://link.aps.org/doi/10.1103/PhysRevLett.114.161102) [114.161102](http://link.aps.org/doi/10.1103/PhysRevLett.114.161102) (cit. a p. [9](#page-16-0)).
- [Fin14] Stefano Finelli. *Realizzazione di un sistema di stabilizzazione per laser a stato solido, per la generazione di luce squeezed in esperimento di interferometria*. 2014 (cit. a p. [87](#page-94-0)).
- [Garo5] Floyd M. Gardner. *Phase lock Techniques-3rd edition*. 3<sup>a</sup> ed. Wiley-Interscience, 2005 (cit. a p. [61](#page-68-0)).
- [GK05] Christopher Gerry e Peter Knight. *Introductory quantum optics*. Cambridge University Press, 2005 (cit. a p. [18](#page-25-0)).
- [God07] Keisuke Goda. «Development of Techniques for Quantum-Enhanced Laser-Interferometric Gravitational-Wave Detectors». Tesi di dott. Massachussetts Institute of Technology, 2007 (cit. alle pp. [8](#page-15-0), [9](#page-16-0)).
- [HEL06] M.P. Hobson, G.P. Efstathiou e A.N. Lasenby. *General Relativity: An Introduction for Physicists*. Cambridge University Press, 2006 (cit. a p. [1](#page-8-0)).
- [HT75] R. A. Hulse e J. H. Taylor. «Discovery of a pulsar in a binary system». In: *Astrophys. J.* 195 (gen. 1975), pp. L51– L<sub>53</sub>. doi: [10.1086/181708](http://dx.doi.org/10.1086/181708) (cit. a p. [3](#page-10-0)).
- [Ins] Texas Instruments. *OPA2604 Datasheet*. Datasheet. url: [htt](http://www.ti.com/lit/ds/symlink/opa2604.pdf)p: [//www.ti.com/lit/ds/symlink/opa2604.pdf](http://www.ti.com/lit/ds/symlink/opa2604.pdf) (cit. a p. [75](#page-82-0)).
- [Kha+12] Alexander Khalaidovski, Henning Vahlbruch, Nico Lastzka, Christian Graef, Karsten Danzmann, Hartmut Grote e Roman Schnabel. «Long-term stable squeezed vacuum state of light for gravitational wave detectors». In: *Classical and Quantum Gravity* 29.7 (2012), p. 075001. url: [http:](http://stacks.iop.org/0264-9381/29/i=7/a=075001) [//stacks.iop.org/0264-9381/29/i=7/a=075001](http://stacks.iop.org/0264-9381/29/i=7/a=075001) (cit. alle pp. [45](#page-52-0), [47](#page-54-0)).
- [Louoo] R. Loudon. *The Quantum Theory of Light*. OUP Oxford, 2000. isbn: 9780191589782 (cit. alle pp. [19](#page-26-0)–[21](#page-28-0)).
- [Luc+04] H. Luck, A. Freise, S. Gossler, S. Hild, K. Kawabe e K. Danzmann. «Thermal correction of the radii of curvature of mirrors for GEO 600». In: *Classical and Quantum Gravity* 21.5 (2004), S985. url: [http : / / stacks . iop . org / 0264 -](http://stacks.iop.org/0264-9381/21/i=5/a=090) [9381/21/i=5/a=090](http://stacks.iop.org/0264-9381/21/i=5/a=090) (cit. a p. [9](#page-16-0)).
- [Mag08] Michele Maggiore. *Gravitational waves vol.1 Theory and Experiments*. Oxford University Press, 2008 (cit. alle pp. [1](#page-8-0), [4](#page-11-0)).
- [Mes07] Dieter Meschede. *Optics, Light and Lasers*. 2ed. Wiley, 2007 (cit. alle pp. [17](#page-24-0), [30](#page-37-0)).
- [MH72] Jacob Millman e Christos C. Halkias. *Integrated Electronics: Analog and Digital Circuits and Systems*. McGraw-Hill electrical and electronic engineering series. Mcgraw-Hill, 1972 (cit. a p. [59](#page-66-0)).
- [Mia10] Haixing Miao. «Exploring Macroscopic Quantum Mechanics in Optomechanical Devices». Tesi di dott. The University of Western Australia, 2010 (cit. alle pp. [22](#page-29-0)–[24](#page-31-0)).
- [New] Newport. *Non Amplified Photodetectors User's Guide*. Datasheet. URL: [http://assets.newport.com/webDocuments-](http://assets.newport.com/webDocuments-EN/images/UsrGuide-818-BB_Non-ampPhotodet.pdf)[EN/images/UsrGuide-818-BB\\_Non-ampPhotodet.pdf](http://assets.newport.com/webDocuments-EN/images/UsrGuide-818-BB_Non-ampPhotodet.pdf) (cit. a p. [65](#page-72-0)).
- [Sau90] Peter R. Saulson. «Thermal noise in mechanical experiments». In: *Phys. Rev. D* 42 (8 ott. 1990), pp. 2437–2445. doi: [10.1103/PhysRevD.42.2437](http://dx.doi.org/10.1103/PhysRevD.42.2437). url: [http://link.aps.](http://link.aps.org/doi/10.1103/PhysRevD.42.2437) [org/doi/10.1103/PhysRevD.42.2437](http://link.aps.org/doi/10.1103/PhysRevD.42.2437) (cit. a p. [5](#page-12-0)).
- [Sau94] Peter R. Saulson. *Fundamentals of Interferometric Gravitational Wave Detectors*. World Scientific Publishing, 1994 (cit. a p. [1](#page-8-0)).
- [Vah+06] Henning Vahlbruch, Simon Chelkowski, Boris Hage, Alexander Franzen, Karsten Danzmann e Roman Schnabel. «Coherent Control of Vacuum Squeezing in the Gravitational-Wave Detection Band». In: *Phys. Rev. Lett.* 97 (1 lug. 2006). doi: [10.1103/PhysRevLett.97.011101](http://dx.doi.org/10.1103/PhysRevLett.97.011101). url: [http://link.](http://link.aps.org/doi/10.1103/PhysRevLett.97.011101) [aps . org / doi / 10 . 1103 / PhysRevLett . 97 . 011101](http://link.aps.org/doi/10.1103/PhysRevLett.97.011101) (cit. a p. [45](#page-52-0)).
- [Vah+08] Henning Vahlbruch, Moritz Mehmet, Simon Chelkowski, Boris Hage, Alexander Franzen, Nico Lastzka, Stefan Goßler, Karsten Danzmann e Roman Schnabel. «Observation of Squeezed Light with 10-dB Quantum-Noise Reduction». In: *Phys. Rev. Lett.* 100 (3 gen. 2008). DOI: [10.1103/PhysRevL](http://dx.doi.org/10.1103/PhysRevLett.100.033602)ett. [100.033602](http://dx.doi.org/10.1103/PhysRevLett.100.033602). url: [http://link.aps.org/doi/10.1103/](http://link.aps.org/doi/10.1103/PhysRevLett.100.033602) [PhysRevLett.100.033602](http://link.aps.org/doi/10.1103/PhysRevLett.100.033602) (cit. alle pp. [29](#page-36-0), [43](#page-50-0)).
- [Vah08] Henning Vahlbruch. «Squeezed Light for Gravitational Wave Astronomy». Tesi di dott. Gottfried Wilhelm Leibniz Universitaet Hannover, 2008 (cit. a p. [11](#page-18-0)).